Universidade de Brasília IE - Departamento de Estatística Dissertação

# VaR para Riscos Agregados não Necessariamente Independentes com Cópulas

João Marcelo Brito Alves de Faria

Orientador: Prof<sup>a</sup>. Dr. Cira Guevara Otiniano

**Brasília** 

Julho de 2014

#### JOÃO MARCELO BRITO ALVES DE FARIA

### VaR para Riscos Agregados não Necessariamente Independentes com Cópulas

Dissertação de Mestrado apresentada ao Programa de Pósgraduação em Estatística , da Universidade de Brasília - UNB como requisito parcial para obtenção do Título de Mestre em Estatística.

Orientador: Prof<sup>a</sup>. Dr<sup>a</sup>. Cira Guevera Otiniano

Orientador: Prof<sup>a</sup>. Dr. Cira Guevara Otiniano

**Brasília** 

2014

 $\grave{A}$  Deus, minha família, amigos, e orientadora pelo apoio, força, incentivo, companheirismo e amizade. Sem eles nada disso seria possível.

# Agradecimentos

A Deus pelo dom da vida e por estar ao meu lado em todos os momentos. `

 $\hat{A}$  minha família por todo apoio e amor que me dedicam.

À minha orientadora Prof.<sup>a</sup> Dr.<sup>a</sup> Cira Guevara Otiniano pela orientação e confiança depositada na realização deste trabalho.

A Swellen, por estar sempre ao meu lado me incentivando, me ajudando e me ` apoiando, dividindo os momentos bons e díficeis.

A todos os amigos e colegas que, direta ou indiretamente, são correponsáveis por essa vitória.

À Sumaia pela ajuda com a revisão do texto.

A CAPES pelo suporte financeiro.

A todos, meu muito obrigado.

### Resumo

Neste trabalho, estudamos o comportamento da distribuição da soma de variáveis aleatórias não necessariamente independentes. Com isso calculamos o VaR da soma dessas variáveis aleatórias, que é uma medida de risco frequentemente utilizada em risco operacional e atuária. O cerne deste trabalho está na abordagem que relaciona a função de distribuição da soma de variáveis aleatórias com a função cópula. Dada a natureza dos dados em análise preferimos a utilização de cópulas Extremais. A fim de apresentar uma ferramenta viável e de possível aplicação computacional optamos pela teoria de discretização de variáveis aleatórias contínuas para determinação da função de distribuição da soma de variáveis aleatórias não necessariamente independentes e posterior cômputo do VaR.

#### Palavras Chave

Value at Risk, cópulas extremais, distribuição da soma, discretização variáveis aleatórias

## Abstract

In this thesis we have studied the behavior of the distribution of the sum of not necessarily independent random variables. With this we calculate the VaR of the sum of these random variables, which is a measure of risk commonly used in operational and actuarial risk. The core of this work is the approach that relates the distribution function of the sum of random variables with copula function. Given the nature of the data analysis preferred to use extreme copulas. In order to present a viable and feasible computational tool application we chose the theory of discretization of continuous random variables to determine the distribution function of the sum of random variables not necessarily independent and subsequent calculation of VaR.

#### Keywords

Value at Risk, extreme copula, sum distribution, random variables discretization

# Sumário

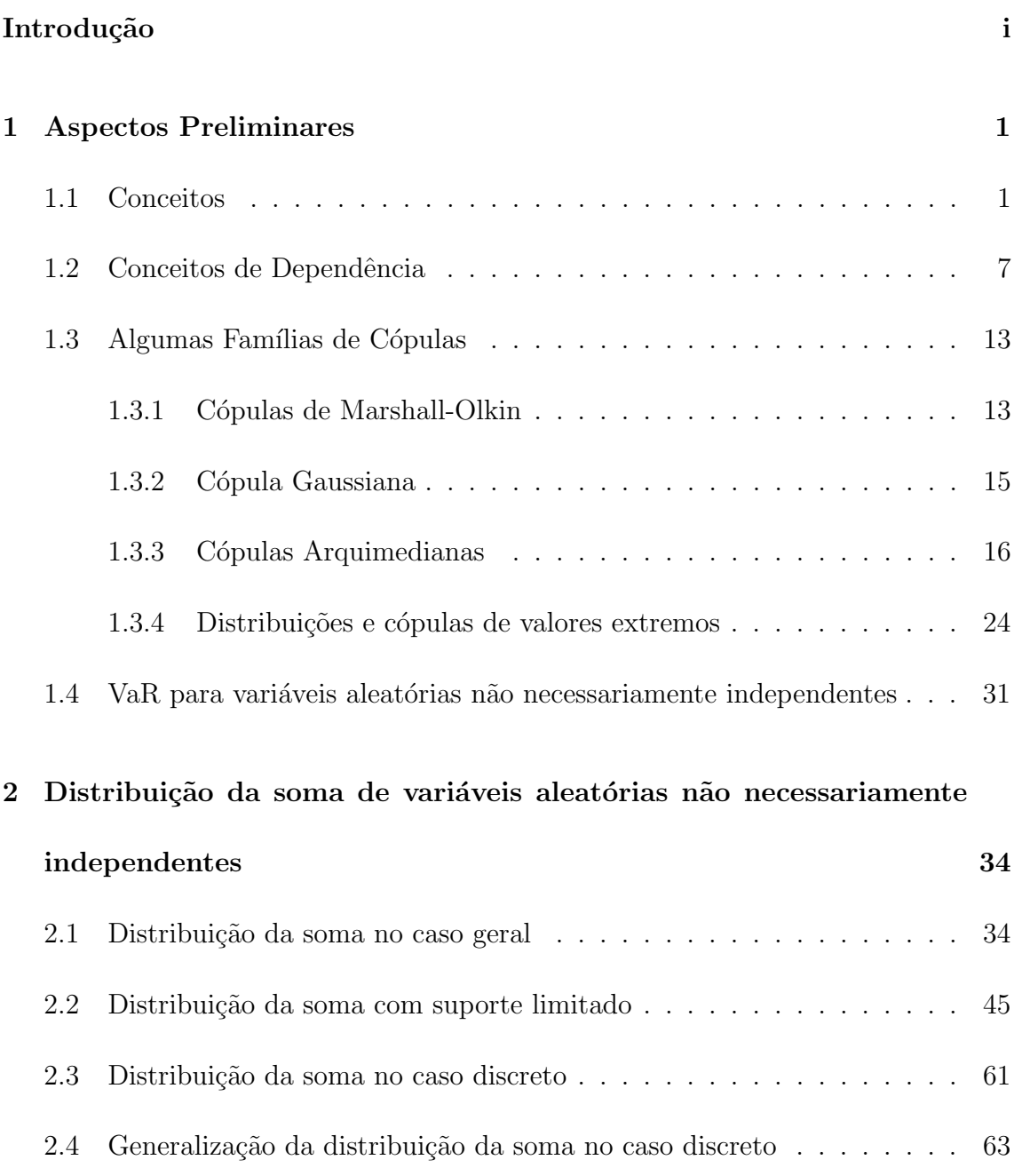

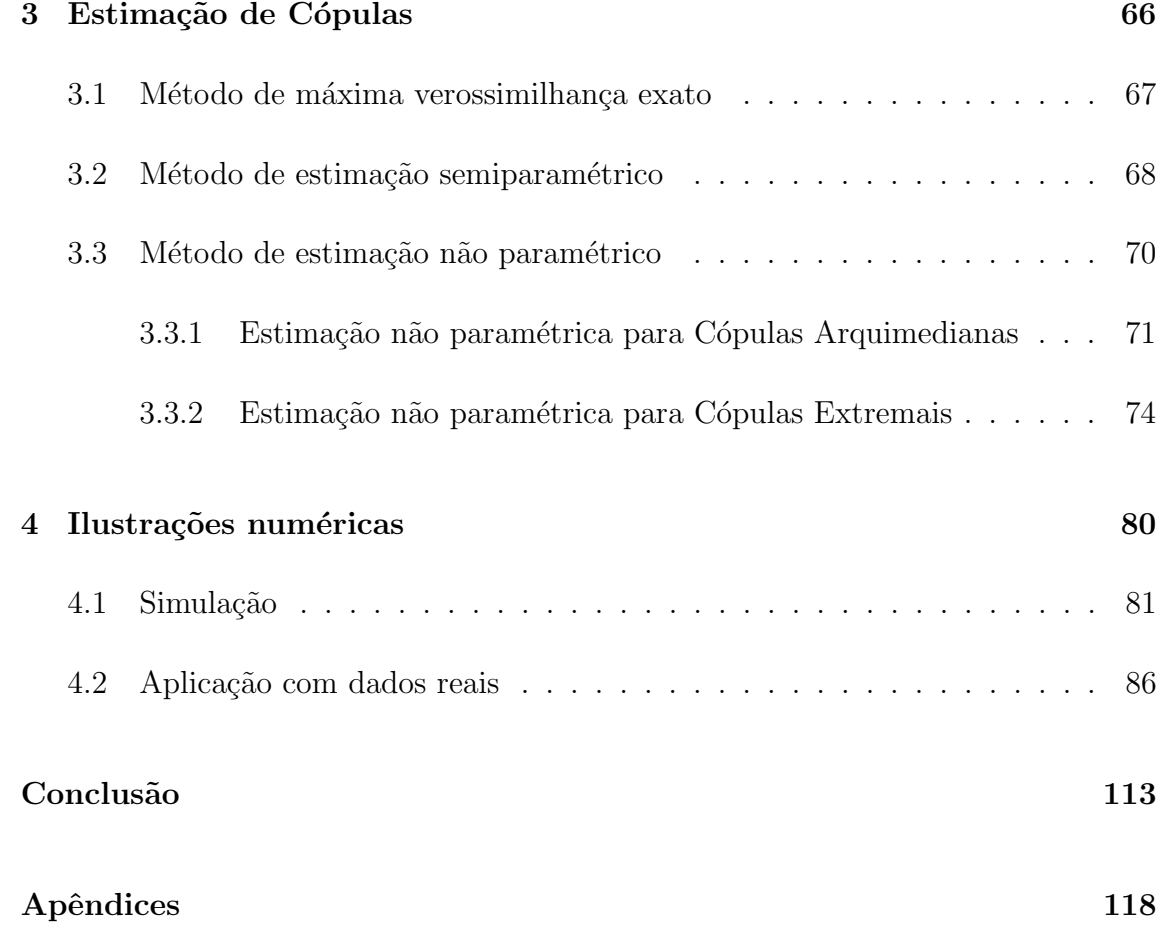

# Lista de Figuras

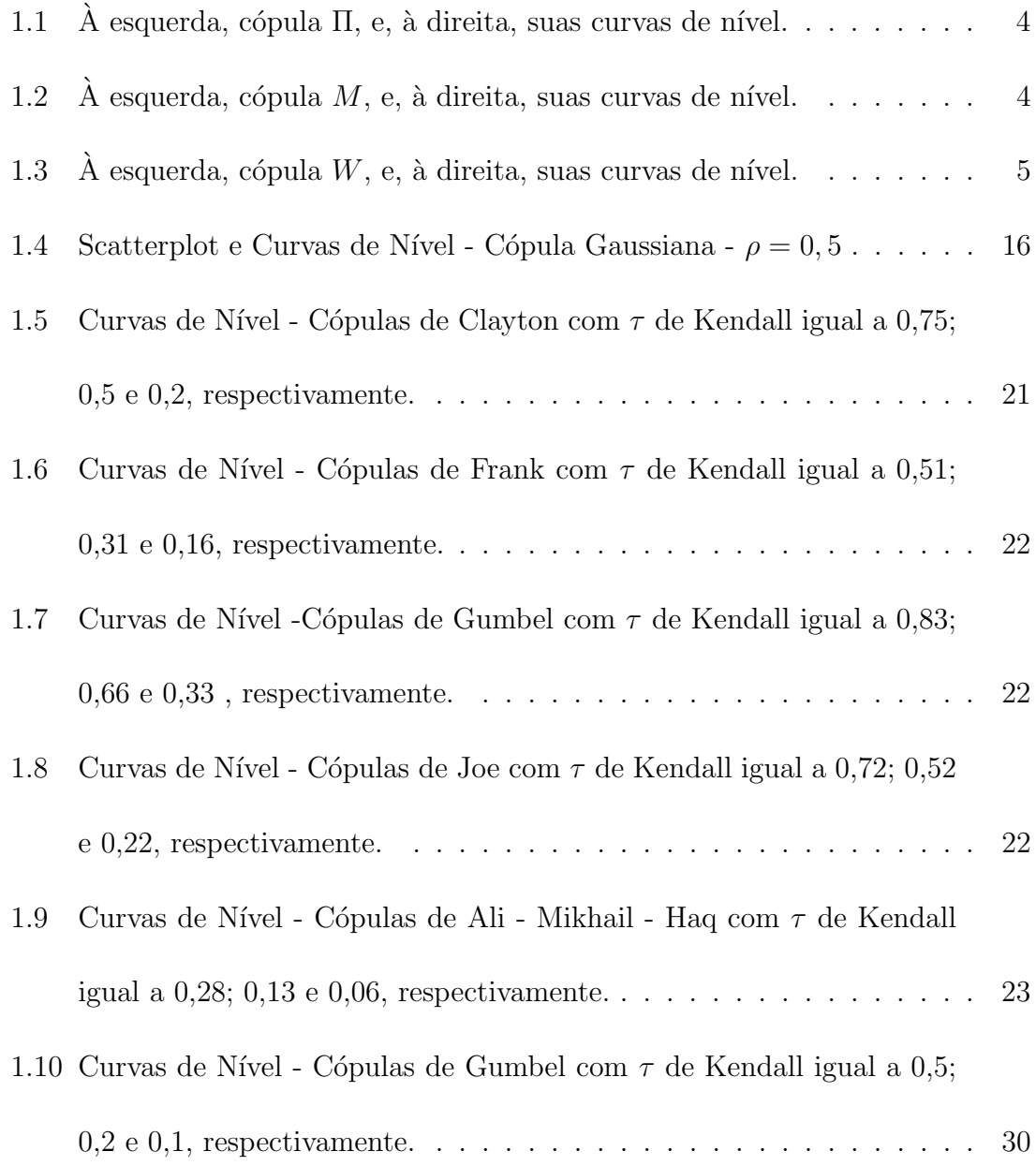

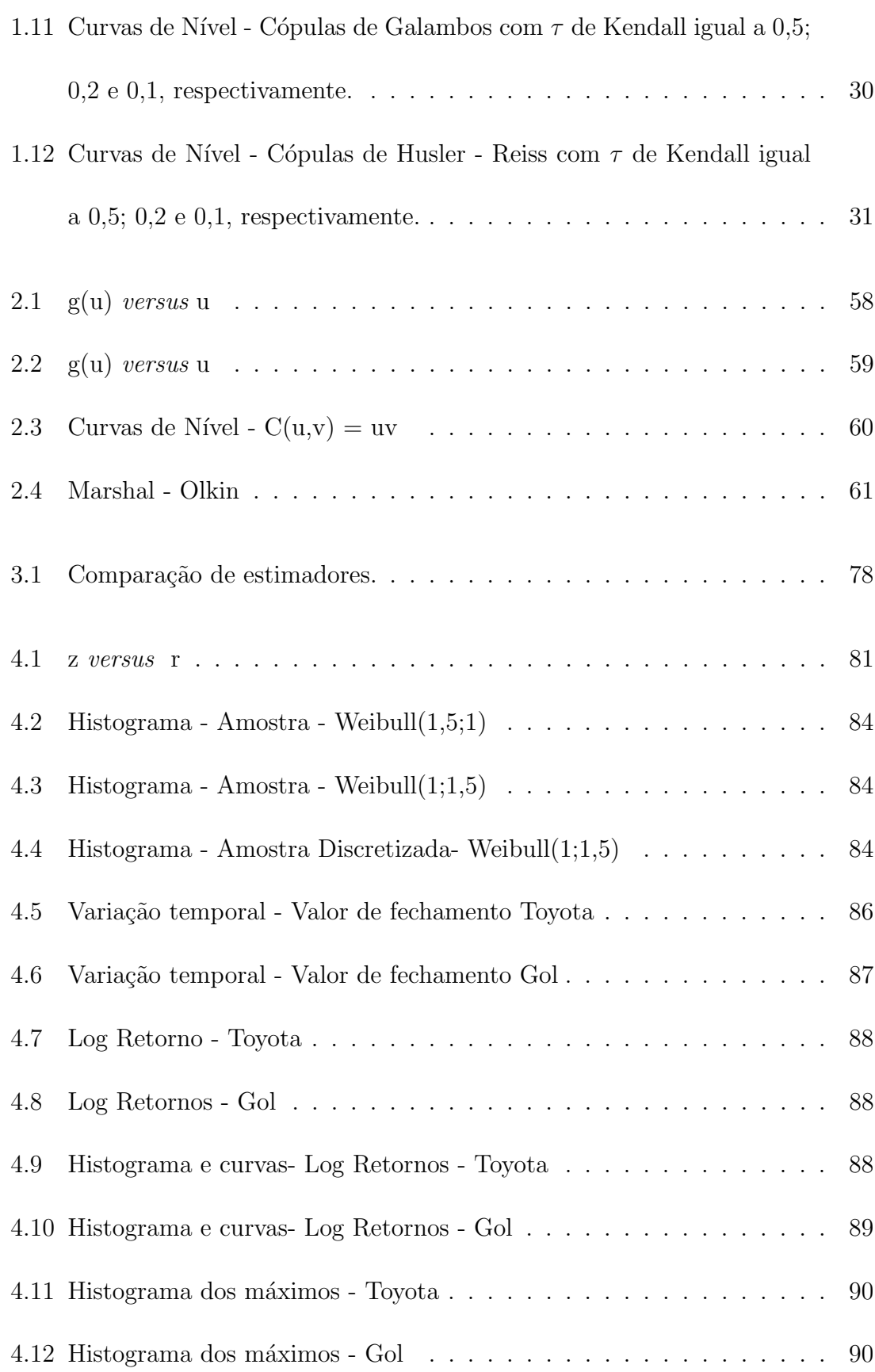

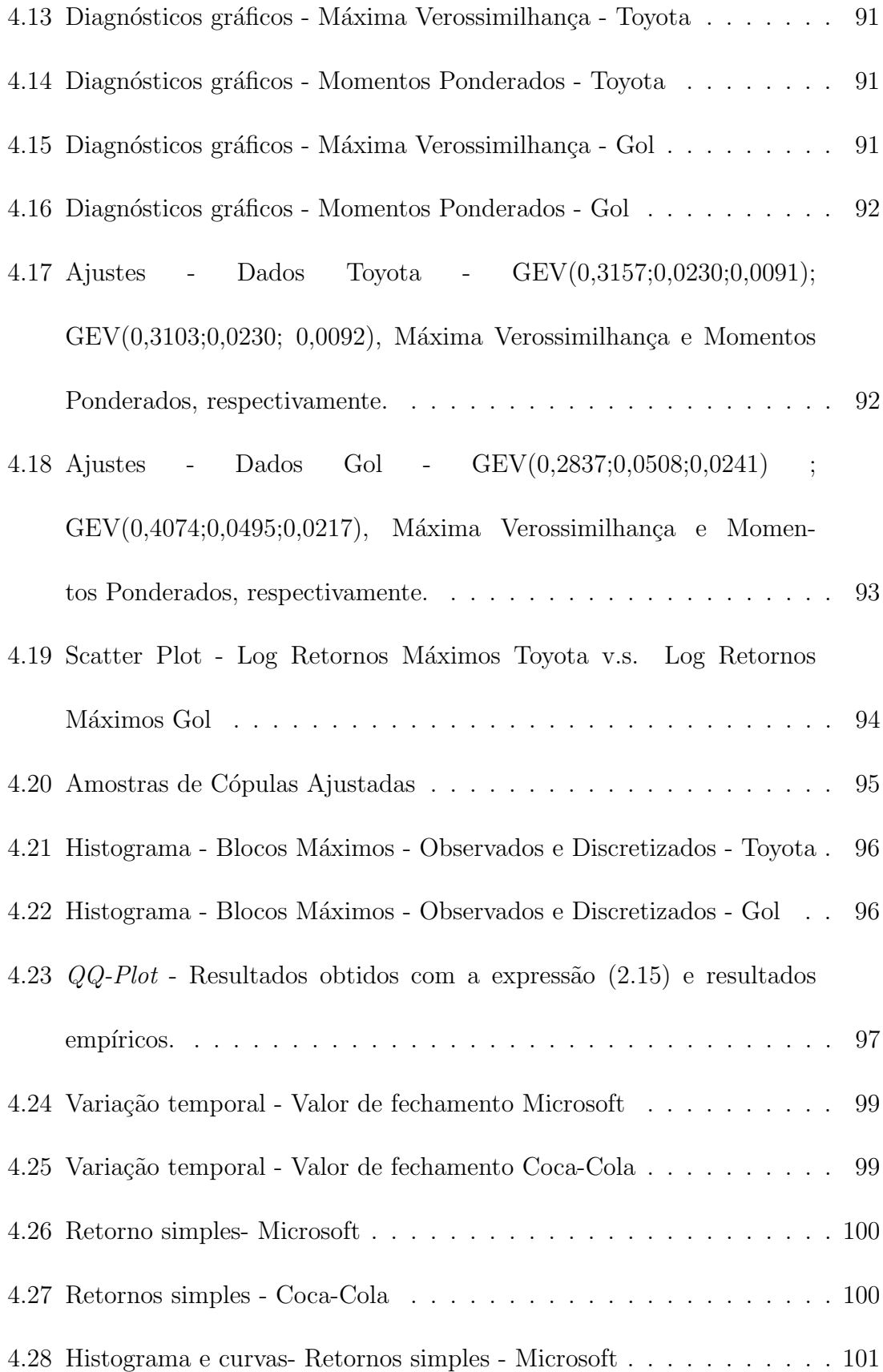

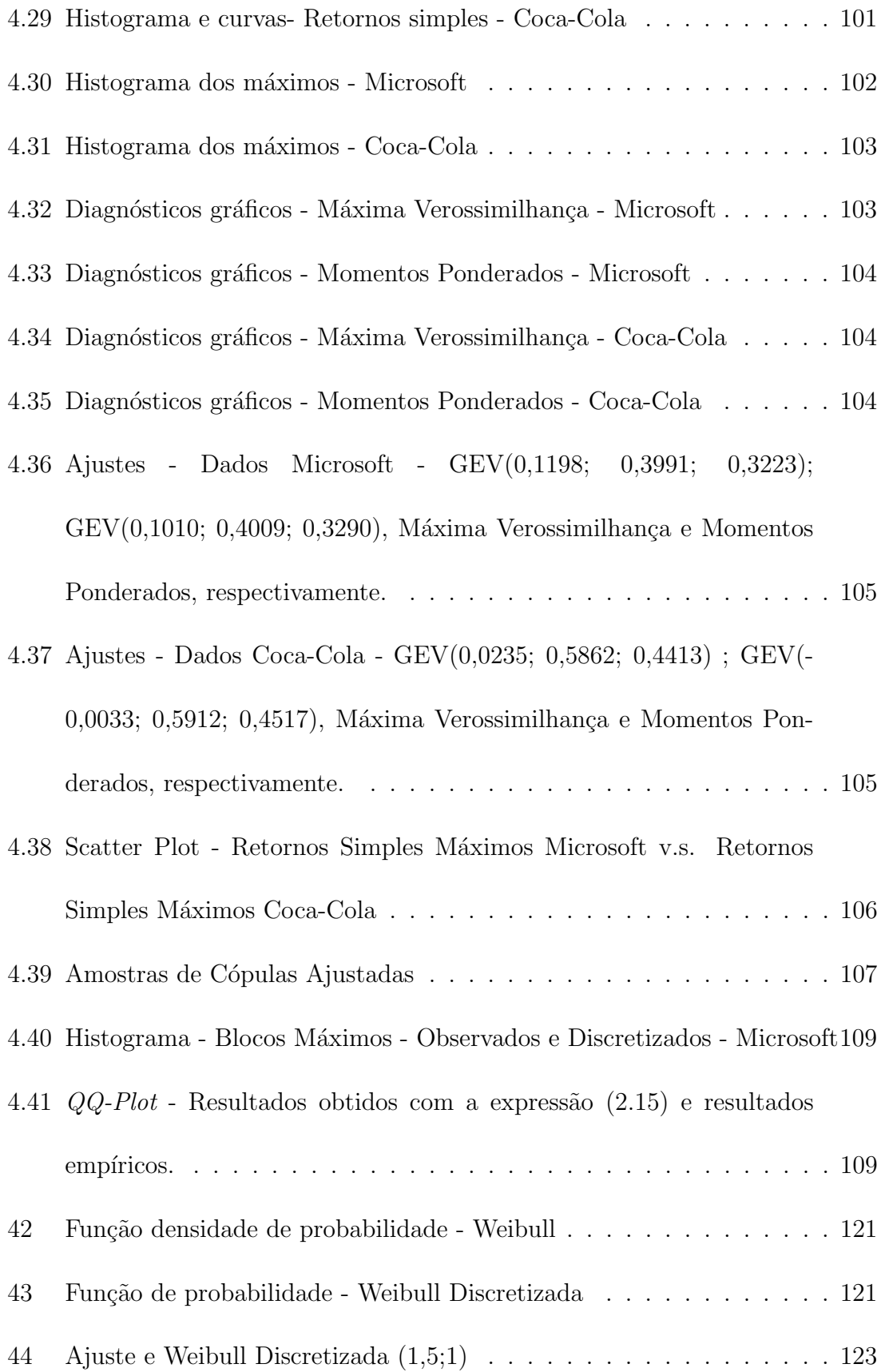

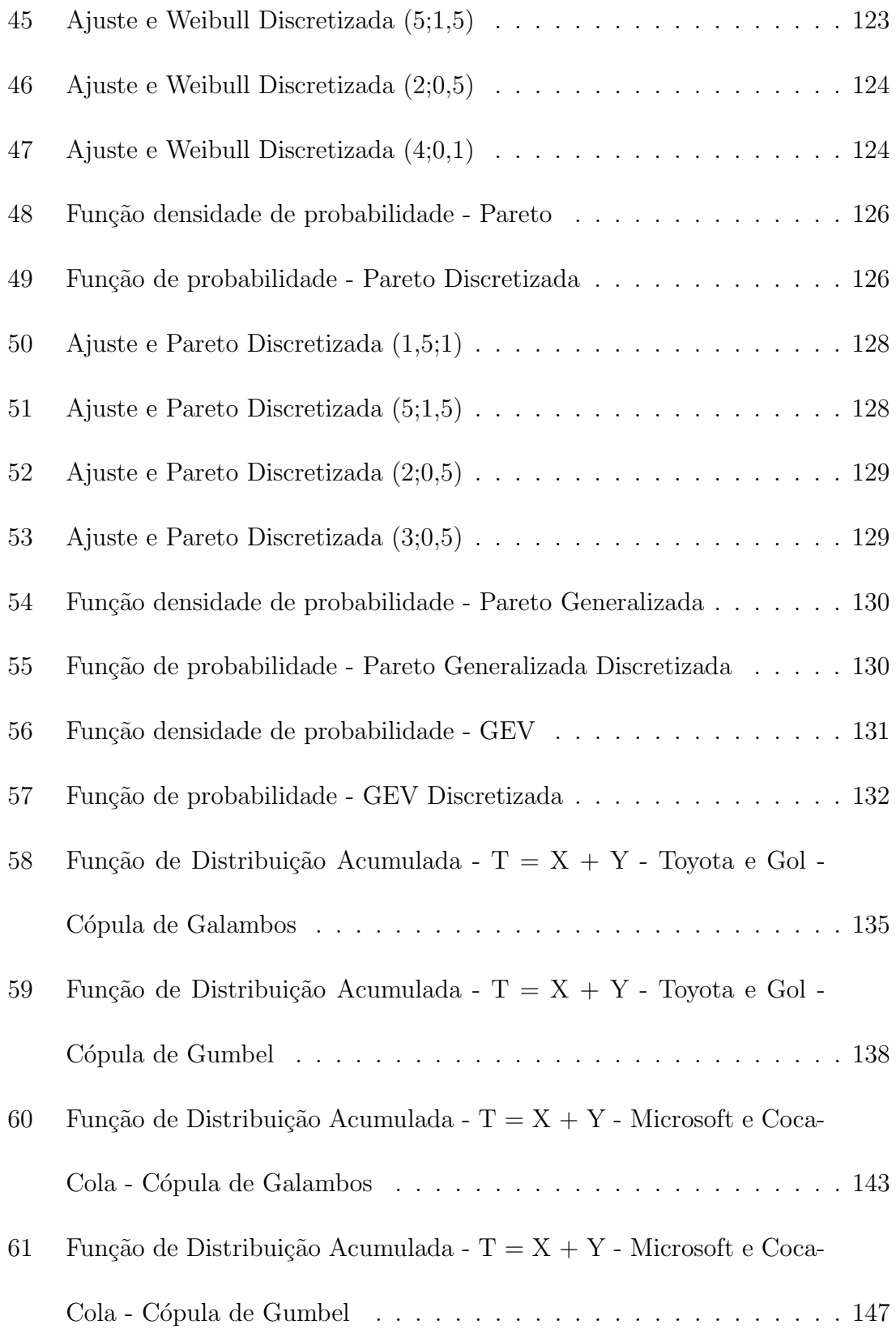

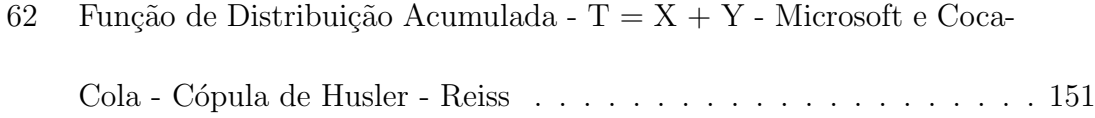

# Lista de Tabelas

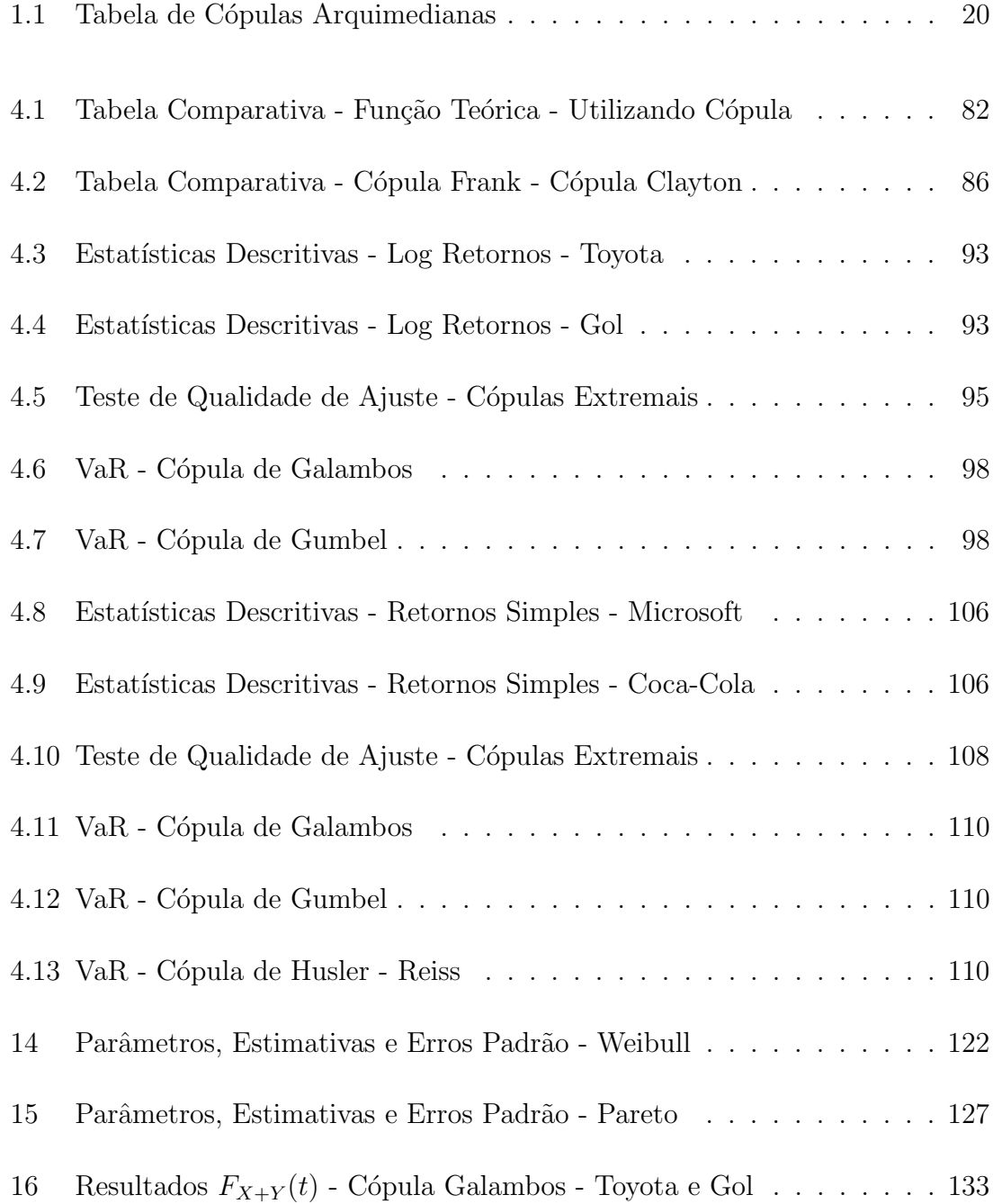

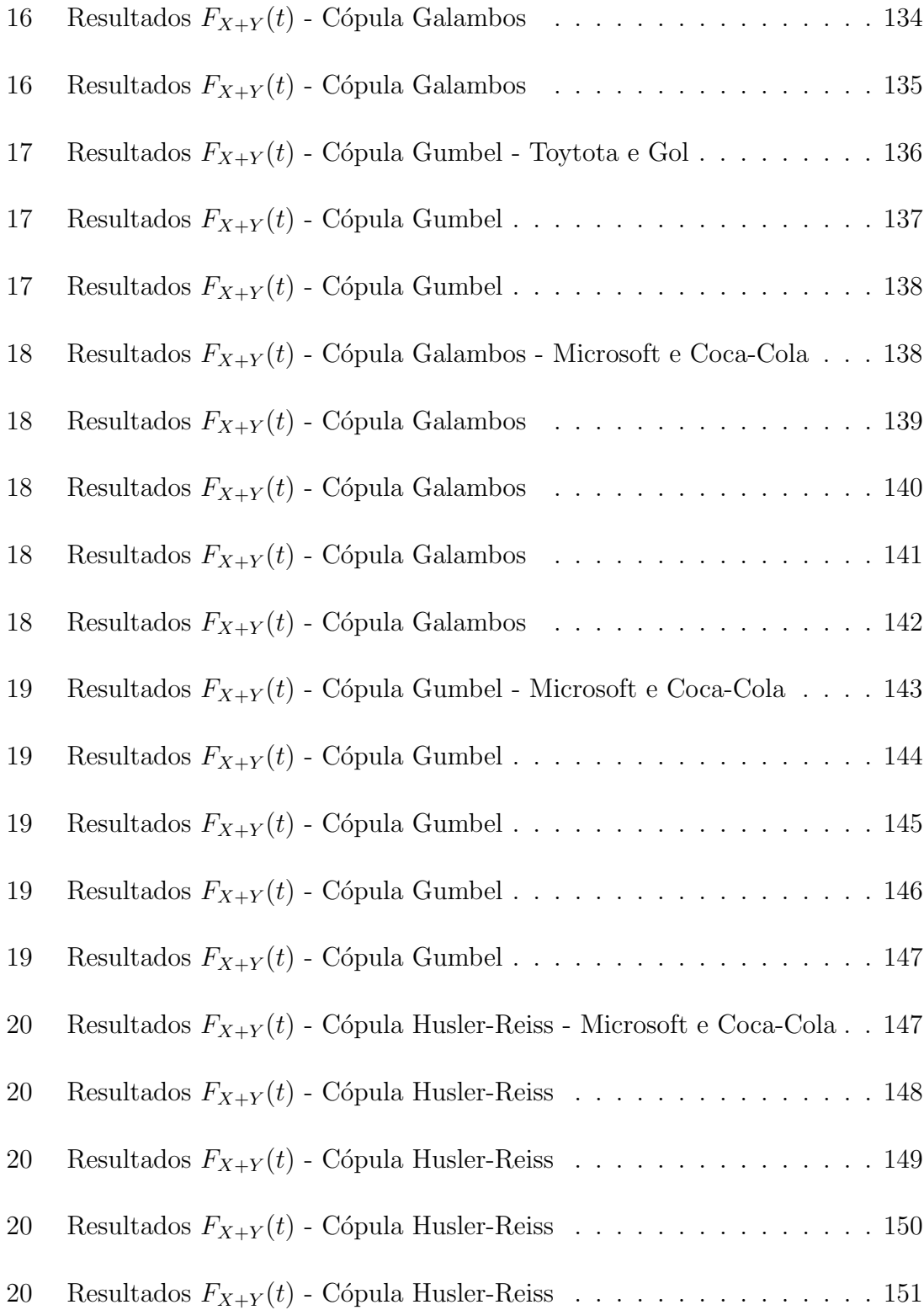

### <span id="page-16-0"></span>Introdução

Nesta dissertação, estudamos o comportamento da distribuição da soma de variáveis aleatórias não necessariamente independentes, com o objetivo de construir um ferramental para o cômputo do Value at Risk, de  $L = X_1 + X_2 + \ldots + X_n$  com um nível de confiança  $\gamma$ ,  $VaR_{\gamma}(L)$ , dado por:

$$
VaR_{\gamma}(L) = \inf\{x|F(x) \ge \gamma\},\
$$

em que  $L$  representa, em atuária e risco operacional, o valor agregado de reclamos e perdas individuais  $X_i$ 's, respectivamente. Nestes casos, o  $VaR(L)$  permite calcular o capital regularório mínimo necessário que a instituição deve alocar para fazer frente aos reclamos ou perdas. Nestes cenários, em geral, os reclamos ou perdas individuais não são independentes, com isto, uma abordagem com distribuições multivariadas se faz necessário.

Observando a dificuldade existente na an´alise multivariada, nos aprofundamos na teoria de cópulas, apresentando seus elementos básicos e principais teoremas que permitem o ajuste da dependência existente entre variáveis aleatórias. Apresentamos, também, algumas importantes famílias de cópulas, dentre essas a cópula Gaussiana, as cópulas Arquimedianas e, principalmente, as cópulas de valor extremo, as quais, geralmente, se ajustam melhor a dados relacionados a retornos de ações, ou seja,

dados relacionados a riscos em geral.

Com base na análise e no entendimento sobre a teoria de cópulas, utilizamos alguns conceitos que relacionam a função cópula com a distribuição da soma de variáveis aleatórias no caso geral. A partir da união dessas teorias, partimos para o cálculo da soma de variáveis aleatórias, dadas as premissas e os cenários necessários para a utilização do ferramental aqui.

A expressão precursora nessa abordagem é a convolução para variáveis aleatórias independentes X e Y em que

$$
f_{X+Y}(z) = \sum_x f_X(x) f_Y(z-x),
$$

para o caso discreto e

$$
f_{X+Y}(z) = \int_{-\infty}^{\infty} f_X(t) f_Y(z-t) dt,
$$

para o caso contínuo.

Neste trabalho, o arcabouço teórico necessário para a utilização da teoria de cópulas está de acordo com o trabalho de Embrechts et al. (2001) e Nelsen (2006). Os principais resultados descritos neste trabalho são de Cherubini et al. (2012), no qual, são apresentadas as expressões e as premissas necessárias para a utilização da função cópula na determinação da distribuição da soma de variáveis aleatórias. Também observamos distintos cenários para o cálculo da função de distribuição da soma de variáveis aleatórias. Verificamos que, quando as variáveis aleatórias  $X_i$ 's são contínuas o cálculo da distribuição da soma pode se tornar bastante complexo, já no caso discreto não há esse problema. No caso particular em que a soma das

variáveis aleatórias é limitada superior ou inferiormente, alguns resultados sobre sua distribuição também são tratados.

Porém, a presença de limites não é condição necessária nos cenários reais, onde se almeja o cálculo do VaR. Assim, como a determinação da função de distribuição da soma no caso discreto apresentou facilidades em relação ao caso contínuo .Nos atemos ao trabalho de T. Nakagawa e S. Osaki (1975), no qual é possível encontrar o conceito de discretização de variáveis aleatórias contínuas. Por isso, introduzimos no apêndice A a discretização de variáveis aleatórias contínuas para utilizar os resultados de variáveis aleatórias discretas.

No Capítulo 1, o arcabouço teórico necessário para a compreensão da teoria de c´opulas, desde o conceito primordial presente no teorema de Sklar, passando pelas definições de algumas importantes famílias de cópulas, até a determinação de coeficientes de dependência,  $\tau$  de Kendall,  $\rho$  de Spearman e coeficiente de dependência caudal.

No Capítulo 2, apresentamos a conjugação da teoria de cópulas com a determinação da expressão da função de distribuição da soma de variáveis aleatórias. Nesse capítulo, são discutidos alguns casos particulares, como a presença de limite superior e inferior para a soma de variáveis aleatórias contínuas, bem como a distribuição da soma de variáveis aleatórias discretas. Ambas as situações são apresentadas para o caso bidimensional. Tendo em vista a operacionalidade no momento da utilização da expressão para variáveis aleatórias discretas, apresentamos também, nesse capítulo, uma generalização em termos de dimensões, que corresponde com

maior fidedignidade, ao observado no mundo real.

Para a utilização da teoria de cópulas, faz-se necessário apresentar e detalhar processos de estimação relacionados a essa abordagem. No Capítulo 3, apresentamos alguns métodos de estimação dos parâmetros de uma cópula. São eles: da máxima verossimilhança, o de estimação semiparamétrico, apresentados em um contexto geral, para quaisquer famílias de cópulas, e o métodos não paramétricos para cópulas Arquimedianas e cópulas Extremais, de nosso interesse.

Com isso, calculamos o VaR para alguns níveis de confiânça referentes aos dados reais. Nos apêndices apresentamos, detalhadamente, o processo de discretização para variáveis aleatórias contínuas, alguns exemplos da utilização dessa abordagem e tabelas com os resultados para a função de distribuição da soma para os dados reais utilizados nesta dissertação.

# <span id="page-20-0"></span>Capítulo 1 Aspectos Preliminares

### <span id="page-20-1"></span>1.1 Conceitos

O cerne deste trabalho baseia-se nas distribuições multivariadas, cuja definição, base para os estudos subsequentes, é apresentada a seguir.

 $\mathbf D$ efinição 1.1(Função de Distribuição Multivariada) Uma função  $F: \Re^n \to \Re$ que satisfaz as propriedades listadas a seguir é chamada função de distribuição  $n$ dimensional (ou n-variada), se:

- 1.  $F(x_1, \ldots, x_n)$  é não-decrescente em cada uma das variáveis;
- 2.  $F(x_1, \ldots, x_n)$  é contínua à direita em cada uma das variáveis;
- 3. Para todo i

$$
\lim_{x_i \to -\infty} F(x_1, \dots, x_n) = 0.
$$

Também,

$$
\lim_{\forall i, x_i \to +\infty} F(x_1, \dots, x_n) = 1;
$$

$$
\Delta_{1,I_1} \dots \Delta_{n,I_n} F(x_1, \dots, x_n) \ge 0,
$$
\n
$$
\forall I_k = (a_k, b_k], a_k < b_k, k = 1, \dots, n,
$$
\n
$$
(1.1)
$$

em que o operador de diferença  $\triangle_{k,I}$  de uma função  $g: R^n \longrightarrow R^n$ , aplicado em  $I = (a, b]$  é definido por

$$
\triangle_{k,I} g(x_1,\ldots,x_k) = g(x_1,\ldots,x_{k-1},b) - g(x_1,\ldots,x_{k-1},a). \quad (1.2)
$$

Outra notação para (1.1) é a de volume de  $I_1 \times I_2 \times \ldots \times I_n$  por  $F,$ seja

$$
Vol_F(I_1 \times I_2 \times \ldots \times I_n) = V_F([I_1, I_2, \ldots, I_n]) \ge 0,
$$
  

$$
\forall I_k = (a_k, b_k].
$$
 (1.3)

A definição mais comum para Cópula consiste em uma função de distribuição multivariada definida em um hipercubo unitário de dimensão  $n$ , em que n corresponde à dimensão da distribuição supracitada.

**Definição 1.2(Cópula)** Uma cópula n-dimensional é uma função  $C : [0, 1]^n \longrightarrow$  $[0, 1]$  que satisfaz

- 1.  $C$  é limitada, não-decrescente nas n variáveis e contínua à direita em cada componente;
- 2.  $C(u) = 0, u \in [0,1]^n$  se alguma das coordenadas de u tende a zero;  $C(u) = 1$ se todas as coordenadas tendem para 1;
- 3. C possui marginais  $C_k$ ,  $k = 1, 2, ..., n$  que satisfazem  $C_k(u) = u$  para todo u no intervalo  $[0, 1]$ ;

4. Para todo  $\mathbf{a} = (a_1, a_2, \dots, a_n)$  e  $\mathbf{b} = (b_1, b_2, \dots, b_n)$  em  $[0, 1]^n$ , tal que  $a_i \leq b_i$  para todo *i*,  $V_C([\mathbf{a}, \mathbf{b}]) \geq 0$ .

Tem-se que, para qualquer cópula n-dimensional, para  $n \geq 3$ , cada marginal k-dimensional,  $k < n$ , de C é uma cópula k-dimensional.

**Teorema 1.1(Teorema de Sklar)** Seja H uma função de distribuição ndimensional com marginais  $F_1, \ldots, F_n$ . Então, existe uma cópula *n*-dimensional, tal que para todo  $\mathbf{x}$  em  $\mathbb{R}^n$ ,

$$
H(x_1, \ldots, x_n) = C(F_1(x_1), \ldots, F_n(x_n)).
$$
\n(1.4)

Se  $F_1, \ldots, F_n$  forem todas contínuas, então  $C$  será única; caso não sejam todas contínuas,  $C$  será unicamente determinada no seu domínio. De maneira recíproca, se C for uma cópula n-dimensional e  $F_1, \ldots, F_n$  forem funções de distribuição, então a função H definida acima será uma função de distribuição n-dimensional com distribuições marginais unidimensionais  $F_1, \ldots, F_n$ .

A partir desse teorema, é possível escrever funções de distribuição multivariadas contínuas como a composição das distribuições marginais univariadas e a estrutura de dependência ajustada pela cópula, conforme o seguinte Corolário.

**Corolário 1.1** Seja H uma função de distribuição com distribuições marginais contínuas  $F_1, \ldots, F_n$  e cópula C, então, para qualquer vetor **u** em  $[0, 1]^n$ ,

$$
C(u_1, \ldots, u_n) = H(F_1^{-1}(u_1), \ldots, F_n^{-1}(u_n)).
$$

Alguns exemplos importantes de cópulas são as funções  $M^n$ ,  $\Pi^n$  e  $W^n$ , definidas em  $[0, 1]^n$  por :

$$
M^n(\mathbf{u}) = \min(u_1,\ldots,u_n),
$$

$$
\Pi^n(\mathbf{u})=u_1\cdots u_n,
$$

e

$$
W^{n}(\mathbf{u}) = \max(u_1 + \ldots + u_n - n + 1, 0), n = 1, 2,
$$

pois satisfazem as condições (I) - (IV) da definição 1.2.

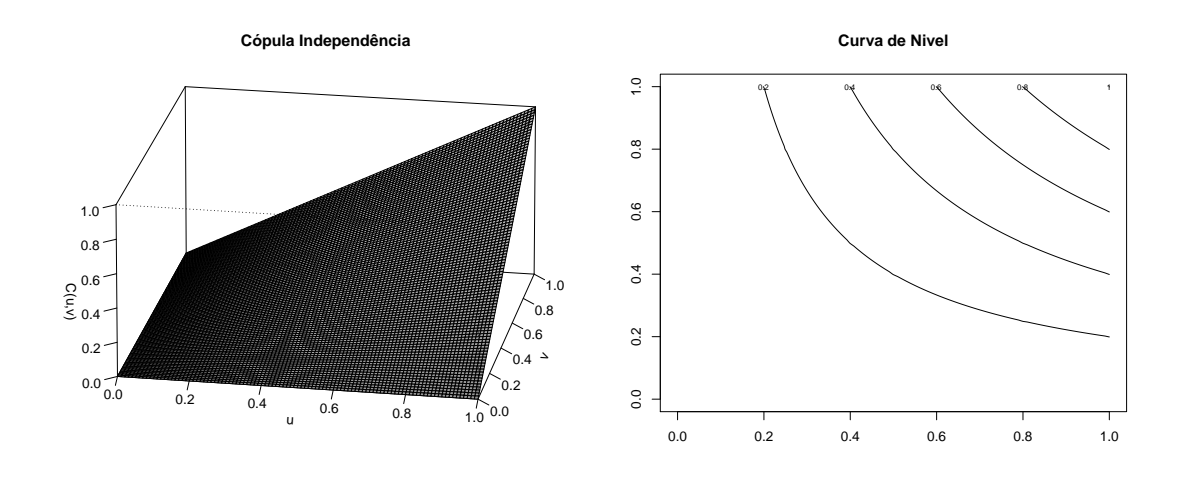

<span id="page-23-0"></span>Figura 1.1: À esquerda, cópula  $\Pi,$ e, à direita, suas curvas de nível.

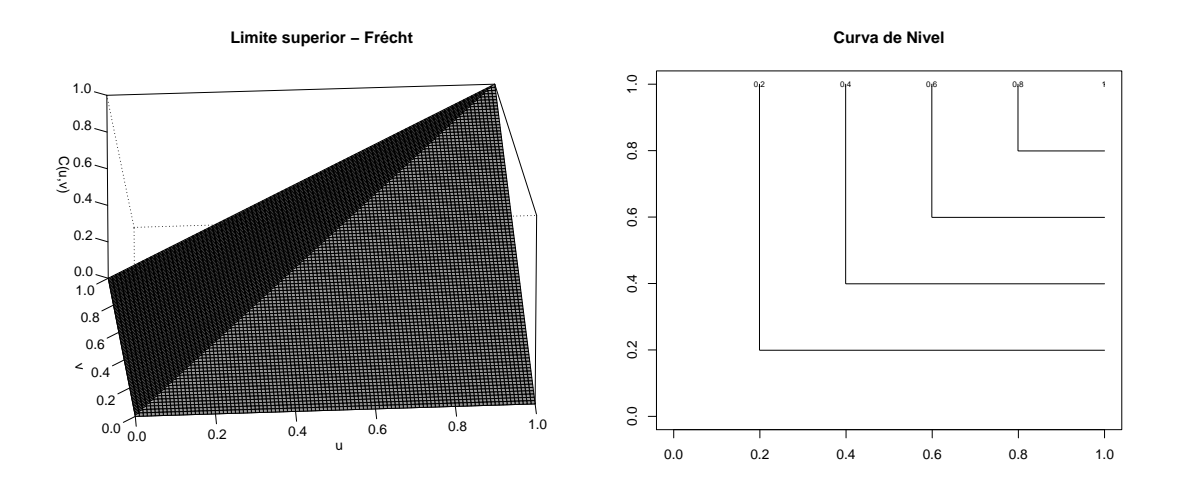

<span id="page-23-1"></span>Figura 1.2: À esquerda, cópula  $M$ , e, à direita, suas curvas de nível.

Se C é uma cópula *n*-dimensional, então, para todo  $u \in [0,1]^n$ ,

$$
W^n(\mathbf{u}) \le C(\mathbf{u}) \le M^n(\mathbf{u})
$$

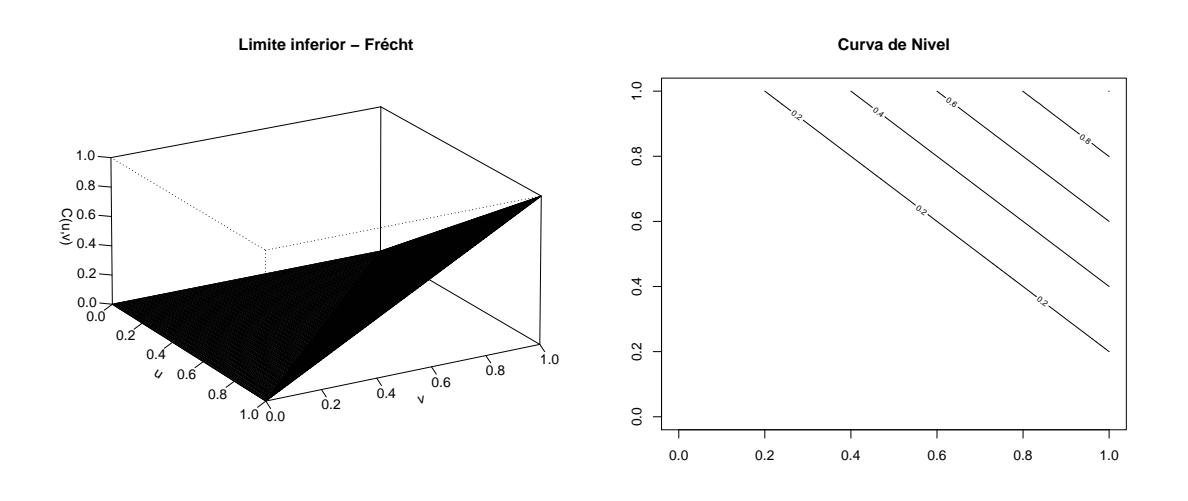

<span id="page-24-0"></span>Figura 1.3: À esquerda, cópula  $W$ , e, à direita, suas curvas de nível.

é denominada de desigualdade de Fréchet - Hoeffding. Assim  $W^n$  e  $M^n$  são conhecidos como limites de Fréchet - Hoeffding. Representações gráficas tridimensionais e as respectivas curvas de nível de  $W^2$ ,  $\Pi^2$  e  $M^2$  foram apresentadas nas Figuras 1.1, 1.2 e 1.3, que ajudam a compreender o porquê de as componentes de um vetor  $(X, Y)$  com cópula M terem dependência positiva, e as componentes de um vetor  $(X, Y)$  com cópula W, dependência negativa.

Tendo como base o Teorema de Sklar, a definição de cópula associada a um vetor aleatório surge de forma natural.

Sejam  $X_1, \ldots, X_n$  variáveis aleatórias com funções de distribuição contínuas  $F_1, \ldots, F_n$ , respectivamente, e função de distribuição conjunta H. Então  $(X_1, \ldots, X_n)^T$  tem uma única cópula C, em que C é dada por (1.4). A representação padrão para cópula de uma distribuição de um vetor aleatório  $(X_1, \ldots, X_n)^T$  é

$$
H(x_1, \ldots, x_n) = P(X_1 \le x_1, \ldots, X_n \le x_n) = C(F_1(x_1), \ldots, F_n(x_n)).
$$
 (1.5)

Uma propriedade interessante das cópulas consiste no fato de que, para transformações estritamente monótonas de variáveis aleatórias, as cópulas são, em geral, invariantes ou sofrem alterações simples.

**Teorema 1.2** Seja  $(X_1, \ldots, X_n)^T$  um vetor de variáveis aleatórias com cópula C. Se  $\alpha_1, \ldots, \alpha_n$  são funções estritamente crescentes em  $RanX_1, \ldots, RanX_n$ , respectivamente, então  $(\alpha_1(X_1), \ldots, \alpha_n(X_n))^T$  também apresenta cópula C.

Em que  $RanX$  corresponde à amplitude total de uma distribuição  $X$ . A prova pode ser encontrada em Nelsen (2006).

Da mesma forma que para uma função de distribuição multidimensional, a késima derivada parcial mista de uma cópula C,  $\partial^k C(\mathbf{u})/\partial u_1 \dots \partial u_k$ , existe para quase todo **u** em  $[0,1]^n$  e para cada **u**,  $0 \leq \partial^k C(\mathbf{u})/\partial u_1 \dots \partial u_k \leq 1$ . Utilizando essas informações, têm-se

$$
C(u_1, ..., u_n) = A_C(u_1, ..., u_n) + S_C(u_1, ..., u_n),
$$

em que a parte absolutamente contínua de C é dada por

$$
A_C(u_1,\ldots,u_n)=\int_0^{u_1}\cdots\int_0^{u_n}\frac{\partial^n}{\partial s_1\ldots\partial s_n}C(s_1,\ldots,s_n)ds_1\ldots ds_n,
$$

e a parte singular, por

$$
S_C(u_1,\ldots,u_n)=C(u_1,\ldots,u_n)-A_C(u_1,\ldots,u_n).
$$

Se  $C = A_C$  em  $[0, 1]^n$ , então  $C$  é dita absolutamente contínua. Neste caso,  $C$ tem densidade  $\frac{\partial^n}{\partial x_i}$  $\frac{\partial^n}{\partial u_1 \dots \partial u_n} C(u_1, \dots, u_n)$ . Por outro lado, se  $C = S_C$  em  $[0, 1]^n$ , então  $C$ é dita singular, e  $\frac{\partial^n}{\partial u}$  $\frac{\partial^n}{\partial u_1...\partial u_n}C(u_1,\ldots,u_n)=0$  em quase todo o hiperespaço  $[0,1]^n$ .

#### <span id="page-26-0"></span>1.2 Conceitos de Dependência

A teoria de cópulas sugere um caminho natural para o estudo e para a mensuração de dependência entre variáveis aleatórias. A correlação linear (correlação de Pearson) ´e amplamente utilizada, na pr´atica, como medida de dependˆencia. Contudo, como a correlação linear não é uma medida de dependência baseada na teoria de cópulas, pode-se ter como consequência uma compreensão enganosa da verdadeira relação existente entre as variáveis aleatórias em questão e, por isso, é necessário utilizar outras medidas de dependência, como o coeficiente de Kendall, o coeficiente de Spearman e o coeficiente caudal.

Iniciamos esta seção com a correlação de Pearson.

Definição 1.3 (Coeficiente de Correlação Linear) Seja  $(X, Y)^T$  um vetor de variáveis aletórias com variâncias finitas e diferentes de 0. O coeficiente de correlação linear para  $(X, Y)^T$  é dado por

$$
\rho(X,Y) = \frac{Cov(X,Y)}{\sqrt{Var(X)}\sqrt{Var(Y)}},\tag{1.6}
$$

em que  $Cov(X, Y) = E(XY) - E(X)E(Y)$  é a covariância de  $(X, Y)^T$ , e  $Var(X)$  e  $Var(Y)$  são as variâncias de X e Y, respectivamente.

O coeficiente de correlação linear é uma medida de dependência linear. No caso de uma dependência linear perfeita, isto é,  $Y = aX + b$ , quase certamente, para  $a \in \mathbb{R} - \{0\}, b \in \mathbb{R}$ , tem-se que  $|\rho(X, Y)| = 1$ . O inverso também se mantém. Caso não haja dependência linear perfeita,  $-1 < \rho(X, Y) < 1$ , a correlação linear possuirá a seguinte propriedade importante

$$
\rho(\alpha X + \beta, \gamma Y + \delta) = sign(\alpha \gamma)\rho(X, Y)
$$

para  $\alpha,\gamma\in\Re-\{0\},\beta,\delta\in\Re.$  Consequentemente, o coeficiente de correlação linear é invariante por transformações lineares. Porém, não é invariante por outro tipo de transformação, como, por exemplo, por transformações monótonas.

Outro importante conceito de dependência é o seguinte.

**Definição 1.4 (Dependência Perfeita)** Um vetor aleatório  $(U_1, U_2)^T$  com função de distribuição acumulada bivariada  $C(u_1, u_2)$  apresenta dependência perfeita **positiva** entre os seus componentes quando  $C(u_1, u_2) = M(u_1, u_2)$  e **dependência perfeita negativa** quando  $C(u_1, u_2) = W(u_1, u_2)$ .

Definição 1.5 (Comonoticidade e Contramonoticidade) Seja  $(X,Y)$  um vetor aleatório com cópula  $C$ . Então,

(a) se  $C = M$ , então X e Y são denominados comonotônicos;

(b) se  $C = W$ , então X e Y são ditos contramonotônicos.

**Teorema 1.3** Considere que o vetor aletório  $(X, Y)^T$  possui uma das seguintes cópulas, W ou M. Então, existem duas funções monótonas  $\alpha, \beta : \Re \longrightarrow \Re$  e uma variável aleatória  $Z$ , tais que

$$
(X,Y) \stackrel{D}{=} (\alpha(Z), \beta(Z)),\tag{1.7}
$$

com  $\alpha$  crescente e  $\beta$  decrescente no caso de a cópula ser W e, no caso de a cópula ser M, tanto  $\alpha$  como  $\beta$  são crescentes. A recíproca desse resultado também é verdadeira.

Para a prova veja Embrechts et al. (1999).

Para definirmos o coeficiente de Kendall e o coeficiente de Spearman, primeiro apresentamos a relação entre a medida de concordância e discordância e cópulas.

Sejam  $(x, y)^T$  e  $(\tilde{x}, \tilde{y})^T$  observações do vetor aleatório  $(X, Y)^T$  de variáveis aleatórias contínuas. <sup>T</sup> e  $(\tilde{x}, \tilde{y})^T$  são ditos concordantes se  $(x - \tilde{x})(y - \tilde{y}) > 0$ , e discordantes se  $(x - \tilde{x})(y - \tilde{y}) < 0$ .

Sejam  $(X,Y)^T$  e  $(\tilde{X}, \tilde{Y})^T$  vetores independentes de variáveis aleatórias com funções de distribuição conjuta  $H \text{ e } \tilde{H}$ , respectivamente, com funções de distribuição marginais comuns, $F$  (para  $X$  e  $\tilde{X})$  e  $G$  (para  $Y$  e  $\tilde{Y}) .$  Considerando  $C$  e  $\tilde{C}$ as cópulas para  $(X, Y)^T$  e  $(\tilde{X}, \tilde{Y})^T$ , respectivamente, então  $H(x, y) = C(F(x), G(x))$ e  $\tilde{H}(x, y) = \tilde{C}(F(x), G(x))$ . Define-se Q como a diferença entre a probabilidade de concordância e discordância de  $(X, Y)^T$  e  $(\tilde{X}, \tilde{Y})^T$ , isto é,

$$
Q = P((X - \tilde{X})(Y - \tilde{Y}) > 0) - P((X - \tilde{X})(Y - \tilde{Y}) < 0),
$$

e escrevendo essas distribuições em termos de cópulas, mostra-se que

$$
Q = Q(C, \tilde{C}) = 4 \int \int_{[0,1]^2} \tilde{C}(u, v) dC(u, v) - 1.
$$
 (1.8)

A função Q satisfaz as seguintes propriedades.

- 1. Q é simétrica nos seus argumentos :  $Q(C,\tilde{C}) = Q(\tilde{C},C);$
- 2. Q é não-decrescente em cada argumento : se  $C \prec C'$  então

 $Q(C,\tilde{C}) \le Q(C',\tilde{C})$ , em que  $\prec$  diz respeito à ordenação parcial de  $C$  em relação a  $\tilde{C}$  ;

3. Cópulas podem ser substituídas pelas cópulas de sobrevivência, isto é,  $Q(C,$  $\tilde{C}) = {\rm Q}(\hat{C},\hat{\tilde{C}}),$  em que a cópula de sobrevivência para um vetor bidimensional  $(X,Y)$  é dado por  $\overline{C}(x, y) = C(1 - x, 1 - y) + x + y - 1.$ 

As medidas de dependência (concordância)  $\tau$  de Kendall e *rho* de Spearman são, talvez, as melhores alternativas ao coeficiente de correlação linear como medida de dependência, para as quais o coeficiente de correlação linear é inapropriado ou, por vezes, não consegue expressar toda a informação de dependência existente entre as distribuições.

Definição 1.6 ( $\tau$  de Kendall) A medida  $\tau$  de Kendall para um vetor aleatório  $(X, Y)^T$  é definida como

$$
\tau(X,Y) = P\{(X - \tilde{X})(Y - \tilde{Y}) > 0\} - P\{(X - \tilde{X})(Y - \tilde{Y}) < 0\}
$$
  
=  $Q(C, C)$ ,

em que  $(\tilde{X}, \tilde{Y})^T$  é uma cópia independente de  $(X, Y)^T$  e  $C$  a cópula relacionada ao vetor aleatório  $(X, Y)$ .

Por (1.8), temos que

$$
\tau(X,Y) = Q(C,C) = 4 \int \int_{[0,1]^2} C(u,v) dC(u,v) - 1.
$$
 (1.9)

Nota-se que a integral acima é o valor esperado da variável aleatória  $C(U, V)$ , onde  $U, V \sim U(0, 1)$  com função de distribuição conjunta $C,$ isto é,  $\tau(X, Y)$  =  $4E(C(U, V)) - 1.$ 

Definição 1.7 ( $\rho$  de Spearman) A medida  $\rho$  de Spearman para um vetor aleatório  $(X, Y)^T$  é definida como

$$
\rho_S(X,Y) = 3\{P\{(X - \tilde{X})(Y - Y') > 0\} - P\{(X - \tilde{X})(Y - Y') < 0\}\},\
$$

em que  $(X,Y)^T$ ,  $(\tilde{X}, \tilde{Y})^T$  e  $(X', Y')^T$  são cópias independentes (percebe-se que  $\tilde{X}$  e

 $Y'$  são independentes).

**Teorema 1.4** Seja  $(X, Y)^T$  um vetor aleatório constituído de variáveis aleatórias contínuas com cópula C. Então, a medida  $\rho$  de Spearman para  $(X, Y)^T$  é dada por

$$
\rho_S(X, Y) = 3Q(C, \Pi) = 3Q(\Pi, C)
$$
\n(1.10)

A prova pode ser encontrada em Embrechts et al.(2001). A partir desse teorema, se  $X \sim F$  e  $Y \sim G$ , e  $U = F(X)$  e  $V = G(Y)$ , então

$$
\rho_S(X, Y) = 12 \int \int_{[0,1]^2} C(u, v) du dv - 3 = 12E(UV) - 3
$$

$$
= \frac{E(UV) - \frac{1}{4}}{\frac{1}{12}} = \frac{Cov(U, V)}{\sqrt{Var(U)}\sqrt{Var(v)}} = \rho(F(X), G(Y)). \quad (1.11)
$$

**Definição 1.8 (Medida de dependência)** Uma medida real  $\kappa$  de dependência entre duas variáveis aleatórias contínuas  $X$  e  $Y$ , cuja cópula é  $C$ , é uma medida de concordância se satifaz as seguintes propriedades:

- 1.  $\kappa$  é definida para todo par  $X, Y$  de variáveis aleatórias contínuas;
- 2.  $-1 \leq \kappa_{X,Y} \leq 1, \, \kappa_{X,X} = 1 \cdot \kappa_{X,-X} = -1$ ;
- 3.  $\kappa_{X,Y} = \kappa_{Y,X};$
- 4. Se $X$ e $Y$ são independentes, então $\kappa_{X,Y}=\kappa_{\Pi}=0;$
- 5.  $\kappa_{-X,Y} = \kappa_{X,-Y} = -\kappa_{X,Y};$
- 6. Se $C$ e $\tilde{C}$ são cópulas tais que  $C\prec \tilde{C},$ então  $\kappa_C\leq \kappa_{\tilde{C}};$
- 7. Se  $\{(X_n, Y_n\} )$  é uma sequência de variáveis aleatórias com cópulas  $C_n$  e se  ${C_n}$  converge pontualmente para C, então  $\lim_{n\to\infty} \kappa_{C_n} = \kappa_C$ .

Exemplos de medidas de concordância são:  $\tau$  de Kendall e  $\rho$  de Spearman. Então,

$$
-1 \le \tau(X, Y) \le 1 \text{ e } -1 \le \rho_S(X, Y) \le 1 \tag{1.12}
$$

em que a igualdade à esquerda ocorre se ${\cal C} = {\cal W},$ e a igualdade à direita ocorre se  $C = M$ .

Finalmente, apresentamos uma medida de dependência caudal, coeficiente caudal, o qual mede a dependência no quadrante superior direito ou no quadrante inferior esquerdo para uma distribuição bivariada. Esse é um conceito relevante quando há interesse em estudar dependência entre valores extremos.

**Definição 1.9 (Coeficiente Caudal)** Seja  $(X, Y)^T$  um vetor aleatório constituído de variáveis aleatórias contínuas com funções de distribuição marginais  $F$  e  $G$ . Então, o coeficiente de dependência caudal superior para  $(X, Y)^T$  é

$$
\lambda_U = \lim_{u \to 1} \frac{\overline{C}(u, u)}{1 - u} = \lim_{u \to 1} P\{Y > G^{-1}(u) | X > F^{-1}(u)\} = \lambda_U,
$$

se o limite  $\lambda_U \in [0,1]$  existe. Se  $\lambda_U \in (0,1]$ , X e Y são ditos assintoticamente dependentes na cauda superior; se  $\lambda_U = 0$ , X e Y são ditos assintoticamente independentes na cauda superior. Note que  $\overline{C}(u, u) = 1 - 2u + C(u, u)$ .

O conceito de dependência caudal inferior pode ser definido de forma similar, seja

$$
\lambda_L = \lim_{u \to 0} \frac{C(u, u)}{u} = \lim_{u \to 1} P\{Y < G^{-1}(u) | X < F^{-1}(u)\} = \lambda_L.
$$

#### <span id="page-32-0"></span>1.3 Algumas Famílias de Cópulas

Nesta seção, descreveremos algumas famílias de cópulas que serão utilizadas no Capítulo 2.

#### <span id="page-32-1"></span>1.3.1 Cópulas de Marshall-Olkin

Considere um sistema com dois componentes sujeitos a colapsos, os quais s˜ao fatais para um ou ambos os componentes. Os tempos de vida dos dois componentes são denotados por  $X_1$  e  $X_2$ . Assume-se que os colapsos seguem 3 processos de Poisson independentes com parâmetros  $\lambda_1, \lambda_2$  e  $\lambda_{12} \geq 0$ , em que o índice indica se o colapso afetou apenas o componente 1, apenas o componente 2 ou ambos, respectivamente. Então, os tempos  $Z_1, Z_2$  e  $Z_{12}$  de ocorrência dos colapsos são variáveis aleatórias exponenciais independentes com parâmetros  $\lambda_1, \lambda_2$  e  $\lambda_{12}$ , respectivamente. A partir dessas informações, tem-se a seguinte função de sobrevivência conjunta

$$
\overline{H}(x_1, x_2) = P\{X_1 > x_1, X_2 > x_2\} = P\{Z_1 > x_1\} P\{Z_2 > x_2\} P\{Z_{12} > \max(x_1, x_2)\}.
$$

As funções de sobrevivência univariadas para  $X_1$  e  $X_2$  são  $\overline{F_1}(x_1)$  = exp (−( $\lambda_1 + \lambda_{12}$ ) $x_1$ ) e  $\overline{F_2}(x_2) = \exp$  (−( $\lambda_2 + \lambda_{12}$ ) $x_2$ ), respectivamente. Além disso,  $\max(x_1, x_2) = x_1 + x_2 - \min(x_1, x_2),$ 

$$
\overline{H}(x_1, x_2) = \exp(-(\lambda_1 + \lambda_{12})x_1 - (\lambda_2 + \lambda_{12})x_2 + \lambda_{12} \min(x_1, x_2))
$$

$$
= \overline{F_1}(x_1)\overline{F_2}(x_2) \min(\exp(\lambda_{12}x_1), \exp(\lambda_{12}x_2)).
$$

Seja,  $\alpha_1 = \frac{\lambda_{12}}{(\lambda_1 + \lambda)}$  $\frac{\lambda_{12}}{(\lambda_1+\lambda_{12})}$  e  $\alpha_2 = \frac{\lambda_{12}}{(\lambda_2+\lambda)}$  $\frac{\lambda_{12}}{(\lambda_2+\lambda_{12})}$ . Então, exp $(\lambda_{12}x_1) = \overline{F_1}(x_1)^{-\alpha_1}$  e exp $(\lambda_{12}x_2)$  =  $\overline{F_2}(x_2)^{-\alpha_2}$ , e, então, a cópula de sobrevivência para  $(X_1, X_2)^T$  é dada por

$$
\overline{C}(u_1, u_2) = u_1 u_2 \min(u_1^{-\alpha_1}, u_2^{-\alpha_2}) = \min(u_1^{1-\alpha_1} u_2, u_1 u_2^{1-\alpha_2}).
$$

Essa construção leva a uma família de cópula dada por

$$
C_{\alpha_1,\alpha_2}(u_1,u_2) = \min(u_1^{1-\alpha_1}u_2, u_1u_2^{1-\alpha_2}) = \begin{cases} u_1^{1-\alpha_1}u_2, u_1^{\alpha_1} \ge u_2^{\alpha_2}, \\ u_1u_2^{1-\alpha_2}, u_1^{\alpha_1} < u_2^{\alpha_2}. \end{cases}
$$

conhecida como família Marshall - Olkin. As cópulas de Marshall - Olkin possuem tanto a componente absolutamente contínua como a componente singular. Como

$$
\frac{\partial^2}{\partial u_1 \partial u_2} C_{\alpha_1, \alpha_2}(u_1, u_2) = \begin{cases} u_1^{\alpha_1}, u_1^{\alpha_1} \ge u_2^{\alpha_2}, \\ u_2^{\alpha_2}, u_1^{\alpha_1} < u_2^{\alpha_2}, \end{cases}
$$

a massa da componente singular está concentrada na curva  $u_1^{\alpha_1} = u_2^{\alpha_2}$  em  $[0, 1]^2$ .

As medidas de concordância  $\tau$  de Kendall e  $\rho$  de Spearman são facilmente avaliadas para essa família de cópulas. Por exemplo, tem-se a seguinte quantidade para  $\rho_S$ :

$$
\rho_S(C_{\alpha_1,\alpha_2}) = 12 \int \int_{[0,1]^2} C_{\alpha_1,\alpha_2}(u,v) du dv - 3
$$
  
= 
$$
12 \int_0^1 (\int_0^{u^{\frac{\alpha_1}{\alpha_2}}} u^{1-\alpha_1} v dv + \int_{u^{\frac{\alpha_1}{\alpha_1}} d\alpha_2 uv^{1-\alpha_2} dv}^{1}) du - 3
$$
  
= 
$$
\frac{3\alpha_1 \alpha_2}{2\alpha_1 + 2\alpha_2 - \alpha_1 \alpha_2}.
$$
 (1.13)

Utilizando as expressões 1.8 e 1.11 pode-se obter

$$
\tau(C_{\alpha_1,\alpha_2}) = \frac{\alpha_1 \alpha_2}{\alpha_1 + \alpha_2 - \alpha_1 \alpha_2}.\tag{1.14}
$$

Assim, todos os valores no intervalo  $[0,1]$  podem ser obtidos para  $\rho_S(C_{\alpha_1,\alpha_2})$  e para  $\tau(C_{\alpha_1,\alpha_2})$ . As cópulas de Marshall - Olkin possuem dependência caudal superior

se  $\alpha_1 > \alpha_2$ , então,

$$
\lim_{u \to 1} \frac{\overline{C}(u, u)}{1 - u} = \lim_{u \to 1} \frac{1 - 2u + u^2 \min(u^{-\alpha_1}, u^{-\alpha_2})}{1 - u}
$$

$$
= \lim_{u \to 1} \frac{1 - 2u + u^2 u^{-\alpha_2}}{1 - u}
$$

$$
= \lim_{u \to 1} (2 - 2u^{1 - \alpha_2} + \alpha_2 u^{1 - \alpha_2}) = \alpha_2
$$

$$
= \lambda_U = \min(\alpha_1, \alpha_2).
$$
(1.15)

#### <span id="page-34-0"></span>1.3.2 Cópula Gaussiana

A cópula de uma distribuição normal multivariada de dimensão  $n$ , com matriz de correlação  $R$  é

$$
C_R^{Ga}(\mathbf{u}) = \Phi_R^n(\Phi^{-1}(u_1), \dots, \Phi^{-1}(u_n)),
$$

em que $\Phi^n_R$ denota a função de distribuição conjunta de $n$  funções de distribuição normal padrão com matriz de correlação linear $R,$ e $\Phi^{-1}$ denota a inversa da função de distribuição de uma distribuição normal padrão univariada. Cópulas que apresentam a forma mostrada acima são denominadas cópulas Gaussianas. No caso bivariado, a expressão da cópula pode ser reescrita da seguinte forma :

$$
C_R^{Ga}(u,v) = \int_{-\infty}^{\Phi^{-1}(u)} \int_{-\infty}^{\Phi^{-1}(v)} \frac{1}{2\pi(1 - R_{12}^2)^{\frac{1}{2}}} exp\bigg\{-\frac{s^2 - 2R_{12}st + t^2}{2(1 - R_{12}^2)}\bigg\} ds dt.
$$

A seguir, apresentaremos a relação do  $\tau$  de Kendall e do  $\rho$  de Spearman com o coeficiente de correlação linear e a prova da inexistência de coeficiente de dependência caudal para as cópulas Gaussianas.

$$
\rho_{X,Y} = \text{seno}\left(\frac{\pi}{2}\tau\right) \tag{1.16}
$$

$$
\rho_{X,Y} = \text{seno}\left[2\left(\frac{\pi}{6}\rho_S\right)\right] \tag{1.17}
$$

O coeficiente de dependência caudal é igual a 0, como apresentado a seguir

$$
\lambda_L(X,Y) = \lambda_U(X,Y) = 2 \lim_{x \to -\infty} \Phi\left(x \frac{\sqrt{1-\rho}}{\sqrt{1+\rho}}\right) = 0.
$$

Na figura 1.4, observamos o *Scatterplot* e as curvas de nível para uma cópula Gaussiana com marginais, também gaussianas, com  $\rho = 0, 5$ .

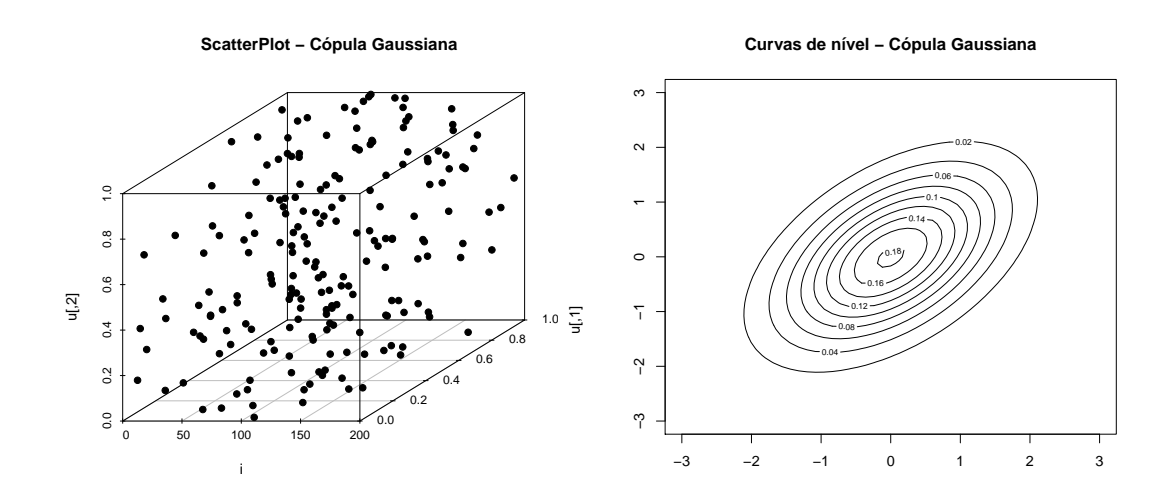

<span id="page-35-1"></span>Figura 1.4: Scatterplot e Curvas de Nível - Cópula Gaussiana -  $\rho = 0, 5$ 

#### <span id="page-35-0"></span>1.3.3 Cópulas Arquimedianas

A família de cópulas Arquimedianas é amplamente encontrada na literatura e utilizada em diversas aplicações, pelo fato de apresentar expressões analíticas relativamente simples.

A seguir, apresentaremos o conceito e algumas propriedades da inversa generalizada de uma distribuição, a qual será útil para definir cópulas Arquimedianas e no Capítulo 2.
Definição 1.11 (Inversa Generalizada) Seja  $F: \mathbb{R} \to I$  uma função de distribuição. Então, a quase-inversa ou inversa generalizada de  $F, F^{-1}: I \to \Re$  é definida como

$$
F^{-1}(t) = \begin{cases} \sup\{x \in \Re | F(x) = 0\}, & t = 0, \\ \inf\{x \in \Re | F(x) \ge t\}, & 0 < t \le 1. \end{cases}
$$

A inversa generalizada de uma função de distribuição possui as seguintes propriedades.

**Lema 2.1** Seja F uma função de distribuição e seja  $F^{-1}$  sua inversa generalizada. Então,

- 1. se  $F$  é contínua (não contínua),  $F^{-1}$  é crescente (não-decrescente) e contínua  $\lambda$  direita em I;
- 2.  $F^{-1}(x) \ge x$ , para todo  $x \in (0,1)$ ;
- 3.  $F^{-1}(F(x)) \leq x, x \in (0,1);$
- 4. se F é contínua em  $F^{-1}(x)$ ,  $x \in (0,1)$ ,  $F(F^{-1}(x)) = x$ ;
- 5. se  $F^{-1}$  é contínua em  $F(x)$ ,  $x \in \Re$  e  $F(x) \in (0,1)$ ,  $F^{-1}(F(x)) = x$ .

**Definição 1.12 (Pseudo-inversa de**  $\varphi$ ) Seja  $\varphi$  uma função contínua, estritamente decrescente  $[0, 1] \rightarrow [0, \infty]$  tal que  $\varphi(1)=0$ . A pseudo-inversa de  $\varphi$  é a função  $\varphi^{[-1]}:[0,\infty]\to[0,1],$  dada por

$$
\varphi^{[-1]}(t) = \begin{cases} \varphi^{-1}(t), & 0 \le t \le \varphi(0), \\ 0, & \varphi(0) \le t \le \infty. \end{cases}
$$

A partir da informação acima, tem-se que  $\varphi^{[-1]}$  é contínua e decrescente em [0, ∞], e estritamente decrescente em [0,  $\varphi$ (0)]. Além disso,  $\varphi$ <sup>[-1]</sup>( $\varphi$ (*u*)) = *u* em [0, 1]

$$
\varphi(\varphi^{[-1]}(t)) = \begin{cases} & t, \ 0 \leq t \leq \varphi(0), \\ & \varphi(0), \ \varphi(0) \leq t \leq \infty. \end{cases}
$$

Por fim, se  $\varphi(0) = \infty$ , então  $\varphi^{-1} = \varphi^{-1}$ .

**Teorema 1.5** Seja $\varphi$ uma função contínua, estritamente decrescente  $[0,1] \to [0,\infty]$ tal que  $\varphi(1) = 0$ , e  $\varphi^{[-1]}$  a pseudo-inversa de  $\varphi$ . Seja C uma função  $[0,1]^2 \to [0,1]$ dada por

$$
C(u, v) = \varphi^{[-1]}(\varphi(u) + \varphi(v)).
$$
\n(1.18)

Então, C é uma cópula Arquimediana se, e somente se,  $\varphi$  for convexa.

Para a prova, veja Nelsen (1999).

A função  $\varphi$  é chamada de gerador da cópula. Se  $\varphi(0) = \infty$ , diz-se que  $\varphi$  é um gerador estrito. Nesse caso,  $\varphi^{[-1]} = \varphi^{-1}$  e C $(u, v) = \varphi^{-1}(\varphi(u) + \varphi(v))$  é denominada c´opula Arquimediana estrita.

Propriedades importantes de uma cópula Arquimediana  $C$ , são:

1. C é simétrica, isto é,  $C(u, v) = C(v, u)$  para todo  $u, v \in [0, 1]$ ;

2. C é associativa, isto é,  $C(C(u, v), w) = C(u, C(v, w))$  para todo  $u, v \in [0, 1]$ .

**Teorema 1.6** Seja C uma cópula Arquimediana gerada por  $\varphi$  e

$$
K_C(t) = V_C(\{(u, v) \in [0, 1]^2 \mid C(u, v), \le t\})
$$

para qualquer  $t \in [0, 1]$ . Então,

$$
K_C(t) = t - \frac{\varphi(t)}{\varphi'(t^+)}.
$$
\n(1.19)

Para a prova, ver Nelsen (1999).

18

e

**Corolário 1.5** Se  $(U, V)^T$  tem função de distribuição C, sendo C uma cópula Arquimediana gerada por  $\varphi$ , então a função  $K_C$  dada por  $(1.19)$  é a função de distribuição da variável aleatória  $C(U, V)$ .

 $O \tau$  de Kendall para uma cópula C pode ser escrito como uma integral dupla de  $C$ . Na maioria dos casos, essa integral dupla não é facilmente calculada. Porém, para uma cópula Arquimediana, o  $\tau$  de Kendall pode ser expresso como uma integral simples do gerador e da derivada simples do gerador.

**Teorema 1.7** ( $\tau$  de Kendall) Sejam X e Y variáveis aleatórias com cópula Arquimediana C gerada por  $\varphi$ . O  $\tau$  de Kendall para X e Y pode ser dado pela seguinte expressão

$$
\tau_C = 1 + 4 \int_0^1 \frac{\varphi(t)}{\varphi'(t)} dt.
$$

A prova pode ser encontrada em Embrechets et al. (2001).

Desde que  $\varphi$  seja convexa,  $\varphi'(t^+)$  e  $\varphi'(t^-)$  existam para todo t em  $(0,1)$  e o conjunto  $\{t \in (0,1) : \varphi'(t^+) \neq \varphi'(t^-)\}\$ seja, no máximo, contável, teremos:

$$
\tau_C = 3 - 4 \int_0^1 (t - \frac{\varphi(y)}{\varphi'(t^+)}) dt = 1 + 4 \int_0^1 \frac{\varphi(y)}{\varphi'(t^+)} dt.
$$

 $\Box$ 

Para cópulas Arquimedianas, a dependência caudal pode ser expressa em termos dos geradores.

**Teorema 1.8** Seja  $\varphi^{-1}(0) = -\infty$ . Então, o coeficiente de dependência caudal inferior para a cópula  $C(u, v) = \varphi^{-1}(\varphi(u) + \varphi(v))$  é igual a

$$
\lambda_U = 2 - 2 \lim_{s \to \infty} \left[ \frac{\varphi'^{-1}(2s)}{\varphi'^{-1}(s)} \right].
$$

Para a prova, veja Joe (1997).

A expressão para a cópula produto n–dimensional  $\Pi^n$ , com  $\mathbf{u} = (u_1 \cdots u_n)^T$ , pode ser dada por  $\Pi^n(\mathbf{u}) = u_1 \cdots u_n = \exp(-[(-\log u_1) + \cdots + (-\log u_n)]).$  A partir dessa informação, pode-se observar a seguinte generalização de  $(1.18)$ :

$$
C^{n}(\mathbf{u}) = \varphi^{[-1]}(\varphi(u_{1}) + \dots + \varphi(u_{n})).
$$
\n(1.20)

Em geral, para  $n \geq 3$ ,  $C^n(u_1, ..., u_n) = C(C^{n-1}(u_1, u_2, ..., u_{n-1}))$ . Essa técnica de construção de cópulas com dimensão elevada geralmente falha. Porém, como as cópulas Arquimedianas são simétricas e associativas,  $C<sup>n</sup>$  obtidas da maneira supracitada, com algumas propriedades adicionais de  $\varphi(e \varphi^{[-1]})$ , também se configuram como cópulas para  $n \geq 3$ .

Na tabela a seguir, são apresentadas algumas cópulas Arquimedianas, seus geradores e os coeficientes de correlação de Kendall.

| Cópula              | C(u,v)                                                                | Gerador                                                                     |                                            |
|---------------------|-----------------------------------------------------------------------|-----------------------------------------------------------------------------|--------------------------------------------|
| Clayton             | $[\max(u^{-\theta} + v^{-\theta} - 1, 0)]^{-\frac{1}{\theta}}$        | $-$                                                                         | $\overline{\theta+2}$                      |
| Gumbel              | $\exp(-[(-\log u)^{\theta} + (-\log v)^{\theta}]^{\frac{1}{\theta}})$ | $(-\log v)^{\theta}$                                                        | $\theta-1$                                 |
| Log-Copula          | Expressão I                                                           | $\log(v) \setminus \theta + 1$<br>$A_{\gamma}$                              | $\theta - 2 + 4Ce(\theta)$<br>$(\theta+1)$ |
| Ali - Mikhail - Haq | uv<br>$1-\theta((1-u)(1-v))$                                          | $-1-\theta(1-v)$<br>log                                                     | Expressão II                               |
| Frank               | $(e^{-\theta u}-1)(e^{-\theta v}-1)$<br>$-\frac{1}{\theta} \log(1$    | $\sqrt{exp(-\theta v)-1}$<br>$-\log(\frac{C_{\text{max}}}{exp(-\theta)-1})$ | $4(1-D_1(\theta))$                         |

Tabela 1.1: Tabela de Cópulas Arquimedianas

Expressão I

$$
C(u,v) = \exp \left\{-\theta \gamma \left[ \left( (1 - \frac{\log(u)}{\theta \gamma})^{\theta+1} + (1 - \frac{\log(v)}{\theta \gamma})^{\theta+1} - 1 \right)^{\frac{1}{\theta+1}} - 1 \right] \right\} 1.21
$$

# Expressão II

$$
\tau = 1 + \frac{4}{6\theta - 6} \left[ \left( (4 + \theta^3 3\theta^2) \log(-\theta) + 2 - 3\theta + \theta^2 \right) - \left( ((\theta^3 - 3\theta^2 + 3\theta - 1)) \log(1 + \theta) \right) \right],
$$
\n(1.22)

em que

$$
D_1(x) = \frac{1}{x} \int_0^x \frac{t}{e^t - 1} dt
$$
\n(1.23)

e

$$
Ce(t) = \int_0^\infty \frac{e^{-2t}}{(1+t)^\theta} dt
$$
\n(1.24)

Nas figuras a seguir, apresentamos a representação gráfica de algumas curvas de nível para algumas cópulas Arquimedianas, com marginais normal padrão.

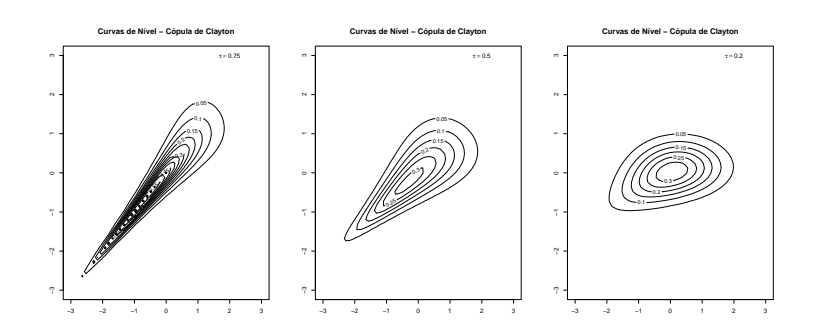

Figura 1.5: Curvas de Nível - Cópulas de Clayton com  $\tau$  de Kendall igual a 0,75; 0,5 e 0,2, respectivamente.

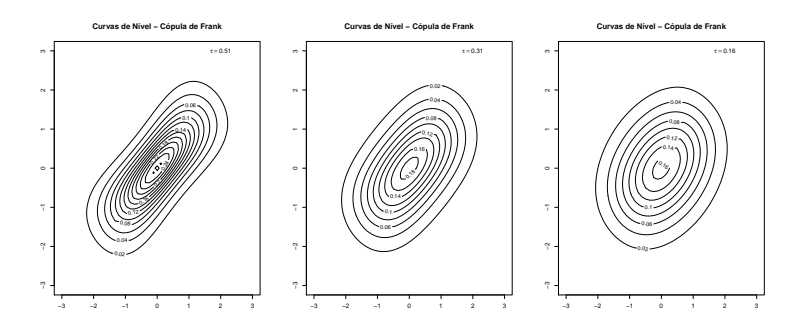

Figura 1.6: Curvas de Nível - Cópulas de Frank com  $\tau$  de Kendall igual a 0,51; 0,31 e 0,16, respectivamente.

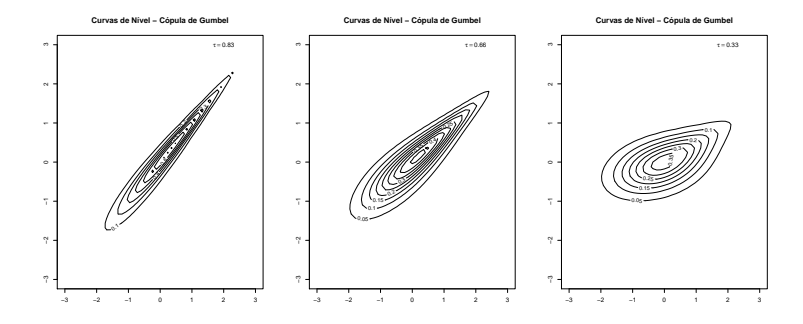

Figura 1.7: Curvas de Nível -Cópulas de Gumbel com  $\tau$  de Kendall igual a 0,83;  $0,\!66$ e $0,\!33$  , respectivamente.

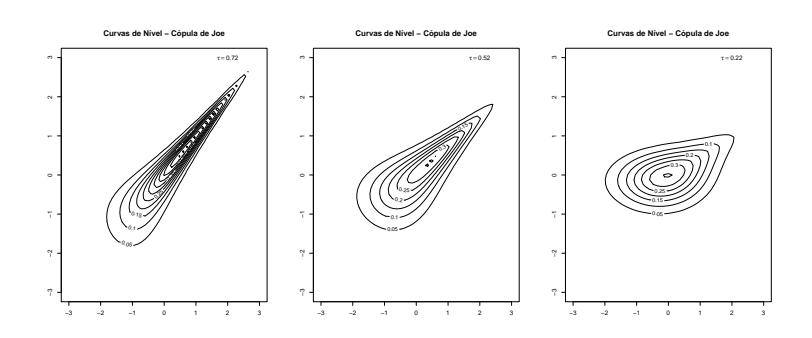

Figura 1.8: Curvas de Nível - Cópulas de Joe com  $\tau$  de Kendall igual a 0,72; 0,52 e 0,22, respectivamente.

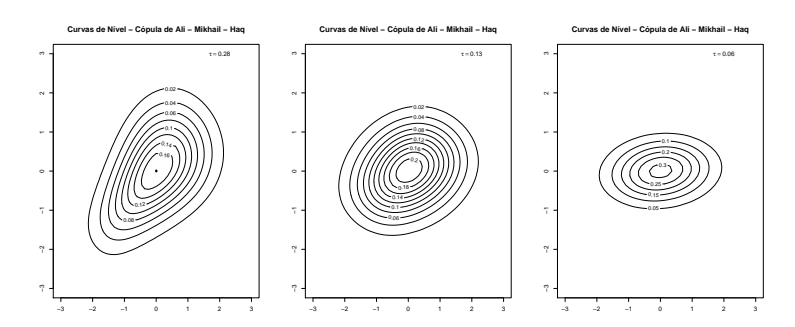

Figura 1.9: Curvas de Nível - Cópulas de Ali - Mikhail - Haq com $\tau$  de Kendall igual a 0,28; 0,13 e 0,06, respectivamente.

# 1.3.4 Distribuições e cópulas de valores extremos

O estudo das distribuições de valores extremos, atrelado à modelagem por meio de c´opulas de valores extremos, pode apresentar resultados significativamente melhores que a utilização de distribuições gaussianas e sua respectiva cópula.

Tendo em vista esse poss´ıvel incremento nos resultados almejados, procederemos com definições das distribuições de cauda pesada. Posteriormente, definiremos as cópulas extremais e, com esse arcabouço teórico, poderemos alcançar alguns resultados, dentre eles alguns dos objetivos propostos para este trabalho, utilizando essa abordagem como referência.

O conceito de cauda pesada para uma função de distribuição acumulada faz referência à velocidade com a qual essa função decai a zero se comparada à velocidade com a qual funções de distribuição da família exponencial decaem a zero.

Definição 1.13 Uma função de distribuição acumulada é dita de cauda pesada, à direita, se para todo  $\epsilon > 0$ ,

$$
\lim_{x \to \infty} \frac{\overline{F}(x)}{e^{-\epsilon x}} = \infty, \tag{1.25}
$$

em que  $\overline{F}(x) = 1 - F(x)$ . Uma classe importante dessas distribuições é a de distribuições de valor extremo.

Sejam  $X_1, \ldots, X_n$ , por exemplo, perdas monetárias observadas em determinado período de tempo. Sendo

$$
Y_n = \max\{X_1, \dots, X_n\},\tag{1.26}
$$

o valor máximo das n perdas, o objetivo é obter a distribuição assintótica normalizada de  $Y_n,$ quando o interesse é analisar o comportamento assintótico dos extremos, ou dos valores máximos.

**Teorema 1.9** (Fisher-Tippett) Seja  $X_n$  uma sequência de variáveis aleatórias independentes e identicamente distribuídas, com distribuição comum  $F$ . Se existirem constantes normalizadoras  $c_n > 0, \, d_n \in \Re$ e alguma função não-degenerada $H$ tais que

$$
\lim_{n \to \infty} P\left(\frac{\max\{X_1, \dots, X_n\} - d_n}{c_n} \le x\right) = H(x),\tag{1.27}
$$

então  $H$  será um dos três seguintes tipos de distribuição:

### Fréchet

$$
\Phi_{\alpha,\mu,\sigma}(x) = \begin{cases} \exp[-\left(\frac{x-\mu}{\sigma}\right)^{-\alpha}], & \text{se } x > \mu \\ 0, & \text{se } x < \mu \end{cases} , \tag{1.28}
$$

## Weibull

$$
\Psi_{\alpha,\mu,\sigma}(x) = \begin{cases} \exp[-(-\frac{x-\mu}{\sigma})^{\alpha}], & \text{se } x > \mu \\ 0, & \text{se } x < \mu \end{cases} , \qquad (1.29)
$$

# Gumbel

$$
\Lambda_{\mu,\sigma}(x) = \exp(-e^{-\frac{x-\mu}{\sigma}}), \ x \in \mathbb{R},\tag{1.30}
$$

em que $\alpha > 0$ é o índice de estabilidade,  $\mu$ é o parâmetro de locação e $\sigma > 0$ é o parâmetro de escala. As três distribuições são chamadas de distribuição padrão de valores extremos.

Uma forma unificada para essas três distribuições, útil em inúmeras ocasiões, é a distribuição de valor extremo generalizado (GEV), estabelecida apenas em 1955 por Jenkinson - Von Mises.

Definição 1.14 (GEV) Define-se a função de distribuição de valor extremo  $H_{\xi,\mu,\sigma}$  por

$$
H_{\xi,\mu,\sigma}(x) = \begin{cases} \exp\{-(1+\xi - \frac{x-\mu}{\sigma})^{-\frac{1}{\xi}}\}, & \text{se } \xi \neq 0\\ \exp\{-e^{-\frac{x-\mu}{\sigma}}\}, & \text{se } \xi = 0 \end{cases}, \tag{1.31}
$$

em que  $\xi \in \Re$  é denominado índice caudal,  $\mu \in \Re$  é o parâmetro de locação,  $\sigma > 0$  é o parâmetro de escala e $1+\xi(x-\mu)/\sigma>0.$   $H_{\xi}$ é padronizada quando  $\mu=0$  e  $\sigma=1.$ A distribuição GEV terá cauda pesada quando  $\xi > \frac{1}{2}$ , ou seja, no caso particular da Fréchet. A relação entre as distribuições Fréchet, Weibull e Gumbel com a GEV é dada da seguinte forma: se  $\xi > 0$ , Fréchet; se  $\xi = 0$ , Gumbel; e se  $\xi < 0$ , Weibull.

Com essas definições, agora iremos introduzir o conceito de cópula de valor extremo.

Seja  $X_i = (X_{i1}, \ldots, X_{id})$  em que *i* pertence a  $\{1, \ldots, n\}$ , uma amostra de vetores aleatórios independentes e identicamente distribuídos com a mesma função de distribuição  $F$ , marginais  $F_1, \ldots, F_d$  e cópula  $C_F$ . Para uma primeira abordagem, consideremos  $F$  como sendo uma distribuição contínua. Consideremos um vetor aleatório de componentes de blocos máximos :

$$
M_n = (M_{n,1}, \dots, M_{n,d}), \tag{1.32}
$$

em que  $M_{n,j} = \max(X_{i,j}, \ldots, X_{n,j})$  e  $j = 1, \ldots, d$ . A distribuição conjunta e marginais de  $M_n$  são dadas por  $F^n$  e  $F_1^n, \ldots, F_d^n$ , respectivamente. Isso significa que a cópula  $C_n$  de  $M_n$  é dada por

$$
C_n(u_1, \dots, u_n) = C_F(u_1^{\frac{1}{n}}, \dots, u_n^{\frac{1}{n}})^n.
$$
\n(1.33)

**Definição 1.15 (Cópula de Valor Extremo)** Uma cópula  $C$  é chamada de cópula de valor extremo se existe uma cópula  $C_F$  tal que

$$
C_F(u_1^{\frac{1}{n}}, \dots, u_d^{\frac{1}{n}}) \stackrel{n \to \infty}{\longrightarrow} C(u_1, \dots, u_d), \tag{1.34}
$$

para todo  $(u_1, \ldots, u_d) \in [0, 1]^d$ . A cópula  $C_F$  pertence ao domínio de atração de uma Cópula de Valores Extremos e denotamos por  $C_F \in D(C)$ .

Em outras palavras, estamos interessados em obter a possível distribuição multivariada limite de  $M_n$  sob normalizações apropriadas.

Para um entendimento mais simples dessa abordagem, consideremos X e Y variáveis aleatórias, e G, a distribuição conjunta de  $(X, Y)$  com distribuições marginais de valor extremo  $H_X$  e  $H_Y$ . Assim, podemos encontrar a função de distribuição não-degenerada,  $C_0,$ tal que a distribuição bivariada  $G$ possa ser conectada à cópula de valores extremos  $C_0$ 

$$
G(x, y) = C_0(H_X(x; \mu_1, \sigma_1, \xi_1), H_Y(y; \mu_2, \sigma_2, \xi_2)),
$$
\n(1.35)

em que  $\mu_j, \sigma_j, \xi_j$  são parâmetros da GEV e H é a marginal da GEV.

De acordo com Joe(1997), uma única cópula  $C_0$  existe e satisfaz

$$
C_0(u^t, v^t) = C_0^t(u, v), \tag{1.36}
$$

para  $t > 0$ .

**Teorema 1.10** Uma cópula bivariada  $C$  é uma cópula de valor extremo se, e somente se,

$$
C(u, v) = \exp\left[\log(uv)A\left(\frac{\log(v)}{\log(uv)}\right)\right]
$$
\n(1.37)

para  $(u, v) \in (0, 1]^2$ , em que A é denominada função de dependência de Pickands

$$
A(t) = \int_0^1 \max[t(1-x), x(1-t)]dH(x).
$$
 (1.38)

A função  $A:[0,1]\to[\frac{1}{2}]$  $\frac{1}{2}$ , 1] é convexa e satisfaz

$$
\max[t, (1-t)] \le A(t) \le 1,
$$

em que $0\leq t\leq 1$ e para todo  $t\in [0,1].$  Qualquer função que satisfaça essas duas restrições do teorema acima é uma cópula de valor extremo.

O limite superior de A,  $A(t) = 1$ , corresponde à independência, ou seja,  $C(u, v) = uv$ , enquanto o limite inferior,  $A(t) = \max[t,(1-t)]$ , corresponde à dependência perfeita positiva (comonotonicidade), ou seja,  $C(u, v) = \min(u, v)$ .

Uma vantagem das cópulas de valores extremos em relação à classe de cópulas Arquimedianas, encontradas com grande frequência na literatura, consiste no fato de aquelas não serem simétricas.

Como observado para a família de cópulas Arquimedianas, os coeficientes  $\tau$ e $\rho_S$ podem ser obtidos a partir de uma função específica que caracteriza a família. Para as cópulas extremais, essa função é a função de dependência  $A(t)$ , e os coeficientes de dependência  $\tau$  e  $\rho_S$  podem ser obtidos por

$$
\tau = \int_0^1 \frac{t(1-t)}{A(t)} A''(t) dt, \qquad (1.39)
$$

$$
\rho = 12 \int_0^1 [A(t) + 1]^{-2} dt - 3. \tag{1.40}
$$

Haja vista terem sido apresentadas algumas expressões para os coeficientes de dependência para as cópulas extremais, podemos, também, apresentar a relação existente entre o coeficiente de dependência caudal superior  $\lambda_U$ , apresentado acima, e a função de dependência  $A(t)$ . A expressão a seguir apresenta essa relação.

$$
\lambda_u = 2 \left[ 1 - A \left( \frac{1}{2} \right) \right]. \tag{1.41}
$$

A seguir, três cópulas de valores extremos encontradas com bastante frequência na literatura são definidas,  $\theta$  é um parâmetro de controle de dependência.

## Cópula de Gumbel

e

$$
C(u, v) = exp{-[(-\log(u))^{\theta} + (-\log(v))^{\theta}]^{\frac{1}{\theta}}}, \qquad (1.42)
$$

 $\theta \in [1, \infty)$ . Sua função de dependência é dada por

$$
A(t) = [t^{\theta} + (1 - t)^{\theta}]^{\frac{1}{\theta}}.
$$
\n(1.43)

## Cópula de Galambos

$$
C(u, v) = uv \exp\{ [(-\log u)^{-\theta} + (-\log v)^{-\theta}]^{-\frac{1}{\theta}} \},\tag{1.44}
$$

e possui função de dependência

$$
A(t) = 1 - [t^{-\alpha + (1-t)^{-\alpha}}]^{-\frac{1}{\theta}}.
$$
\n(1.45)

# Cópula de Husler-Reiss

$$
C(u,v) = \exp\{-\tilde{u}\Phi[\frac{1}{\theta} + \frac{1}{2}\theta \log(\frac{\tilde{u}}{\tilde{v}})] - \tilde{v}\Phi[\frac{1}{\theta} + \frac{1}{2}\theta \log(\frac{\tilde{v}}{\tilde{u}})]\},\tag{1.46}
$$

 $\tilde{u} = -\log u, \tilde{v} = -\log v$  e  $\Phi$  é a distribuição normal padrão. Sua função de dependência é dada por

$$
A(t) = t\Phi[\theta^{-1} + \frac{1}{2}\theta \log(\frac{t}{1-t})] + (1-t)\Phi[\theta^{-1} - \frac{1}{2}\theta \log(\frac{t}{1-t})].
$$
 (1.47)

As figuras a seguir apresentam a representação gráfica de algumas curvas de nível para as c´opulas de Gumbel, de Galambos e de Husler - Reiss, com marginais normal padrão.

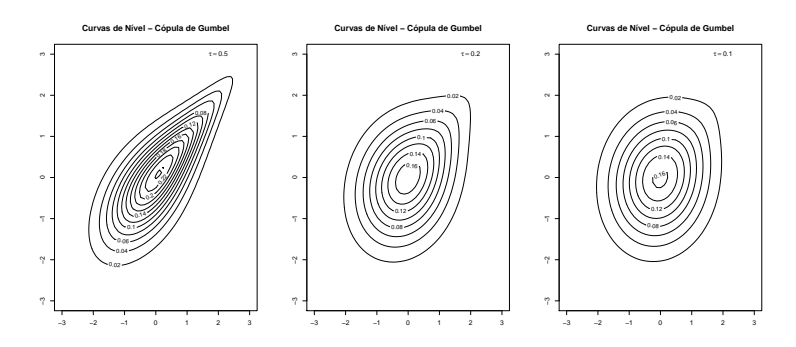

Figura 1.10: Curvas de Nível - Cópulas de Gumbel com  $\tau$  de Kendall igual a 0,5; 0,2 e 0,1, respectivamente.

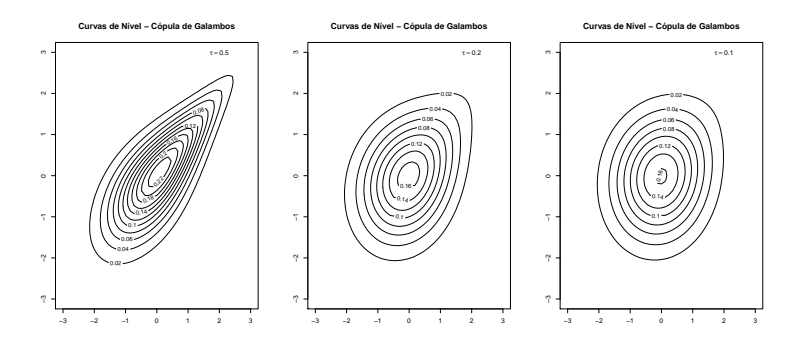

Figura 1.11: Curvas de Nível - Cópulas de Galambos com  $\tau$  de Kendall igual a 0,5; 0,2 e 0,1, respectivamente.

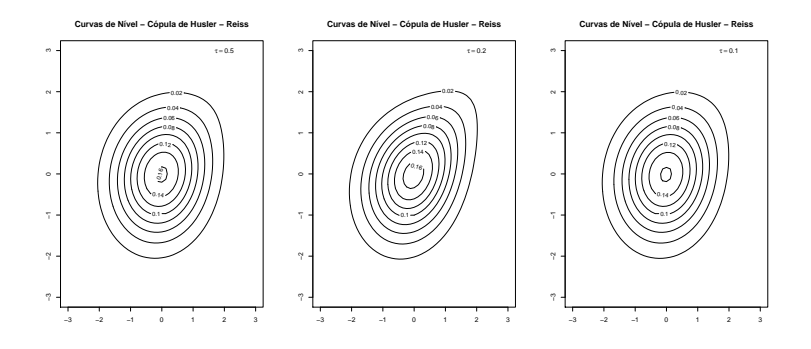

Figura 1.12: Curvas de Nível - Cópulas de Husler - Reiss com  $\tau$  de Kendall igual a 0,5; 0,2 e 0,1, respectivamente.

# 1.4 VaR para variáveis aleatórias não necessariamente independentes

Utilizando a definição de VaR dada na introdução deste trabalho, o conceito de variáveis aleatórias comonotônicas e o conceito de inversa generalizada, mostra-se, a seguir, que o VaR de variáveis aleatórias agregadas é a soma de seus respectivos VaR's.

**Proposição 1.1** Se  $X$  e  $Y$  são variáveis aleatórias comonotônicas, então

$$
VaR_{\gamma}(X+Y) = VaR_{\gamma}(X) + VaR_{\gamma}(Y).
$$

Prova Pelo Teorema 1.3 temos que

$$
(X,Y) \stackrel{D}{=} (\alpha(Z), \beta(Z)),
$$

para uma variável aleatória Z e  $\alpha$ ,  $\beta$  funções não-decrescentes. Então,

$$
VaR_{\gamma} = F_X^{-1}(1-\gamma)
$$
  
=  $F_{\alpha(Z)}^{-1}(1-\gamma)$   
=  $(\alpha \circ F_Z^{-1})(1-\gamma),$ 

$$
VaR(Y) = \beta \circ F_Z^{-1}(1-\gamma).
$$

Assim,

e

$$
VaR_{\gamma}(X+Y) = F_{X+Y}^{-1}(1-\gamma)
$$
  

$$
= (\alpha + \beta) \circ F_Z^{-1}(1-\gamma)
$$
  

$$
= \alpha \circ F_Z^{-1}(1-\gamma) + \beta \circ F^{-1}(1-\gamma)
$$
  

$$
= VaR_{\gamma}(X) + VaR_{\gamma}(Y). \qquad (1.48)
$$

 $\Box$ 

Para um vetor aleatório  $(X_1, \ldots, X_n)$  qualquer, o  $VaR(X_1, \ldots, X_n)$  não é sempre igual a  $VaR(X_1)+\cdots+VaR(X_n)$ , isto é, o VaR não é aditivo, pois a cópula associada ao vetor  $(X_1, \ldots, X_n)$  não é sempre a cópula superior de Fréchet,  $C = M$ .

Em geral, o cálculo do  $VaR(X_1, ..., X_n)$  se remete ao cálculo da inversa generalizada da função de distribuição acumulada

$$
F_{X_1 + \dots + X_n}(z) = P(X_1 + \dots + X_n \leq z),
$$

cujo valor é obtido calculando a integral múltipla

$$
P(X_1 + \dots + X_n \le z) =
$$
  
= 
$$
\int_{R^{n-1}} \left[ \int_{-\infty}^{z} f_{X_1, \dots, X_n}(x_1, x_2 - x_1, \dots, x_{n-1} - x_{n-2}, u - x_n) du \right]
$$
  

$$
dx_{n-1} \cdots dx_1
$$
 (1.49)

Essa integral envolve a densidade conjunta de  $X_1, \ldots, X_n$ , porém, mesmo quando as distribuições marginais são conhecidas, a função de distribuição acumulada conjuntax. Por tal motivo, uma solução alternativa para  $(1.48)$  é assumir alguma função

32

de densidade conjunta associada a  $(X_1, \ldots, X_n)$ , o que corresponde a adotar alguma função cópula do vetor  $(X_1, \ldots, X_n)$ .

Se  $X_1, \ldots, X_n$  representam n tipos de perdas ou reclamos em finanças ou atuária, por exemplo, o cálculo de  $VaR(X_1 + \cdots + X_n)$  não é simples devido à complexidade de (1.48). Tentativas númericas de resolução para (1.48) continuam aparecendo na literatura, temos, por exemplo, o recente trabalho de Embrechts, et al. (2013), os quais apresentam algoritmos numéricos de otimização para estimar (1.48).

No capítulo seguinte, tratamos do cálculo de (1.48), utilizando cópulas, baseado no trabalho de Cherubini, et al. Q(2011). A maior parte do trabalho trata de (1.48), quando  $n = 2$ , isto é, trata da solução de

$$
F_{X+Y}(z) = P(X+Y \le z)
$$
  
= 
$$
\int_{\infty}^{-\infty} \left[ \int_{-\infty}^{z} f_{X,Y}(x, u-x) du \right] dx.
$$
 (1.50)

# Capítulo 2

# Distribuição da soma de variáveis aleatórias não necessariamente independentes

Neste capítulo, estudaremos detalhadamente a agregação de informação de variáveis aleatórias, tendo como principais focos a dependência entre as variáveis aleatórias e o suporte da soma dessas variáveis, que pode ser limitado ou não. Analisaremos o impacto causado pela presença de limites na estrutura de dependência das variáveis, bem como a intensidade desse impacto. Além disso, observaremos o cenário para distribuições discretas com o objetivo de calcular a função de distribuição da soma para as variáveis em análise.

# 2.1 Distribuição da soma no caso geral

Nesta seção, focalizaremos a distribuição da soma de variáveis aleatórias contínuas. Inicialmente, estudaremos situações nas quais não são observados limites superior e inferior da distribuição da soma, e, posteriormente, situações em que podem ser admitidas restrições para a presença de tais limites.

Dizemos que uma propriedade  $P(u)$  é válida para quase todo  $u \in \mathcal{A}$  se  $P(u)$  é válida

para todo  $u \in \mathcal{A}$ , exceto para um subconjunto  $B \subset \mathcal{A}$  tal que  $P(B) = 0$  (B ocorre com probabilidade nula). Doravante, usaremos a notação

$$
P(u)
$$
é válida p.q.t.  $u \in \mathcal{A}$ .

Utilizando a notação da propriedade acima procederemos com alguns Lemas para posterior definição da distribuição da soma de variáveis aleatórias. Sejam  $X, Y$ variáveis aleatórias contínuas com funções de distribuição  $F_X$ e $F_Y$ . Seja  $C_{X,Y} (u, v)$ a função cópula que descreve a dependência exitente entre as variáveis aleatórias em questão.

Nesta seção detalharemos as provas dos resultados apresentados em Cherubini et al. (2012), os quais permitem obter expressão para a distribuição de somas de variáveis aleatórias. Dois resultados preliminares são dados nos seguintes Lemas.

**Lema 2.1** Seja C uma cópula bidimensional. Se  $\forall v \in I$ , existe  $\frac{\partial C(u,v)}{\partial u}$  p.q.t.  $u \in I$ e  $\forall u \in I$ , existe  $\frac{\partial C(u,v)}{\partial v}$  e p.q.t.  $v \in I$ .

Além disso, as funções

$$
u \longrightarrow \frac{\partial C(u, v)}{\partial v}, \ v \longrightarrow \frac{\partial C(u, v)}{\partial u}
$$
\n(2.1)

estão bem definidas, são não-decrescentes e são tais que

$$
0 \le \frac{\partial C(u, v)}{\partial u} \le 1\tag{2.2}
$$

e

$$
0 \le \frac{\partial C(u, v)}{\partial v} \le 1. \tag{2.3}
$$

Prova

A prova da existência de  $\frac{\partial C(u,v)}{\partial u}$  e  $\frac{\partial C(u,v)}{\partial v}$  é imediata utilizando o fato que funções

monótonas são diferenciáveis para quase todo ponto. De fato, por definição, a cópula C é não-decrescente em cada componente, isto é, para v fixo,  $C(u, v)$  é não-decrescente em u e para u fixo,  $C(u, v)$  é não-decrescente em v, então  $C(u, v)$  é crescente p.q.t em cada componente.

Para provar (2.1), temos que:

Para quaisquer  $v_1, v_2 \in I$  tais que  $v_1 \le v_2$ , então  $C(u, v_1) \le C(u, v_2)$ ,  $\forall u \in I$ . Em outras palavras, a função

$$
u \longrightarrow C(u, v_2) - C(u, v_1) \land \text{não-decrescente.} \tag{2.4}
$$

Então,

$$
\frac{\partial}{\partial u}(C(u, v_2) - C(u, v_1)) \ge 0 \text{ p.q.t. } u \in I
$$

ou

$$
\frac{\partial}{\partial u}C(u, v_1) \leq \frac{\partial}{\partial u}C(u, v_2) \text{ p.q.t. } u \in I
$$

o que implica

$$
v \longrightarrow \frac{\partial}{\partial u}C(u, v)
$$

estar bem definida (existe) e ser não-decrescente p.q.t.  $v \in I$ . Analogamente, provase que

$$
u \longrightarrow \frac{\partial}{\partial v}C(u,v)
$$

está bem definida e é não-decrescente p.q.t.  $u \in I$ .

Para provar (2.2), considere U e V variáveis aleatórias uniformes em  $I = [0, 1]$ , cuja distribuição conjunta é  $C(u, v)$ , então

$$
D_1 C(u, v) = \frac{\partial}{\partial u} C(u, v) = \lim_{h \to 0^+} \frac{C(u + h, v) - C(u, v)}{h}
$$
  
= 
$$
\lim_{h \to 0^+} \frac{P(U \le u + h, V \le v) - P(U \le u, V \le v)}{h}
$$
  
= 
$$
\lim_{h \to 0^+} \frac{P(u \le U \le u + h, V \le v)}{P(U \le u + h) - P(U \le u)}
$$
  
= 
$$
\lim_{h \to 0^+} \frac{P(u \le U \le u + h, V \le v)}{P(u \le U \le u + h)}
$$
  
= 
$$
\lim_{h \to 0^+} P(V \le v | u \le U \le u + h)
$$
  
= 
$$
P(V \le v | U = u).
$$
 (2.5)

Analogamente, podemos obter

$$
\frac{\partial}{\partial v}C(u,v) = P(U \le u | V = v)
$$
  
=  $D_2C(u,v)$ . (2.6)

Como (2.5) e (2.6) são probabilidades, temos que (2.2) e (2.3) são satisfeitas.  $\Box$ 

Para o entendimento do Lema a seguir, faz-se necessário relembrar a definição de inversa generalizada. Conforme a definição 1.11, a inversa generalizada é dada por

$$
F^{-1}(t) = \begin{cases} \sup\{x \in \Re | F(x) = 0\}, & t = 0, \\ \inf\{x \in \Re | F(x) \ge t\}, & 0 < t \le 1. \end{cases}
$$

**Lema 2.2** Seja  $C(u, v)$  uma cópula associada ao vetor aleatório  $(U, V)$  e sejam  $F_X, F_Y$  funções de distribuição acumuladas contínuas tais que  $U =^d F_X(X)$  e  $V =^d$  $F_Y(Y)$ . Então, p.q.t.  $t \in I$ ,

$$
D_1C(u, F_Y(t - F_X^{-1}(u)))
$$

está bem definida p.q.t.  $u \in I$ .

### Prova

A prova segue a mesma ideia de (2.4) do Lema anterior. Para tanto, define-se

$$
v_t(u) = F_Y(t - F_X^{-1}(u))
$$
para todo  $t \in I$ .

Se verificarmos que  $v_{t_1}(u) \le v_{t_2}(u)$  para todo  $t_1 \le t_2$ , então a função

$$
u \longrightarrow C(u, v_{t_2}(u)) - C(u, v_{t_1}(u))
$$

´e n˜ao-decrescente. O que ocorre se

$$
v_{t_1}(u) \le v_{t_2}(u) \text{ implicar } C(u, v_{t_1}(u)) \le C(u, v_{t_2}(u)).
$$

Tal resultado é imediato, pois, se  $t_1 \leq t_2$ , então  $t_1 - F_X^{-1}(u) \leq t_2 - F_X^{-1}(u)$ ,  $\forall u \in I$ e, como  $F_Y$  é não-decrescente,  $v_{t_1}(u) \leq v_{t_2}(u)$ . Então,

$$
C(u, v_{t_1}(u)) \leq C(u, v_{t_2}(u)),
$$

pelo fato de  $C$  ser não-decrescente na segunda componente.

**Proposição 2.1** Sejam  $X \in Y$  duas variáveis aleatórias com o mesmo espaço de probabilidade  $(\Omega, \mathcal{A}, P)$  com cópula  $C(u, v)$  e marginais contínuas  $F_X$  e  $F_Y$ . Então, ∀t, quase certamente,

$$
F_{X+Y}(t) = \int_0^1 D_1 C(u, F_Y(t - F_X^{-1}(u))) du.
$$
 (2.7)

 $\Box$ 

Prova

$$
F_{X,X+Y}(s,t) = P(X \le s, X+Y \le t)
$$
  
\n
$$
= \int_{-\infty}^{s} \int_{-\infty}^{t} f_{X,X+Y}(x,y) dx dy
$$
  
\n
$$
= \int_{-\infty}^{s} \int_{-\infty}^{t} f_{X+Y|X}(y|x) f_{X}(x) dx dy
$$
  
\n
$$
= \int_{-\infty}^{s} F_{X+Y|X}(t|x) f_{X}(x) dx
$$
  
\n
$$
= \int_{-\infty}^{s} P(X+Y \le t|X=x) dF_{X}(x)
$$
  
\n
$$
= \int_{-\infty}^{s} P(Y \le t - x|X=x) dF_{X}(x)
$$
  
\n
$$
= \int_{-\infty}^{s} D_{1}C(F_{X}(x), F_{Y}(t-x)) dF_{X}(x)
$$
  
\n
$$
= \int_{0}^{F_{X}(s)} D_{1}C(u, F_{Y}(t - F_{X}^{-1}(u))) du.
$$

Então

$$
F_{X+Y}(t) = \lim_{s \to \infty} F_{X,X+Y}(s,t)
$$
  
= 
$$
\int_0^1 D_1 C(u, F_Y(t - F_X^{-1}(u))) du.
$$

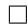

Para toda função de distribuição G,  $\overline{G}(x) = 1 - G(x)$  é a função de sobrevivência, e, para toda função cópula bidimensional C ,  $\overline{C}(u,v) = u + v - 1 + C(1-u,1-v)$  $\acute{\text{e}}$  a cópula de sobrevivência, como já apresentado. É conhecido da literatura que  $\overline{F}_{X,Y}(x,y) = P(X > x, Y > y) = \overline{C}(\overline{F}_X(x), \overline{F}_Y(y))$  e  $\overline{C}(u, v)$  é, também, uma cópula.

Como  $\overline{G}$  é não-crescente, a inversa generalizada pode ser expressada por  $\overline{G}^{-1}$  :  $(0, 1) \rightarrow R$  como

$$
\overline{G}^{-1}(u) = \inf\{l \in R|\overline{G}(l) \le u\}
$$

claramente,  $\overline{G}^{-1}(u) = G^{-1}(1-u)$ .

Corolário 2.1 Sejam  $X$  e  $Y$  duas variáveis aleatórias com o mesmo espaço de probabilidade  $(\Omega, \mathcal{A}, P)$ com cópula $C(u, v)$ e funções marginais contínuas  $F_X$  e  $F_Y.$ Então,  $\forall t$ , quase certamente,

$$
\overline{F}_{X+Y}(t) = \int_0^1 D_1 C(u, \overline{F}_Y(t - \overline{F}_X^{-1}(u))) du.
$$
 (2.8)

Prova

Para toda função cópula C,  $\overline{C}(u,v) = u + v - 1 + C(1-u,1-v),$ é, também, uma cópula. Tem-se que  $D_1\overline{C}(u, v) = 1 - D_1C(1 - u, 1 - v)$ .

Assim, como o observado na prova da Proposição 2.1, tem-se

$$
\overline{F}_{X+Y}(t) = 1 - \int_0^1 [1 - D_1 \overline{C} (1 - u, \overline{F}_Y(t - F_X^{-1}(u)))] du
$$
  
\n
$$
= \int_0^1 D_1 C (1 - u, \overline{F}_Y(t - F_X^{-1}(u)))] du
$$
  
\n
$$
= \int_0^1 D_1 C (1 - u, \overline{F}_Y(t - \overline{F}_X^{-1}(1 - u))) du
$$
  
\n
$$
= \int_0^1 D_1 C (u, \overline{F}_Y(t - \overline{F}_X(u))) du.
$$

Corolário 2.2 Se  $\overline{C}(u, v) = C(u, v), \overline{F}_X(t) = F_X(-t)$  e  $\overline{F}_Y(t) = F_Y(-t)$ , então  $\overline{F}_{X+Y}(t) = F_{X+Y}(-t).$ 

Prova

$$
\overline{F}_{X+Y}(t) = \int_0^1 D_1 \overline{C}(u, \overline{F}_Y(t - \overline{F}_X(u))) du \n= \int_0^1 D_1 C(u, F_Y(-t + \overline{F}_X(u))) du \n= \int_0^1 D_1 C(u, F_Y(-t - F_X^{-1}(u))) du \n= F_{X+Y}(-t).
$$
\n(2.9)

 $\Box$ 

Desde que 
$$
\overline{F}_X^{-1}(u) = F_X^{-1}(1 - u) = -F_X^{-1}(u)
$$
. □

Baseado na expressão (2.7), a distribuição da soma de duas variáveis aleatórias não necessariamente independentes pode ser expressada conforme a definição a seguir.

Definição 2.1 (C-convolução) Sejam  $F \in G$  duas funções de distribuição contínuas e C uma função cópula. Define-se  $C$ -convolução de  $F$  e  $G$  como a função de distribuição  $F*^{\mathbb C}G$  definida por

$$
F*^{C}G(t) = \int_{0}^{1} D_{1}C(u, G(t - F^{-1}(u)))du \text{ p.q.t. } t \in \mathbf{I}.
$$

Exemplo 2.1 (Independência). Se C é uma cópula produto,  $C_{II}$ , a  $C$ -convolução de  ${\cal F}_X$  e  ${\cal F}_Y$  coincide com a convolução comumente encontrada na literatura de  ${\cal F}_X$ e  $F_Y$ .

## Prova

A convolução comumente encontrada na literatura é demonstrada da seguinte maneira

$$
F_{X+Y}(t) = P(X+T \le t) = E(P(X+Y \le t|X=x))
$$
  
= 
$$
\int_{-\infty}^{\infty} P(X+Y \le t|X=x) f_x(x) dx
$$
  
= 
$$
\int_{-\infty}^{\infty} P(Y \le t - x \le t|X=x) f_x(x) dx
$$
  
= 
$$
\int_{-\infty}^{\infty} F_Y(t-x) f_x(x) dx
$$
  
= 
$$
\int_{-\infty}^{\infty} F_Y(t-x) dx F_X(x).
$$

A C-convolução para a cópula produto é tal que

$$
F_X *^C F_Y(t) = \int_0^1 D_1 C(u, F_Y(t - F_X^{-1}(u))) du.
$$

Como  $C_{\Pi} = uv \Rightarrow D_1 C(u, v) = v$ , então, temos

$$
F_{X+Y}(t) = \int_0^1 F_Y(t - F_X^{-1}(u)) du.
$$

Utilizando a transformada integral já definida, temos que

$$
x = F_X^{-1}(u)
$$
  

$$
\Rightarrow u = F_X(x)
$$
  

$$
du = f_x(x)dx.
$$

Assim, temos que

$$
F_{X+Y}(t) = \int_{-\infty}^{\infty} F_Y(t-x) f_x(x) dx
$$
  
= 
$$
\int_{-\infty}^{\infty} F_Y(t-x) dx F_X(x)
$$
  
= 
$$
(F_X * F_Y(t)).
$$

Observa-se, assim, a igualdade entre as expressões

Exemplo 2.2 (Caso comonotônico). Quando  $C(u, v) = u \wedge v$ , ou seja,  $C_M$ 

$$
C_M(u, v) = \min\{u, v\}
$$
  
\n
$$
C_M(u, v) = \begin{cases} u, & \text{se } u < v; \\ v, & \text{se } u \ge v. \end{cases}
$$
  
\n
$$
D_1 C_M(u, v) = \begin{cases} 1, & \text{se } u < v; \\ 0, & \text{se } u \ge v. \end{cases}
$$
  
\n
$$
F_{X+Y}(t) = \int_0^1 D_1 C(u, v) du
$$
  
\n
$$
= \int_0^v 1 du, v = F_y^{-1}(t - F_X^{-1}(u))
$$
  
\n
$$
= \int_0^1 I_{\{u|u < F_Y(t - F_X^{-1}(u)) = v\}}(u) du
$$
  
\n
$$
= \int_0^1 I_{\{u|F_Y^{-1}(u) + F_X^{-1}(u) < t\}}(u) du
$$
  
\n
$$
= P(u \in [0, 1] | F_X^{-1}(u) + F_Y^{-1}(u) < t).
$$

Dada a medida uniforme para a probabilidade

$$
= \ \sup\{u \in (0,1)|F_X^{-1}(u) + F_Y^{-1}(u) < t\}
$$

 $\Box$ 

 $\Box$ 

Note que, com este resultado também temos que  $VaR_{\gamma}(X+Y) = VaR_{\gamma}(X) +$  $VaR_{\gamma}(Y)$ , conforme a proposição presente na página 30.

Exemplo 2.3 (Caso contramonotônico). Quando  $C(u, v) = u \vee v$ , ou seja,  $C_W$ 

$$
C_W(u, v) = \max\{u + v - 1, 0\}
$$
  

$$
C_W(u, v) = \begin{cases} u + v - 1, & \text{se } u + v > v; \\ v, & \text{se } u + v \le 1. \end{cases}
$$
  

$$
D_1 C_W(u, v) = \begin{cases} 1, & \text{se } u + v > 1; \\ 0, & \text{se } u + v \le 1. \end{cases}
$$

$$
F_{X+Y}(t) = \int_0^1 D_1 C(u, v) du
$$
  
= 
$$
\int_{v-1}^1 1 du, v = F_y^{-1}(t - F_X^{-1}(u))
$$
  
= 
$$
\int_0^1 I_{\{u|v-1 \le u \le 1\}}(u) du
$$
  
= 
$$
\int_0^1 I_{\{u|F_Y^{-1}(u) + F_X^{-1}(u) \ge t\}}(u) du
$$
  
= 
$$
P(u \in [0, 1] | F_Y^{-1}(u) + F_X^{-1}(u) \ge t)
$$
  
= 
$$
1 - \sup \{u | F_Y^{-1}(u) + F_X^{-1}(u) \ge t\}.
$$

Apresentaremos a seguir dois casos particulares para o cálculo da expressão para a distribuição da soma de duas variáveis aleatórias.

Para o caso da cópula Arquimediana, temos a seguinte situação.

$$
C(u, v) = \phi^{[-1]}(\phi(u) + \phi(v)),
$$
  

$$
\implies D_1 C(u, v) = \frac{\phi'(u)}{\phi'(\phi^{-1}(\phi(u) + \phi(v)))}.
$$

Logo,

$$
F_{X+Y}(t) = \int_1^0 D_1 C(u, v) du
$$
  
= 
$$
\int_1^0 \frac{\phi'(u)}{\phi'(\phi^{-1}(\phi(u) + \phi(v)))} du.
$$

Para o caso da cópula Extremal, temos a seguinte situação.

$$
C(u, v) = \exp\left[\log(uv)A\left(\frac{\log(v)}{\log(uv)}\right)\right],
$$
  
\n
$$
\implies D_1C(u, v) = \exp\left[\log(uv)A\left[\frac{\log(v)}{\log(uv)}\right]\right] \times
$$
  
\n
$$
\times \left[\frac{1}{u}A\left[\frac{\log(v)}{\log(uv)}\right] - \frac{\log(uv)\log(v)}{u(\log(v) + \log(u))^2}A'\left[\frac{\log(v)}{\log(uv)}\right]\right].
$$

Logo,

$$
F_{X+Y}(t) = \int_1^0 D_1 C(u, v) du
$$
  
= 
$$
\int_1^0 \exp\left[ \log(uv) A \left[ \frac{\log(v)}{\log(uv)} \right] \right] \times
$$
  

$$
\times \left[ \frac{1}{u} A \left[ \frac{\log(v)}{\log(uv)} \right] - \frac{\log(uv) \log(v)}{u(\log(v) + \log(u))^2} A' \left[ \frac{\log(v)}{\log(uv)} \right] \right] du.
$$

Com isso, constatamos que o cálculo da distribuição da soma (2.7) não é simples, em geral, e produz sempre um caso específico para cada tipo de cópula, não sendo possivel elucidar uma expressão geral. Portanto, podemos analisar o caso no qual são observados limites para o suporte da soma.

Observação 2.1 Na prova da Proposição 2.1, escolheu-se por expressar a distribuição condicional de Y em relação a  $X$ . De forma análoga, pode-se considerar a distribuição de X condicionada a Y. Então,  $F_{X+Y}(t)$  pode ser expressa em termos de  $D_2C(u, v) = \frac{\partial C(u,v)}{\partial v}$ , como

$$
F_{X+Y}(t) = \int_0^1 D_2 C(F_x(t - F_Y^{-1}(u)), u) du,
$$

e todos os resultados subsequentes podem ser reescritos em função de  $D_2C(u, v)$ . Em particular,

$$
F *^{C} G(t) = \int_{0}^{1} D_{1} C(u, G(t - F^{-1}(u))) du
$$
  
= 
$$
\int_{0}^{1} D_{2} C(F(t - G^{-1}(u), u) du \text{ p.q.t. } t \in \mathbf{I}.
$$

# 2.2 Distribuição da soma com suporte limitado

Considere duas variáveis aleatórias  $X$  e  $Y$ . Analisaremos em que circunstâncias as funções de distribuição  $F_X, F_Y$  e a cópula  $C$  associada ao vetor  $(X, Y)$  satisfazem as restrições de limites para a soma do seguinte tipo

$$
P(\beta \le X + Y \le \gamma) = 1,\tag{2.10}
$$

em que  $\beta$  e  $\gamma \in R$ . Consideraremos, inicialmente, o caso para a existência do limite superior  $\gamma$ .

**Teorema 2.1** Sejam  $X$  e  $Y$  variáveis aleatórias com funções de distribuição contínuas  $F_X$  e  $F_Y$ e seja a cópula  $\cal C$  associada ao vetor aleatório  $(X,Y).$  Assumese que  $D_1C(u, F_Y(\gamma - F_X^{-1}(u)))$  é bem definida  $\forall u \in (0,1)$ ; quase certamente,  $P(X + Y \le \gamma) = 1$  se, e somente se,

$$
D_1 C(u, F_Y(\gamma - F_X^{-1}(u))) = 1 \,\forall u \in [0, 1] \text{ quase certainente.}
$$
 (2.11)

Prova

Após a observação da prova presente em 2.7, tem-se

$$
F_{X+Y}(t) = \int_0^1 D_1 C(u, F_Y(t - F_X^{-1}(u))) du \text{ e}
$$
  
\n
$$
P(X + Y \le \gamma) = 1 \text{ se, e somente se,}
$$
  
\n
$$
F_{X+Y}(\gamma) = \int_0^1 D_1 C(u, F_Y(\gamma - F_X^{-1}(u))) du = 1.
$$
 (2.12)

Porém,  $0 \leq D_1C(u, v) \leq 1$  e (2.12) é verificado se, e somente se,

$$
D_1C(u, F_Y(\gamma - F_X^{-1}(u))) = 1, \forall u \in [0, 1] \text{ quase certainente.}
$$

 $\Box$ 

Haja visto o teorema acima, temos a necessidade de estudar a equação

$$
D_1 C(u, v) = 1.
$$
\n(2.13)

Consideremos o seguinte conjunto de pares  $(u, v)$  que satisfazem a equação acima

$$
\mathcal{S}_C = \{ (u, v) \in [0, 1]^2 | D_1 C(u, v) = 1 \}.
$$

Proposição 2.2 As seguintes assertivas são verdadeiras.

- 1.  $(u,1) \in \mathcal{S}_C$  para quase todo  $u \in [0,1]$ ;
- 2. se  $(u,v) \in \mathcal{S}_C$ ,  $(u,v') \in \mathcal{S}_C$  p.q.t  $v' \geq v$ ;
- 3.  $\forall u \in (0,1), (u,0) \notin \mathcal{S}_C$ .

# Prova

1. Assumindo  $C(u,1) = u$ ,  $D_1C(u,1) = 1$  para quase todo  $u \in [0,1]$ ;

2. Seja  $(u, v) \in S_C$ , isto é  $D_1C(u, v) = 1$ . Porém,  $D_1C(u, v)$  é, como já provado, para um u fixo, não-decrescente em relação a v. Logo, se  $v' > v$ ,  $D_1C(u, v)z \leq D_1C(u, v')$ . Além disso,  $0 \leq D_1 C(u, v) \leq 1$  para quase todo par  $(u, v) \in [0, 1]^2$ , e, então,  $D_1C(u, v') = 1$  nos pontos em que  $D_1C(u, v)$  está bem definida;

3. Dado que  $C(u, 0) = 0$ , a assertiva é imediata.  $\Box$ 

Dada uma função cópula  $C$ , a expressão presente em  $(2.13)$  é satisfeita se, e somente se,  $F_X$  e  $F_Y$  definem uma função não-crescente  $v(u) = F_Y(\gamma - F_X^{-1}(u))$  cuja curva está contida em  $\mathcal{S}_C$ .

Observação  $2.2$  Se considerarmos a existência de um limite inferior, isto é,  $P(X + Y \ge \beta) = 1$ ; como o visto no Corolário 2.1, podemos assumir de forma similar que  $P(X + Y \ge \beta) = 1 \Leftrightarrow D_1 \overline{C}(u, \overline{F_Y}(\beta - \overline{F_X}^{-1}(u))) = 1.$ 

O Teorema 2.1 caracteriza a necessidade de que a soma  $X + Y$  seja limitada superiormente, em termos da derivada D1C. O resultado a seguir demonstra a utilidade supracitada.

**Teorema 2.2**  $P(X + Y \le \gamma) = 1$  se, e somente se,  $C(u, v) = u + v - 1$ , para todo  $(u, v) \in A_{\gamma}$  quase certamente, em que  $A_{\gamma} = \{(u, v) \in [0, 1]^2 | v \geq F_Y(\gamma - F_x^{-1}(u))\}.$ Além disso,  $F_Y(\gamma - F_X^{-1}(u)) \ge 1 - u$ .

### Prova

Pelo Teorema 2.1,  $P(X + Y \ge \gamma) = 1 \Leftrightarrow D_1 C(u, F_Y(\gamma - F_X^{-1}(u))) = 1 \forall u \in$ [0, 1] quase certamente. Porém, pela Proposição 2.2,  $D_1C(u, v) = 1, \forall (u, v)$  sobre a curva da função não-crescente  $(u, F_Y(\gamma - F_X^{-1}(u)))$ ; isto é,  $D_1C(u, v)$  = 1, ∀(u, v) ∈ A<sup>γ</sup> quase certamente. Isso implica C(u, v) = u + h(v), e como

$$
C(1, v) = v \Rightarrow 1 + h(v) = v \Rightarrow h(v) = v - 1, \text{ então } C(u, v) = u + v - 1, \forall (u, v) \in A_{\gamma}.
$$
  
Além disso, como para todas as funções cópulas  $C(u, v) \ge 0$ , observamos  
que  $(u + v - 1) \mathbf{1}_{A_{\gamma}} \ge 0$ . Isso nos assegura que  $u + v - 1 \ge 0$ , que implica  
 $A_{\gamma} \subset \{(u, v)|v \ge 1 - u\}$  ou  $F_Y(\gamma - F_X^{-1}(u)) \ge 1 - u, \forall u$ .

**Observação 2.3** O ponto principal do teorema acima é que a cópula  $C$  deve coincidir com o limite inferior de Fréchet ao menos sobre a curva de  $\overline{v}(u) = F_Y(\gamma - F_X^{-1}(u)).$ Porém  $\overline{v}(u)$  é uma função não-crescente. Encontramos, assim, o conjunto mínimo com limite inferior não-crescente no qual  $C$  coincide com o limite inferior de Fréchet.

Outra vez, por meio da Proposição 2.2, é possível expressar o limite inferior em termos da função cópula  $C$ .

**Teorema 2.3**  $P(X + Y \ge \beta) = 1$  se, e somente se,  $C(u, v) = 0$ , para todo  $(u, v) \in$  $A_{\beta}^{C}$ , em que  $A_{\beta} = \{(u, v) \in [0, 1]^{2} | v > F_{Y}(\beta - F_{X}^{-1}(u))\}$ . Além disso,  $F_{Y}(\beta F_X^{-1}(u) \leq 1 - u.$ 

## Prova

A partir do Teorema 2.2 e do que foi apresentado na Observação 2.2,

$$
P(X + Y \ge \beta) = 1 \Leftrightarrow D_1 \overline{C}(u, \overline{F}_Y(\beta - \overline{F}_X^{-1}(u))) = 1
$$
  

$$
\forall u \in [0, 1] \text{ quase certainente.}
$$

Porém, seja  $D_1C(u, v)$  não-decrescente com respeito a v, observa-se que  $D_1C(u, v)$  = 0, ∀(u, v) abaixo da curva de  $(u, F_Y(\beta - F_X^{-1}(u))))$  ou  $D_1C(u, v) = 0, \forall (u, v) \in A_\beta^C$ . Isso implica  $C(u, v) = g(v)$  e como  $C(0, v) = 0 \Rightarrow g(v) = 0 \Rightarrow C(u, v) = 0, \forall (u, v) \in$  $A_{\beta}^{C}$ . Além disso, em virtude de que para todas as funções cópulas  $C(u, v) \geq 0$ , e verificarmos  $(u + v - 1) \mathbf{1}_{A_\beta} \geq 0$ , o que assegura que  $u + v - 1 \geq 0$ ; então,  $A_{\beta}^{C} \subset \{(u, v)|v \leq 1 - u\}$  ou  $F_Y(\beta - F_X^{-1}(u)) \geq 1 - u, \forall u$ .  $\Box$ 

Observação 2.4 Se assumirmos, simultaneamente, o mesmo limite superior e inferior, isto é,  $P(X + Y = \gamma) = 1$ , observamos o resultado abaixo.

Corolário 2.3  $P(X + Y = \gamma) = 1$  se, e somente se,  $C(u, v) = \max(u + v - 1, 0)$  e  $F_Y(\gamma - F_X^{-1}(u)) = 1 - u.$ 

Prova

Para  $P(X + Y = \gamma) = 1$ , devemos ter

$$
D_1 C(u, F_Y(\gamma - F_X^{-1}(u))) = 1 \,\forall u \in [0, 1] \text{ quase certainente.}
$$

e

$$
D_1C(u, F_Y(\gamma - F_X^{-1}(u))) = 0 \,\forall u \in [0, 1] \text{ quase certainente.},
$$

o que é impossível, e que implica a curva

$$
(u, F_Y(\gamma - F_X^{-1}(u))) \in [0, 1] \times [0, 1]
$$

pertencer ao conjunto de pontos para o qual  $D_1C(u, v)$  não existe. Porém, pelos Teoremas 2.2 e 2.3,  $D_1C(u, v) = 1, \forall (u, v)$  sobre a curva  $(u, F_Y(\gamma - F_X^{-1}(u))),$  e  $D_1C(u, v) = 0, \forall (u, v)$  abaixo da mesma curva, então  $C(u, v) = (u + v - 1)\mathbf{1}_{A_{\gamma}}$ .

Uma vez que  $C(0, v) = 0$  para todas funções cópula, todos os pontos  $(0, v)$  devem pertencer a  $A_{\gamma}^C$ ; isso implica  $(0, F_Y(\gamma - F_X^{-1}(0))) = (0, 1)$ . De maneira similar, uma vez que  $C(1, v) = v$  para todas funções cópulas, todos os pontos  $(1, v)$  deveriam pertencer a  $A_{\gamma}$ ; isso implica  $(1, F_Y(\gamma - F_X^{-1}(1))) = (1, 0)$ . Então a curva formada por  $(u, F_Y(\gamma - F_X^{-1}(u)))$  tem pontos extremos em  $(0,1)$  e  $(1,0)$ .

Além disso, pelo Teorema 2.2,  $F_Y(\gamma - F_X^{-1}(u)) \ge 1 - u, \forall u$ . Porém, se existe  $\hat{u}$ tal que  $F_Y(\gamma - F_X^{-1}(\hat{u})) > 1 - \hat{u}$ , deveríamos observar  $C(u, v) = (u + v - 1)\mathbf{1}_{a_{\gamma}} \ge$  $\max(u+v-1,0)$ com desigualdades estritas nos pontos  $(\hat{u},v)$ tais que  $1-\hat{u} < c \geq 0$  $F_Y(\gamma - F_X^{-1}(\hat{u}))$ . Uma vez que é impossível observar a existência simultânea dessas inequações, isto assegura que  $F_Y(\gamma - F_X^{-1}(u)) = 1 - u$  e  $C(u, v) = \max(u + v - 1, 0)$ 

A seguir, apresentaremos exemplos para algumas famílias de cópulas importantes definidas no capítulo anterior.

Exemplo 2.4 Seja  $C(u, v)$  uma cópula de *Marshal-Olkin* como a definida na subseção 1.3.1 com parâmetros  $\alpha_1$  e  $\alpha_2$ :

$$
C(u,v) = vu^{1-\alpha_1} \mathbf{I}_{\{u^{\alpha_1} \ge v^{\alpha_2}\}} + uv^{-1} \mathbf{I}_{\{u^{\alpha_1} < v^{\alpha_2}\}}.
$$

Então,  $\mathcal{S}_C = \{(u, 1)|u \in [0, 1]\}.$ 

Prova

$$
D_1 C(u, v) = (1 - \alpha_1) u^{-\alpha_1} v \mathbf{I}_{\{u^{\alpha_1} > v^{\alpha_2}\}} + v^{1 - \alpha_2} \mathbf{I}_{\{u^{\alpha_1} < v^{\alpha_2}\}}.
$$

A partir de (2.13), temos que

$$
(1 - \alpha_1)u^{-\alpha_2}v\mathbf{I}_{\{u^{\alpha_1} > v^{\alpha_2}\}} + v^{1 - \alpha_2}\mathbf{I}_{\{u^{\alpha_1} < v^{\alpha_2}\}} = 1.
$$
 (2.14)

Para isso, as duas parcelas devem ser iguais a 1. Porém,

$$
(1 - \alpha_1)u^{-\alpha_1}v = 1,
$$

$$
v = \frac{u^{\alpha_1}}{(1 - \alpha_1)}.
$$

Se  $u^{\alpha_1} > v^{\alpha_2}$ , isto é,  $(1 - \alpha_1)v > v^{\alpha_2}$ , tem-se que  $v^{1-\alpha_2} > \frac{1}{1-\alpha_2}$  $\frac{1}{1-\alpha_1}$ , o que é impossível, já que  $\frac{1}{1-\alpha_1} > 1$ . Consequentemente, apenas a segunda parcela é bem definida, e

$$
v^{1-\alpha_2}=1,
$$

de onde observamos que

$$
v=1,\ ,\ \mathrm{p.q.t.}
$$

Na subseção 1.3.3. foram apresentadas e definidas as cópulas Arquimedianas. A proposição a seguir utiliza as definições apresentadas naquela subseção.

Exemplo 2.5 Seja  $C(u, v)$  uma cópula Arquimediana com gerador  $\phi$ :

$$
C(u, v) = \phi^{[-1]}(\phi(u) + \phi(v)),
$$

em que  $\phi^{[-1]}$  é a inversa generalizada de  $\phi$ .

Observaremos  $S_C = \{(u, 1)| u \in [0, 1]\}$  se, e somente se,  $\phi'$  for inversivel.

Caso  $\phi'$  não seja inversível, existirá um invertalo aberto  $(a, b)$  tal que

$$
\{(u,v)|u\in (a,b), v\in (\phi^{-1}(\phi(a)-\phi(u)),1)\}\subset \mathcal{S}_c.
$$

#### Prova

Inicialmente, procederemos com o caso particular de uma cópula estrita, ou seja, o caso no qual  $\phi(0) = +\infty$ :

$$
D_1 C(u, v) = \frac{\phi'(u)}{\phi'(\phi^{-1}(\phi(u) + \phi(v)))}.
$$

Consequentemente, por (2.13),

$$
\frac{\phi'(u)}{\phi'(\phi^{-1}(\phi(u) + \phi(v)))} = 1
$$

$$
\phi'(u) = \phi'(\phi^{-1}(\phi(u) + \phi(v))).
$$

Uma vez que  $\phi'$  é inversível,

$$
u = \phi^{-1}(\phi(u) + \phi(v)),
$$

de onde observamos que

$$
\phi(u) = \phi(u) + \phi(v).
$$

Por isso,

 $\phi(v) = 0;$ 

ou seja,  $v = 1$ .

Consideremos o caso em que a cópula Arquimediana não é estrita, ou seja,  $\phi(0)$  <  $+\infty$ .

Seja  $A = \{(u, v) \in [0, 1]^2 | \phi(u) + \phi(v) \leq \phi(0) \}.$  Por definição,

$$
C(u, v) = \begin{cases} \phi^{-1}(\phi(u) + \phi(v)), \text{se } (u, v) \in A \\ 0, \text{ caso contrário} \end{cases}.
$$

Claramente, pode-se observar que  $D_1C(u, v) = 0$  para todo  $(u, v) \in A^C$ . Por isso, apenas pares  $(u, v) \in A$  são candidatos a satisfazer a condição observada em (2.13).

Porém, para todo  $u \in (0, 1)$ , seja  $A(u) = \{v \in [0, 1] | \phi(u) + \phi(v) \leq \phi(0)\}.$   $A(u)$ não é um conjunto vazio, visto que  $\phi(u) + \phi(v) \leq \phi(0)$ implica $\phi(v) \leq \phi(0) - \phi(u),$ isto é,  $v \ge \phi^{-1}(\phi(0) - \phi(u))$ . Porém  $0 < \phi(0) - \phi(u) < \phi(0)$ , ou seja,  $0 < \phi^{-1}(\phi(0) - \phi(u))$ .  $\phi(u)$ ) < 1, o que implica  $A(u)$  não ser um conjunto vazio.
A partir dessa informação, observamos que, para todo  $u \in (0,1)$  e  $v \in A(u)$ , todos os argumentos apresentados na prova para cópula Arquimediana estrita estão observados, e a única solução é  $v = 1$ .

Por outro lado, sejam  $u_1$  e  $u_2$  tais que  $u_1 < u_2$  e  $\phi'(u_1) = \phi'(u_2) = m$ . Uma vez que  $\phi$  é uma função convexa, temos por consequência que  $\phi'(u) = m$  para quase todo  $u \in [u_1, u_2]$ . Seja  $(a, b)$  o intervalo aberto máximo tal que  $\phi'(u) = m$  para quase todo  $u \in (a, b)$ . Agora, para quase todo  $u \in (a, b)$ , a condição (2.13) é satisfeita para um certo  $v \in A(u)$  se, e somente se,

$$
\phi'(u) = \phi'(C(u, v));
$$

isto é, se, e somente se,  $C(u, v) \in (a, b)$ . O que implica

$$
a < \phi^{-1}(\phi(u) + \phi(v)) < b,
$$

isto é,

$$
\phi(b) - \phi(u) < \phi(v) < \phi(a) - \phi(u).
$$

Porém,  $\phi(b) - \phi(u) \geq 0$ ; disso, obtem-se

$$
0 \le \phi(v) < \phi(a) - \phi(u);
$$

isto é,

$$
\phi^{-1}(\phi(a) - \phi(u)) < v \le 1.
$$

Percebe-se que  $[\phi^{-1}(\phi(a) - \phi(u)), 1] \subset A(u)$  e  $\phi^{-1}(\phi(a) - \phi(u)) = 1$  se, e somente se,  $u = a$ . Por isso, para todo  $u \in (a, b)$ , existe um intervalo não-vazio  $(\phi^{-1}(\phi(a) \phi(u)$ , 1] de soluções  $v(u)$ .

Além disso, no caso acima apresentado, é possível identificar o nível do conjunto  $\phi^{-1}(\phi(a) - \phi(u))$ . Seja  $\hat{v}(u) = \phi^{-1}(\phi(a) - \phi(u))$ ,  $\forall u \in (a, b)$ . Uma vez que o gerador  $\phi$ é estritamente decrescente, $\hat{v}$ é, também, decrescente. Já que  $\hat{v}(a)$  = 1, então  $\hat{v}(b) < 1$ . Para elucidar o caso trivial acima apresentado, deve-se considerar  $b = 1$ .

$$
N_C = \{(u, v)|v \ge \hat{v}(u)\} \subset M_C
$$
, em que  $M_C = \{(u, v)|v > \hat{v}(u)\} \subset S$ , então  

$$
C(u, v) = u + v - 1, \forall (u, v) \in N_C
$$
. Visto que, no entanto,  $C(u, \hat{v}(u)) = a$ ,

segue-se que, necessariamente, a expressão acima deve ser a curva de nível  $a$  da cópula minimal; então  $\hat{v}(u) = \phi^{-1}(\phi(a) - \phi(u)) = -u + a + 1$  para todo  $u \in [a, 1]$ . Observação 2.5 O limite inferior de Fréchet é o caso especial para a família de cópulas Arquimedianas em que  $\phi(u) = 1 - u$  e

$$
C(u, v) = (u + v - 1) \mathbf{I}_{\{u+v-1\geq 0\}}.
$$

Além disso, o intervalo [a, b] presente na Proposição 2.6 é o intervalo [0, 1] e o intervalo que contém todas as soluções  $[\phi^{-1}(\phi(a) - \phi(u)), 1] \in [\phi^{-1}(\phi(0) - \phi(u)), 1] =$  $[\phi-1(u), 1] = [1-u, 1].$  Consequentemente,  $\mathcal{S}_C = \{(u, v) \in [0, 1]^2 | v \ge 1-u\}.$ 

#### Prova

No caso em que  $\phi(u) = 1 - u \Rightarrow \phi(1) = 0 \Rightarrow \phi(u)$  é um gerador estrito. Além disso, temos que

$$
\phi(u) = 1 - u
$$

$$
y = 1 - u
$$

$$
u = 1 - y
$$

$$
y = 1 - u \Rightarrow \phi^{-1}(u) = 1 - u
$$

Então, pela definição de cópulas Arquimedianas temos

$$
C(u, v) = \phi^{[-1]}(\phi(u) + \phi(v))
$$
  
\n
$$
C(u, v) = \phi^{[-1]}(1 - u + 1 - v) = \phi^{[-1]}(2 - u - v)
$$
  
\n
$$
\Rightarrow 1 - (2 - u - v) = 1 - 2 + u + v
$$
  
\n
$$
\Rightarrow C(u, v) = u + v - 1.
$$

Porém,

 $0 \le u \le 1$  e  $0 \le v \le 1$  $\Rightarrow 0 \le u + v \le 2 \Rightarrow -1 \le u + v - 1 \le 1.$ 

Mas,  $0 \leq C(u, v) \leq 1 \Rightarrow$ 

$$
C(u, v) = u + v - 1, \text{ se } u + v - 1 > 0.
$$

Então, se  $\phi(u) = 1 - u \Rightarrow C(u, v) = (u + v - 1)\mathbf{I}_{\{u+v-1>0\}}.$ 

Para que uma função seja inversível, é condição suficiente que a função seja estritamente crescente ou estritamente decrescente no seu domínio. Logo, a derivada do gerador  $\phi'(u)$  não é inversível  $(\phi'(u) = -1)$ .

Portanto, pela Proposição 2.6 existe um intervalo aberto (a,b) tal que  $\{(u, v)|u \in$  $(a, b), v \in [\phi^{[-1]}(\phi(a) - \phi(u)), 1] \subset \mathcal{S}_C.$ Tomando  $(a, b) = [0, 1]$ e $v \in [\phi^{[-1]}(\phi(0) - \phi(u)), 1]$  $\Rightarrow v \in [\phi^{[-1]}(1-1+u), 1] \Rightarrow v \in [\phi^{[-1]}(u), 1]$  $\Rightarrow v \in [1-u,1].$ 

Portanto,

$$
\{(u, v)|u \in (0, 1), v \in (1 - u, 1)\} \subset \mathcal{S}_{C}.
$$

**Proposição 2.7** Seja  $C(u, v) = \sum_{i=1}^{n} \lambda_i C^i(u, v), \sum_{i=1}^{n} \lambda_i = 1$  e  $\lambda_i \geq 0$ ; então  $\mathcal{S}_C = \cap_{i=1}^n \mathcal{S}_{C^i}.$ 

#### Prova

Uma vez que  $D_1C(u, v) = \sum_{i=1}^n \lambda_i C^i(u, v)$ , e desde que  $0 \leq D_1C^i(u, v) \leq 1$ ,  $\forall i, \forall (u, v) \in (0, 1)$ , quase certamente,  $D_1 C(u, v) = 1 \Leftrightarrow D_1 C^{i}(u, v) = 1, \forall i =$  $1, \ldots, n$ .  $\Box$ 

Exemplo 2.6 Seja $C_\rho(u,v)$ a cópula Gaussiana como a apresentada na seção que trata sobre esse tipo de cópula.

$$
C_{\rho}(u,v) = \int_0^u \Phi\bigg(\frac{\Phi^{-1}(v) - \rho \Phi^{-1}(t)}{\sqrt{1 - \rho^2}}\bigg) dt,
$$

em que  $\Phi$  é a função de distribuição normal acumulada; então  $\mathcal{S}_{C_{\rho}} = \{(u, v)|v =$  $1, u \in (0,1)$ .

#### Prova

A condição que precisa ser verificada é  $D_1 C_\rho(u, v) = \Phi\left(\frac{\Phi^{-1}(v) - \rho \Phi^{-1}(u)}{\sqrt{1 - \rho^2}}\right)$  $\setminus$  $= 1;$  porém  $1-\rho^2$  $\forall (u, v) \in (0, 1)$  é impossível, e a tese segue a partir da primeira parte da Proposição 2.2.  $\Box$ 

#### Ilustração para o caso limitado

Para efeitos de exemplificação, utilizaremos distribuições conhecidas e adequadas para a obten¸c˜ao de determinado resultado de interesse did´atico. Assim, embasados pela teoria apresentada nessa seção, apresentaremos o caso a seguir.

Sejam $X$ e $Y$ variáveis aleatórias independetes tais que  $X \, \sim \, Exp(1)$  e  $Y \, \sim \,$ Exp(1). Assim, sabe-se que  $F_X(x) = 1 - exp(-x)$ , para  $x > 0$  e  $F_Y(y) = 1 - exp(-y)$ , para  $y > 0$ . Também sabemos que  $F_X^{-1}(x) = -\log(1-x)$  e  $F_Y^{-1}$  $Y_Y^{-1}(y) = -\log(1-y).$ A partir dessas informações, temos

$$
F_{X+Y}(t) = \int_0^1 D_1 C(u, F_Y(t - F_X^{-1}(u)) du
$$
  
= 
$$
\int_0^t f_{x+y}(z) dz
$$
  
= 
$$
\int_0^t \frac{1^2 z^{2-1} e^{-z}}{\Gamma(2)} dz
$$
  
= 
$$
\int_0^t z e^{-z} dz,
$$

utilizando integral por partes  $z = u$ ,  $e^{-z} dz = du$ ,  $du = dz$  e  $v = -e^{-z} dz$ , temos

$$
F_{X+Y}(t) = (-ze^{-z}|_{0}^{t} - \int_{0}^{t} -e^{-z}dz)
$$
  
=  $-te^{-t} - (e^{-z})|_{0}^{t}$   
=  $1 - te^{-1} - e^{-t}$ .

Então,  $F_{X+Y}(t) = 1 - e^{-t}(t+1)$ .

Por outro lado, pelo Teorema 2.1, temos que

$$
F_{X+Y}(t) = \int_0^1 D_1 C(u, F_Y(t - F_X^{-1}(u)) du = 1
$$

´e equivalente a

$$
D_1 C(u, F_Y(t - F_X^{-1}(u)) = 1, \ \forall u \in [0, 1] \text{quase certainente.}
$$

Nesse caso,  $C(u, v) = uv$  e  $D_1C(u, v) = v$ . Assim,

$$
D_1 C(u, F_Y(t - F_X^{-1}(u)) = F_Y(t - F_X^{-1}(u)) = 1.
$$

Utilizando o Teorema 2.2, observamos que

$$
P(X + Y \le \gamma) = 1 \Leftrightarrow C(u, v)u + v - 1 \ \forall \ (u, v) \in A_{\gamma}.
$$

Para o caso das variáveis aleatórias independentes,  $C(u, v) = uv$ , então

$$
uv = C(u, v) \longrightarrow C_1(u_1, v_1) = u + v - 1
$$
 em que  

$$
v \geq F_Y(\gamma - F_X^{-1}(u)).
$$

Isto posto, observamos que  $v_1$  é uma função de  $u$ , tal que

$$
v_1 = g(u) = F_Y(\gamma - F_X^{-1}(u))
$$
  
= 1 - e^{-(\gamma + \log(1-u))}.

Na Figura a seguir observamos a representação gráfica do comportamento de  $g(u)$  em função de u, em que  $\gamma$  é, aproximadamente, 7.

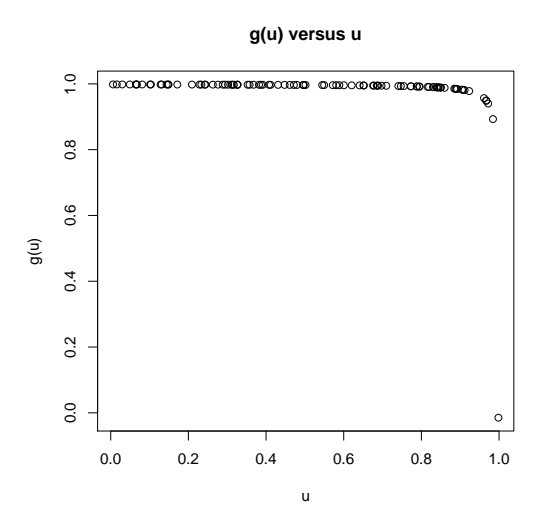

Figura 2.1: g(u) versus u

Logo, a cópula  $C(u, v)$  coincidirá com  $C_1(u_1, v_1) = u + v - 1$  apenas nos pontos em que  $v \ge g(u)$ . Para a amostra utilizada, apenas os últimos quatro elementos do vetor  $v$  são maiores que  $g(u)$ .

Na Figura a seguir, apresentaremos os pontos nos quais  $v$ é maior que  $g(u)$ e o  ${\rm result}$ ado do teorema é verificado.

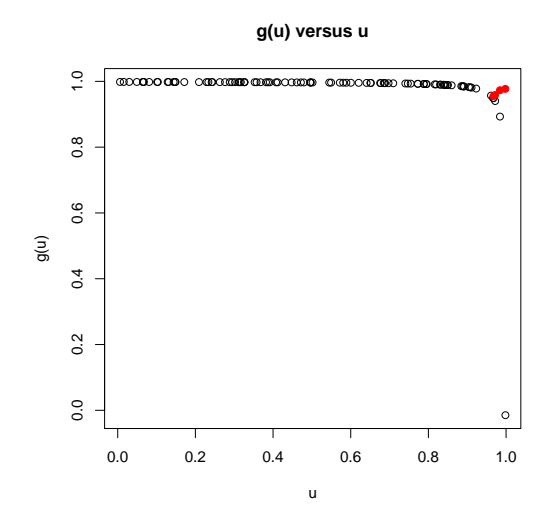

Figura 2.2: g(u) versus u

O que de fato pode ser observado nas curvas de n´ıvel apresentadas na figura a seguir, pois, nos pontos onde  $v \ge g(u)$ , os pontos em vermelho da Figura 2.2, as curvas de nível da função cópula para as amostras aleatórias de  $X$  e  $Y$  coincidem com as curvas de nível para  $C(u, v) = u + v - 1$ .

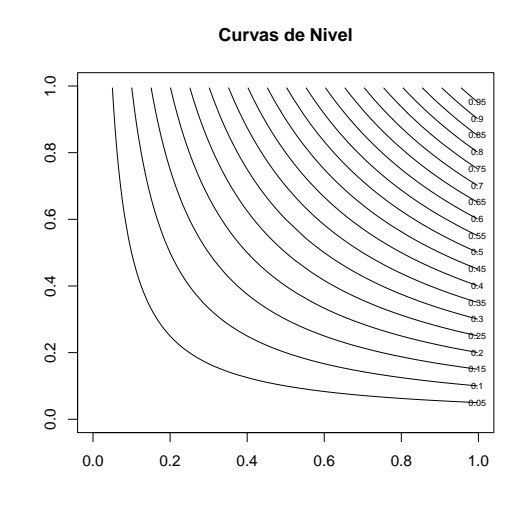

Figura 2.3: Curvas de Nível -  $C(u,v) = uv$ 

A fim de ilustrarmos um caso prático no qual possamos observar a utilização da teoria apresentada nessa seção, analisaremos a seguinte situação.

Suponhamos que uma seguradora esteja exposta a dois fatores de risco. Sejam X e Y as perdas relacionadas aos dois fatores. Se a perda global acima de um limiar  $\gamma$ é assumida por uma resseguradora, essa, então, tem interesse em determinar

$$
\gamma = VaR_{100\%}(X+Y) = F_{X+Y}^{-1}(1) \Longleftrightarrow P(X+Y \le \gamma) = 1.
$$

De acordo a representação geométrica apresentada no Teorema 2.2, a resseguradora está interessada no valor  $\gamma$  tal que as curvas de nível da cópula C de  $(X, Y)$ começam a coincidir com a cópula  $C(u, v) = u + v - 1$ .

Utilizando uma cópula de Marshall-Olkin como exemplo, observamos, na figura a seguir, que o interesse está, geometricamente, em determinar  $\gamma$  de tal forma que a representação gráfica da cópula  $C$  é transpassada pelo plano observado na imagem à esquerda. Na parte direita da figura, observamos as curvas de nível para a cópula em análise e o seu comportamento.

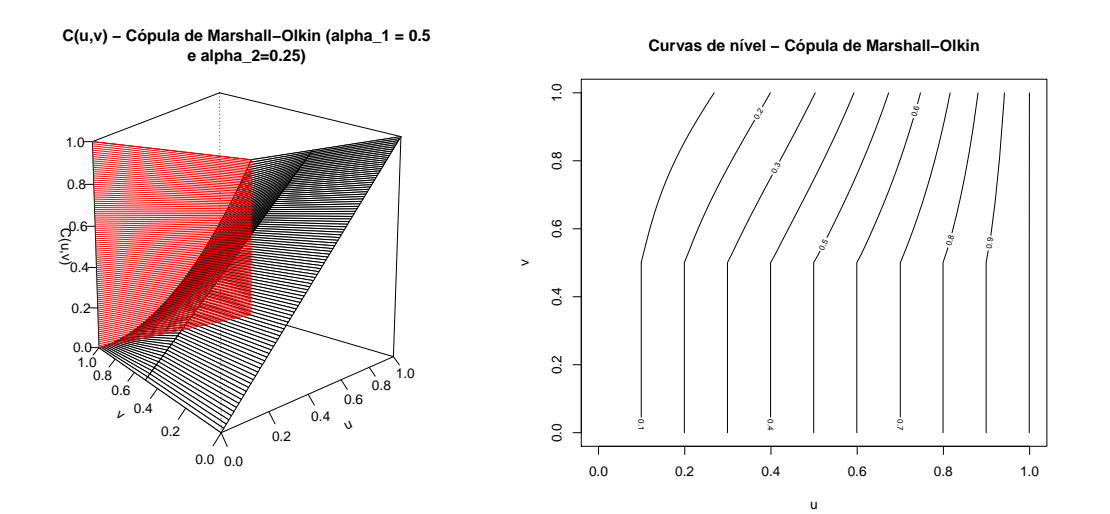

Figura 2.4: Marshal - Olkin

## 2.3 Distribuição da soma no caso discreto

Nesta seção, apresentaremos um resultado para a distribuição da soma de duas variáveis aleatórias discretas no caso geral de um conjunto não limitado.

**Proposição 2.9** Sejam  $X \in Y$  duas variáveis aleatórias no mesmo espaço de probabilidade  $(\Omega, \mathcal{A}, P)$ , e seja  $C(u, v)$  uma função cópula qualquer associada a  $(X, Y)$ . Se  $\{x_j\}_{j\in I_X}$ , em que  $I_X$  é o conjunto de valores tomados por X com probabilidades positivas, assume-se  $x_j \leq x_{j+1}, \forall j \in I_X$ . Seja  $F_X(x_j) = p_j$ , então

$$
F_{X+Y}(t) = \sum_{j \in I_X} \left[ C(p_j, F_Y(t - F_X^{-1}(p_j))) - C(p_{j-1}, F_Y(t - F_X^{-1}(p_j))) \right]. \tag{2.15}
$$

Prova

$$
F_{X,X+Y}(s,t) = \sum_{x_j \le s} P(X+Y \le t, X = x_j)
$$
  
\n
$$
= \sum_{x_j \le s} P(Y \le t - x_j, X = x_j)
$$
  
\n
$$
= \sum_{x_j \le s} [P(X \le x_j, Y \le t - x_j) - P(X \le x_{j-1}, Y \le t - x_j)]
$$
  
\n
$$
= \sum_{x_j \le s} [C(F_X(x_j), F_Y(t - x_j)) - C(F_X(x_{j-1}), F_Y(t - x_j))]
$$
  
\n
$$
= \sum_{y_j \le F_X(s)} [C(p_j, F_Y(t - F_X^{-1}(p_j))) - C(p_{j-1}, F_Y(t - F_X^{-1}(p_j)))].
$$

Assim, quando  $s \uparrow +\infty$ , obtém-se a expressão (2.15).

Corolário 2.4 Sejam  $X$  e Y duas variáveis aleatórias no mesmo espaço de probabilidade  $(\Omega, \mathcal{A}, P)$  e seja  $C(u, v)$  uma função cópula qualquer associada ao vetor  $(X, Y)$ . Se  $\{x_j\}_{j\in I_X}$ , em que  $I_X$  é o conjunto de valores tomados por X com probabilidades positivas, assume-se que  $x_j \leq x_{j+1} \forall j \in I_X$ . Seja  $F_X(x_j) = p_j$ , então

 $\Box$ 

$$
\overline{F}_{X+Y}(t) = \sum_{j \in I_X} \left[ \overline{C} (1 - p_j, \overline{F}_Y(t - F_X^{-1}(p_j))) - \overline{C}(p_{j-1}, \overline{F}_Y(t - F_X^{-1}(p_j))) \right].
$$
 (2.16)

Prova

$$
\overline{F}_{X+Y}(t) = 1 - \sum_{j \in I_X} [\overline{C}(1 - p_j, \overline{F}_Y(t - F_X^{-1}(p_j)))]
$$
  
\n
$$
-(1 - p_j + \overline{F}_Y(t - F_X^{-1}(p_j))) - \overline{C}(p_{j-1}, \overline{F}_Y(t))
$$
  
\n
$$
-F_X^{-1}(p_j)) + 1 - p_{j-1} + \overline{F}_Y(t - F_X^{-1}(p_j))]
$$
  
\n
$$
= 1 - \sum_{j \in I_X} [\overline{C}(1 - p_j, \overline{F}_Y(t - F_X^{-1}(p_j)))
$$
  
\n
$$
- \overline{C}(p_j, \overline{F}_Y(t - F_X^{-1}(p_j))) + p_j - p_{j-1}]
$$
  
\n
$$
= \sum_{j \in I_X} [\overline{C}(1 - p_j, \overline{F}_y(t - F_X^{-1}(p_j)))
$$
  
\n
$$
- \overline{C}(p_{j-1}, \overline{F}_Y(t - F_X^{-1}(p_j)))].
$$

## 2.4 Generalização da distribuição da soma no caso discreto

Nesta seção apresentaremos uma generalização, para  $n\,\geq\,2$  variáveis aleatórias, da expressão  $(2.15)$ , que trata da distribuição da soma de duas variáveis aleatórias discretas. Para tal, sejam  $X$  e  $Y$  variáveis aleatórias discretas ou discretizadas definidas sob o mesmo espaço de probabilidade  $(\Omega, \mathcal{A}, P)$ , e seja C uma cópula associada ao  $(X, Y)$ . Se  $x_i^ ^{-}_{j}$  é o valor de X imediatamente anterior a  $x_{j}$ , então, como observado na express˜ao (2.15), temos

$$
F_{X+Y}(t) = \sum_{j \in I_X} \left[ C(p_j, F_Y(t - F_X^{-1}(p_j))) - C(p_{j-1}, F_Y(t - F_X^{-1}(p_j))) \right],
$$

em que  $F_X(x_j) = p_j$  e  $I_X$  é um conjunto enumerável de índices de valores de X. A expressão acima pode ser reescrita em termos de operador de diferença aplicado em C sobre  $I_j = (p_{j-1}, p_j]$ , definido na equação (1.2), como

$$
F_{X+Y}(t) = \sum_{j \in I_X} \Delta_{1,I_j} C(u, F_Y(t - F_X^{-1}(p_j))).
$$
\n(2.17)

Isto  $\acute{e}$ , a distribuição da soma de duas variáveis aleatórias, em que  $C$  é a cópula associada a  $(X, Y)$ , é dada em termos do operador de diferença, conforme (2.17). Usando operador de diferença, generalizamos (2.15), na seguinte proposição.

**Proposição 2.10** Sejam  $X_1, \ldots, X_n$  variáveis aleatórias discretas ou discretizadas definidas sob o mesmo espaço de probabilidade  $(\Omega, \mathcal{A}, P)$  e seja C uma cópula associada a  $(X_1, \ldots, X_n)$ . Se  $x_{i}^ \bar{j}_i$  é o valor de  $X_j$  imediatamente anterior ao i-ésimo valor  $x_{j_i}$ , e  $I_{X_j}$  é o conjunto de índices dos valores de  $X_j$ ,  $j = 1, \ldots, n$ , então

$$
P(X_1 + \ldots + X_n \le t) = \sum_{j_{n-1} \in I_{X_{n-1}}} \cdots \sum_{j_2 \in I_{X_2}} \sum_{j_1 \in I_{X_1}} \Delta_{n-1, I_{j_{n-1}}} \cdots \Delta_{2, I_{j_2}} \Delta_{1, I_{j_1}} \cdots \Delta_{2, I_{j_2}} \Delta_{1, I_{j_1}}
$$

$$
\left(C(u_1, u_2, \ldots, F_{X_{n-1}}(t - \sum_{i=1}^{n-1} x_{j_i})\right), (2.18)
$$

em que  $I_{j_i} = (x_{j_i}^{-})$  $[\bar{y}_i, x_{j_i}] \in F_{X_j}(x_{j_i}) = p_{j_i}, i = 1, \ldots n-1.$ 

Prova

Por definição

$$
P(X_1 + \ldots + X_n \le t) = P(X_1 \le t_1, X_2 \le t_2, \ldots, X_{n-1} \le t_{n-1}, X_n = t)
$$
  
= 
$$
\sum_{x_{j_{n-1}} \le t_{n-1}} \cdots \sum_{x_{j_2} \le t_2} \sum_{x_{j_1} \le t_1} P(X_1 = x_{j_1}, X_2 = x_{j_2}, \ldots, X_{n-1} = x_{j_{n-1}}, X_n \le t - \sum_{i=1}^{n-1} x_{j_i}).
$$

Aplicando o operador de diferença na 1ª componente da probabilidade, temos

$$
P(X_1 + \ldots + X_n \le t) = \sum_{x_{j_{n-1}} \le t_{n-1}} \cdots \sum_{x_{j_2} \le t_2} \sum_{x_{j_1} \le t_1} \Delta_{1, I_{j_1}} P(X_1 \le x_1
$$
  

$$
, X_2 = x_{j_2}, \ldots, X_{n-1} = x_{j_{n-1}}, X_n \le t - \sum_{i=1}^{n-1} x_{j_i} (2.19)
$$

Analogamente, aplicando o operador de diferença da  $2^{\mathrm{a}}$ até a  $(n-1)$ -ésima componente da probabilidade conjunta de  $(2.19)$ , obtemos a distribuição da soma em termos da distribuição acumulada conjunta de  $X_1, \ldots, X_n$ , por

$$
P(X_1 + \ldots + X_n \le t) = \sum_{x_{j_{n-1}} \le t_{n-1}} \cdots \sum_{x_{j_2} \le t_2} \sum_{x_{j_1} \le t_1} \Delta_{n-1, I_{j_{n-1}}} \cdots \Delta_{2, I_{j_2}} \Delta_{1, I_{j_1}}
$$
  

$$
P(X_1 \le x_1, X_2 \le x_2 \ldots, X_{n-1} \le x_{n-1}, X_n \le t - \sum_{i=1}^{n-1} x_{j_i}).
$$
  
(2.20)

Agora, a expressão  $(2.20)$ escrita em termos da cópula  $C,$   $\acute{\text{e}}$ 

$$
P(X_1 + \ldots + X_n \le t) = \sum_{x_{j_{n-1}} \le t_{n-1}} \cdots \sum_{x_{j_2} \le t_2} \sum_{x_{j_1} \le t_1} \Delta_{n-1, I_{j_{n-1}}} \cdots \Delta_{2, I_{j_2}} \Delta_{1, I_{j_1}}
$$

$$
C(F_{X_1}(x_1), \ldots, F_{X_{n-1}}(x_{n-1}), F_{X_n}(t - \sum_{i=1}^{n-1} x_{j_i})). \tag{2.21}
$$

O resultado (2.19) segue substituindo-se  $F_{X_j}(x_{j_i})$  por  $p_{j_i}, i = 1, ..., n-1$ , e aplicando-se limite quando  $t_i \uparrow +\infty, 1, \ldots, n-1$ .

# Capítulo 3 Estimação de Cópulas

Sabe-se que as cópulas são uma poderosa ferramenta para descrevermos a relação existente entre variáveis aleatórias. Isto posto, podemos ajustar e escolher, da melhor maneira, evidenciados os critérios estatísticos de ajuste, os modelos que melhor se adaptam aos dados em uma certa an´alise, ainda que a variedade de modelos que ajustáveis a um conjunto de dados, no âmbito unidimensional, seja extensa. Além disso, após a escolha por um dado modelo, temos de proceder com a escolha do modelo da cópula que melhor se ajuste aos dados em questão.

Dessa forma, em um ajuste final, poderíamos nos perder nas inúmeras possíveis combinações de modelos univariados e nas respectivas cópulas. Por isso, uma ferramenta que pode nos guiar para a escolha dos modelos consiste em métodos não paramétricos, tanto para os modelos das marginais como para a cópula.

Outra ferramenta importante para o estudo que envolve o conceito de cópula consiste em simular cenários utilizando a teoria de cópulas. No Apêndice C apresentamos a teoria a cerca dessa teoria de simulação.

## 3.1 Método de máxima verossimilhança exato

Seja  $(X_1, \ldots, X_n)$  um vetor aleatório com cópula associada  $C$  e cujas distribuições marginais são  $F_i$ ,  $i = 1 \dots n$ . Então,

$$
f(x_1, x_2, \dots, x_n) = c(F_1(x_1), F_2(x_2), \dots, F_n(x_n)) \prod_{i=1}^n f_i(x_i), \quad (3.1)
$$

em que

$$
c(F_1(x_1), F_2(x_2), \ldots, F_n(x_n)) = \frac{\partial^n (C(F_1(x_1), F_2(x_2), \ldots, F_n(x_n)))}{\partial F_1(x_1) \partial F_2(x_2) \ldots \partial F_n(x_n)}
$$
(3.2)

 $\acute{e}$  a *n*-ésima derivada parcial para a cópula C, sendo c a densidade da cópula.

A representação canônica para a função de densidade multivariada nos permite afimar que, em geral, um problema de modelagem estatística para cópula pode ser decomposto em dois estágios:

- $\bullet$  identificar as distribuições das marginais;
- definir a função cópula apropriada.

Este é um ponto importante, como passo inicial, para as questões referentes à estimação, como veremos a seguir.

Seja  $(X_1, Y_1), \ldots, (X_m, Y_m)$  uma amostra de um vetor aleatório. Então, a expressão para a função de verossimilhança é

$$
L(\theta) = f(x_1, y_1; \theta) \dots f(x_m, y_m; \theta)
$$
  
\n
$$
= c(F_1(x_1), F_2(y_1); \theta) \dots c(F_1(x_m), F_2(y_m); \theta)
$$
  
\n
$$
f_1(x_1) f_2(y_1) \dots f_1(x_m) f_2(y_m)
$$
  
\n
$$
l(\theta) = \sum_{i=1}^m \log c(F_1(x_i), F_2(y_i); \theta) + \sum_{j=1}^m (\log f_1(x_i) + \log f_2(y_i)), \quad (3.3)
$$

em que  $\theta$  é o conjunto de parâmetros, tanto das marginais como da cópula.

Isto posto, dado um conjunto de funções de densidade das marginais e uma cópula, a log verossimilhança pode ser escrita, e, pela sua maximização, obtém-se o estimador de máxima verossimilhança:

$$
\hat{\theta}_{MLE} = argmax_{\theta \in \Theta} \{l(\theta)\}.
$$
\n(3.4)

Sob condições de regularidade, normalmente assumidas no caso univariado, o estimador de máxima verossimilhança existe e é consistente e assintoticamente eficiente. Pode-se verificar a propriedade de o estimador ser assintoticamente normal. Temos :

$$
\sqrt{T}(\hat{\theta}_{MLE} - \theta_0) \longrightarrow N(0, \mathfrak{S}^{-1}, (\theta_0))
$$
\n(3.5)

em que  $\Im(\theta_0)$  é a matriz de informação de Fisher e  $\theta_0$  é o verdadeiro valor de  $\theta$ . A matriz de covariância de  $\hat{\theta}_{MLE}$  (matriz de informação de Fisher) pode ser

estimada pela inversa da matriz Hessiana negativa da função de log verossimilhança.

Os métodos de estimação até aqui apresentados são, de certa forma, gerais para qualquer família de cópula a ser estimada. Porém, sabemos que existem peculiaridades presentes em cada família de cópula e, por isso, métodos específicos para determinadas famílias de cópulas foram desenvolvidos, sendo alguns deles apresentados a seguir.

## 3.2 Método de estimação semiparamétrico

Um grande número de modelos multivariados para dependência pode ser gerado por famílias paramétricas de cópulas $(C_{\theta})$ . Existem casos em que os dados são suficientes para a obtenção de estimativas não paramétricas das distribuições marginais, porém não possuem informações suficientes para estimação não paramétrica da estrutura de dependência em análise. Nesses casos, é conveniente adotar uma forma paramétrica para a função de dependência  $C_{\alpha}$ , deixando as marginais não especificadas.

Para estimar o conjunto de parâmetros  $\theta$ , duas estratégias podem ser utilizadas, de acordo com as circunstâncias. Para modelos paramétricos que já foram determinados para as marginais, deve-se, em princípio, determinar a função de verossimilhança de acordo com os dados. A estimativa, então, será dependente dos pressupostos assumidos para a determina¸c˜ao das marginais. Quando estimativas não paramétricas são utilizadas para as marginais, a inferência sobre as estimativas de  $\alpha$  estão livres da influência de escolhas das marginais.

Dada uma amostra aleatória  $(X_1, Y_1), \ldots, (X_n, Y_n)$  da distribuição  $F_\theta(x_1, x_2) =$  $C_{\theta}(F_1(x_1), F_2(x_2))$ , o procedimento consiste em determinar um valor de parâmetro  $\hat{\theta}$  que maximize a pseudo log verossimilhança

$$
l(\theta) = \sum_{i=1}^{n} \log[c_{\theta}(F_1(X_i), F_2(Y_i))],
$$
\n(3.6)

onde  $F_i$  corresponde a  $\frac{n}{(n+1)}$  vezes a função de distribuição empírica para a i−ésima componente. Essa transformação é utilizada no sentido de prevenir uma possível inconsistência de  $log(c_{\theta}(u, v))$  quando valores de u e v correspondem a 1. O estimador  $\hat{\theta}$  é um estimador consistente e assintoticamente normal.

### 3.3 Método de estimação não paramétrico

Além de provir uma estimativa para a função cópula desejada, a estimação não paramétrica permite a obtenção de informação inicial que pode ser utilizada para a formulação de um modelo paramétrico para a cópula. Existem diferentes abordagens para a estimação não paramétrica da função cópula. Neste trabalho, nos deteremos diretamente à estimação da função cópula. A título de comparação, outras vertentes desse ferramental fazem referência à estimação da função densidade da cópula, porém, quando procedemos com a estimação direta da função cópula, nos deparamos com uma taxa de convergência superior, que não é afetada pela dimensionalidade da cópula.

Sejam  $(x_i, y_i)$ ,  $i = 1, \ldots, T$  os dados referentes a uma distribuição bivariada  $(X, Y)$ . Então, qualquer cópula  $C_T$  definida na grade  $\mathcal{A} = \{(\frac{i}{7}, \frac{1}{7})\}$  $\frac{i}{T}, \frac{j}{T}$  $(\frac{j}{T}), 1 \leq i, j \leq T\}$ é uma cópula empírica e

$$
C_T\left(\frac{i}{T}, \frac{j}{T}\right) = \sum_{k=1}^T I\{x_k \le x_{(i)}, y_k \le y_{(j)}\} \text{ para } i, j = 1, ..., T. \quad (3.7)
$$

Em Deheuvels (1978, 1979), é provado que

$$
sup_{u}|C_T(u) - C(u)| \longrightarrow 0,
$$

quando  $T \longrightarrow \infty$ 

Haja vista a natureza da definição da cópula empírica, observamos que existe mais de uma única cópula empírica, porém todas essas apresentam os mesmos valores sobre  $A$ , para um certo  $T$ .

Ainda sob o aspecto de estimação não paramétrica, podemos estimar os coefici-

entes de dependência ora apresentados  $\tau$ ,  $\rho_S$ .

O coeficiente  $\tau$  de Kendall pode ser estimado de maneira não paramétrica por

$$
\hat{\tau} = \frac{1}{\binom{n}{2}} \sum_{1 \le i \le j \le n} sign\big((x_i - x_j)(y_i - y_j)\big) \tag{3.8}
$$

e o estimador não paramétrico para o coeficiente de dependência  $\rho$  de Sperman pode ser obtido por meio da expressão

$$
\hat{\rho_S} = \frac{12}{n(n^2 - 1)} \sum_{i=1}^n \left( rank(x_i) - \frac{n+1}{2} \right) \left( rank(y_i) - \frac{n+1}{2} \right). \tag{3.9}
$$

As expressões acima apresentadas podem ser bastante úteis na estimação das cópulas.

### 3.3.1 Estimação não paramétrica para Cópulas Arquimedianas

Esta seção baseia-se nas informações contidas no trabalho de Genest e Rivest (1993) e na disssertação de Bianchi (2008). O cerne está no processo de estimação de uma função de distribuição empírica unidimensional, a qual é determinada a partir da representação uniforme das variáveis marginais. Dada a existência de distintas famílias de cópulas Arquimedianas, definiremos um critério para determinar qual família Arquimediana apresenta melhor ajuste.

A partir dessa distribuição, observaremos a relação desta com o coeficiente  $\tau$  de Kendall já definido neste trabalho. E, assim, o estimador para o parâmetro  $\theta$  de uma dada família paramétrica $C_\theta(F(X), G(Y))$ é baseado na decomposição do $\tau$  de Kendall.

Suponha que uma amostra aleatória  $(X_1, Y_1), \ldots, (X_n, Y_n)$  seja observada advinda de uma distribuição multivariada  $H(x, y)$ , com distribuições marginais contínuas  $F(x)$  e  $G(x)$  e função cópula  $C_{\theta}(F(X), G(Y))$ .

Seja $V = H(X,Y)$ a variável aleatória transformada pela acumulada conjunta, análoga ao método da transformada integral para variáveis aleatórias unidimensionais, então, um caminho natural é proceder com a estimação da função de distribuição univariada $K(v) = P(H(X, Y) \leq v) = P[C(F(X), G(Y)) \leq v]$ no intervalo  $(0, 1).$ 

Observando que  $H_n(X_i, Y_i)$  representa a proporção de observações na amostra que são menores ou iguais a  $(X_i, Y_i)$ , componente a componente, podemos definir pseudo-observações  $V_i$ , para  $i, j = 1, \ldots, n$ , da seguinte maneira:

$$
V_i = \frac{\# \{ (X_i, Y_j) | X_j < X_i, Y_j < Y_i \}}{n - 1}.\tag{3.10}
$$

Assim,

$$
K_n(v) = \frac{1}{n} \sum_{i=1}^n I_{\{V_i < v\}},\tag{3.11}
$$

em que  $I$  é função indicadora.

Podemos definir  $K(t) = P(V_i < v) \,\forall v \in [0, 1]$ . Assim,

$$
K(v) = v - \frac{\phi(v)}{\phi'(v)}.
$$
\n(3.12)

Apresentaremos a função  $K(v)$  para algumas cópulas Arquimedianas:

• Gumbel:

$$
K(v) = v - \frac{v \log(v)}{\theta};
$$

• Clayton:

$$
K(v) = v - \frac{v^{1+\theta-v}}{\theta};
$$

• Frank:

$$
K(v) = v - \frac{e^{v\theta} - v}{\theta} \log \left( \frac{e^{-v\theta - 1}}{e^{-\theta} - 1} \right).
$$

No trabalho de Bianchi (2008) podemos observar detalhadamente o caminho algébrico para a obteção da relação da função  $K(v)$  com o gerador  $\phi(t)$  e o coeficiente  $\tau$ de Kendall.

Antes de examinarmos efetivamente as propriedades amostrais do estimador  $K_n$ , é importante observamos que os  $V_i's$ apresentados na forma da expressão  $\left( 3.11\right)$ estão fortemente relacionados ao valor amostral para o  $\tau$  de Kendall.

De fato, como já conceitualizado, o  $\tau$  de Kendall pode ser definido como o número de pares concordantes menos o número de pares discordantes presentes na amostra, divido por  $\frac{n(n-1)}{2}$ , o número total de pares. Dada a definição do coeficiente  $\tau$  de Kendall

$$
\tau \equiv 4 \int \int_{I^2} C(u, v) dC(u, v) - 1 = 4E(C(u, v)) - 1.
$$

Então,

$$
\tau = 4E(H) - 1 \tag{3.13}
$$

e  $E(H)$ é substítuido pela média amostral  $\overline{V}.$  Assim, podemos obter o estimador  $\tau_n$ Seja,

$$
\tau_n = 4 \left[ \frac{1}{n} \sum_{i=1}^n V_i \right] - 1 = 4\overline{V} - 1.
$$

A partir dessas informações, devemos selecionar a cópula que melhor se ajusta aos dados; um possível critério utiliza a distância de Kolmogorov - Smirnov, assim, aquela que apresentar menor distância entre  $K(v)$  e  $K_n(v)$  será escolhida.

Pode-se calcular a distância da maneira a seguir:

$$
D(K, K_n) = \int_0^1 \left[ K(v) - K_n(v) \right]^2 dK_n(v). \tag{3.14}
$$

Procederemos, então, à estimação de  $\theta$  para a família paramétrica das cópulas Arquimedianas, que consiste em uma estimação análoga à observada no método dos momentos, baseada na igualdade do  $\tau$  de Kendall teórico com o estimado  $\tau_n$ .

Então, após a estimação da função K conforme a expressão  $(3.13)$  podemos estimar o parâmetro  $\theta$ , igualando  $\tau$  de Kendall teórico para a família escolhida e o valor estimado obtido para essa estatística, de acordo com a expressão (3.15).

#### 3.3.2 Estimação não paramétrica para Cópulas Extremais

Diversos estimadores não paramétricos para cópulas extremais, baseados na função de dependência de Pickands,  $A(t)$  definida em (1.38), foram desenvolvidos. Nesta seção, apresentaremos os estimadores mais conhecidos na literatura. Iniciamos com o estimador de Pickands, que será definido a seguir.

Seja  $U = F(X)$  e  $V = G(Y)$ . O par  $(U, V)$  então, tem distribuição C. Sabemos que as variáveis  $S = -\log(U)$  e  $T = -\log(V)$  têm distribuição Exponencial(1), então  $∀t ∈ (0, 1)$ , temos

$$
\xi(t) = \frac{S}{1-t} \wedge \frac{T}{t},\tag{3.15}
$$

em que  $x \wedge y = \min(x, y), \xi(0) = S$  e  $\xi(1) = T$ . Pode-se notar que para qualquer  $t \in [0,1]$  e  $x \geq 0$ , tem-se

$$
P(\xi(t) > x) = P(S > (1 - t)x, T > tx)
$$
  
=  $P(U < e^{-(1-t)x}, V < e^{-tx})$   
=  $e^{-xA(t)}$ . (3.16)

Então,  $\xi(t)$  é exponencialmente distribuída com

$$
E[\xi(t)] = \frac{1}{A(t)} e E[\log(\xi(t))] = -\log(A(t) - \gamma, \tag{3.17}
$$

em que  $\gamma = -\int_0^\infty \log(x) e^{-x} dx \approx 0.577$  é a constante de Euler.

O estimador de Pickands é um estimador natural. Seja  $(X_1, Y_1), \ldots, (X_n, Y_n)$ uma amostra aleatória. Para  $i \in \{1, ..., n\}$ , seja  $U_i = F(X_i), V_i = G(Y_i), S_i =$  $-\log(U_i) = \xi(0)$  e  $T_i = -\log(V_i) = \xi_i(1)$ , e para todo  $t \in (0, 1)$ , temos

$$
\xi_i(t) = \frac{S_i}{1-t} \wedge \frac{T_i}{t}.
$$

Quando  $F$  e  $G$  são conhecidos, o estimador para  $A(t)$  de Pickands para um determinado valor de t pode ser baseado na amostra  $\xi_1(t), \ldots, \xi_n(t)$ . Haja vista o observado em  $(3.19)$ , obteve-se a seguinte expressão para o estimador de Pickands

$$
\frac{1}{A^P(t)} = \frac{1}{n} \sum_{i=1}^n \xi_i(t). \tag{3.18}
$$

As propriedades assintóticas do estimador de Pickands foram apresentadas no trabalho de Deheuvels (1991), no qual, também, foi proposta uma variação desse estimador para corrigir um possível viés.

O estimador de Pickands não é estável nas fronteiras do domínio da função de dependência  $A(t)$ . Portanto, faz-se necessário corrigir esse fator, pois ele não satisfaz  $A(0) = A(1) = 1.$ 

Em Deheuvels (1991), propõe-se uma variação do estimador, seja:

$$
\frac{1}{A^{P_D}(t)} = \frac{1}{A^P(t)} - (1-t)\left\{\frac{1}{A^P(0)} - 1\right\} - t\left\{\frac{1}{A^P(1)} - 1\right\}.
$$
 (3.19)

Posteriormente, fora desenvolvido um estimador para a função  $A(t)$  por Capéraà  $et al.$  (1997). No trabalho original de Capéraà  $et al.$ (1997) a obtenção do estimador para a função  $A(t)$  dá-se de forma complexa. Utilizando da informação já apresentada a cerca da função  $\xi_i(t)$  e o Lema a seguir, podemos expressar o estimador em questão de forma mais simples.

**Lema 3.1** Para  $0 \le t \le 1$ , temos

$$
\log(A_n(t; p)) = -\frac{1}{n} \sum_{i=1}^n \log(\xi_i(t)) + p(t) \frac{1}{n} \sum_{i=1}^n \log(X_i) + (1 - p(t)) \frac{1}{n} \sum_{i=1}^n \log(Y_i),
$$

em que  $p(t)$  é uma função arbitrária no intervalo [0, 1]. Seja

$$
\gamma = \int_0^\infty \log(x) e^{-x} dx = 0.577 \dots
$$

a constante de Euler. Como  $\gamma = -E[\log(X)]$ , com  $X \sim Exp(1)$ ,  $\xi(t) \sim Exp(A(t))$ , então

$$
E[\log(\xi(t))] = -\log(A(t)) - \gamma, \ 0 \le t \le 1. \tag{3.20}
$$

Assim,

$$
\log(A_n^{CFG}(t)) = -\frac{1}{n} \sum_{i=1}^n \log(\xi_i(t)) - \gamma.
$$
 (3.21)

O estimador de Capéraà et al. (1997) pode ser expresso por  $(3.23)$ . Porém, como o estimador não satisfaz  $A(0) = A(1) = 1$ , procurou-se determinar  $p(t)$  de tal forma que a variância do estimador fosse minimizada e as premissas para  $A(t)$  ser uma função de dependência serem atendidas. Assim, determinou-se

$$
\log(A_n^{CFG}(t;p)) = \log(A_n^{CFG}(t)) - (1-t)\log(A_n^{CFG}(0))
$$

$$
-(t\log(A_n^{CFG}(1))). \tag{3.22}
$$

A prova algébrica para a obtenção do estimador acima apresentado pode ser encontrada em Capéraà et al. (1997).

A seguir, apresentaremos o estimador proposto por Genest e Segers (2009). Esse estimador baseia-se no fato de as distribuições marginais  $F$  e  $G$  serem desconhecidas. Uma solução natural e proposta no referido trabalho consiste em substituir as marginais desconhecidas pelas suas estimativas empíricas,  ${\cal F}_n$ e ${\cal G}_n.$  A partir desse fato, teremos  $(F_n(X_1), G_n(Y_1)), \ldots, (F_n(X_n), G_n(Y_n))$  como pseudo-observações de  $C.$  Para evitar os problemas encontrados na fronteira do quadrado unitário, é mais conveniente trabalharmos com variáveis transformadas  $\hat{U}_i = \frac{nF_n(X_i)}{n+1}$  e  $\hat{V}_i = \frac{nG_n(Y_i)}{n+1}$  $n+1$ definidas explicitamente para todo  $i \in \{1, \ldots, n\}$  por

$$
\hat{U}_i = \frac{1}{n+1} \sum_{j=1}^n I_{\{X_j \le X_i\}}, \ \hat{V}_i = \frac{1}{n+1} \sum_{j=1}^n I_{\{Y_j \le Y_i\}}.
$$

O par  $(\hat{U}_i, \hat{V}_i)$ , cujas coordenadas são *ranks* transformados, pode ser considerado como uma amostra análoga ao par não observado  $(U_i, V_i) = (F(X_i), G(Y_i))$ . Para todo $i \in \{1, \ldots, n\}$ e para um arbitrário $t \in (0,1),$ temos

$$
\hat{S}_i = -\log(\hat{U}_i) = \hat{\xi}_i(0), \quad \hat{T}_i = -\log(\hat{V}_i) = \hat{\xi}_i(1), \quad \hat{\xi}_i(t) = \frac{\hat{S}_i}{1-t} \wedge \frac{\hat{T}_i}{t}.
$$

Então, o estimador proposto nesse trabalho consiste em versões baseadas no rank acima apresentado para  $A^P(t)$  e  $A^{CFG}(t)$ , da seguinte forma

$$
\frac{1}{A^P(t)} = \frac{1}{n} \sum_{i=1}^n \hat{\xi}_i(t),
$$
\n(3.23)

$$
\log(A^{CFG}(t)) = -\gamma - \frac{1}{n} \sum_{i=1}^{n} \hat{\xi}_i(t). \tag{3.24}
$$

Dados os estimadores apresentados, devemos, sob algum critério, determinar qual deles ´e melhor. Em Segers e Genest (2009), observa-se uma figura resumo sobre a eficiência assintótica dos estimadores apresentados, podendo esse ser um critério para determinar qual dos estimadores melhor se comporta assintoticamente.

$$
\begin{array}{ccccccc}\n\text{P-opt} & \leftarrow & \text{P-c} & \leftarrow & \text{P-u} & \rightarrow & \text{P-r} \\
\downarrow^* & & \downarrow^* & & \uparrow & & \\
\text{CFG-opt} & \leftarrow & \text{CFG-c} & \leftarrow & \text{CFG-u} & \rightarrow & \text{CFG-l}\n\end{array}
$$

Figura 3.1: Comparação de estimadores.

Uma seta  $\rightarrow$  entre os estimadores  $E_1$  e  $E_2$  indica que o último é assintoticamente mais eficiente que o anterior, isto é,  $\sigma_{E_2}^2 \leq \sigma_{E_1}^2$ . Notação : P = Pickands; CFG = Capérrà-Fougères-Genest;  $-u =$  marginais conhecidas, pontos nas fronteiras não corrigidos; -c = marginais conhecidas, pontos nas fronteiras corrigidos; -opt; marginais conhecidas; correção ótima de pontos nas fronteiras e  $-r =$  baseado em rank. Nenhum comparativo pode ser feito entre P-r e CFG-r, P-c e P -r, ou CFG-c e CFG-r. O asterísco indica que a relação é uma conjectura obtida mediante exaustivos cálculos numéricos.

Dessa maneira, os estimadores propostos por Segers e Genest(2009) são, geralmente, mais eficientes que os estimadores não corrigidos nos pontos de fronteiras, mesmo quando as marginais são conhecidas. Porém, na prática, apenas os estimadores com as correções nas fronteiras podem ser utilizados, pois apenas nesse cenário os estimadores atendem às premissas para serem considerados funções de dependência de Pickands,  $A(t)$ .

# Capítulo 4 Ilustrações numéricas

Neste capítulo, por meio do arcabouço teórico apresentado, realizaremos o cálculo do VaR para variáveis aleatórias não necessariamente independentes. Inicialmente, apresentaremos os resultados obtidos atráves de simulações, para melhor compreens˜ao do ferramental proposto neste trabalho e, posteriormente, procederemos com a análise de dados reais.

Para a simulação, definiremos alguns parâmetros relacionados às distribuições das variáveis aleatórias univariadas, o coeficiente de dependência  $\tau$  de Kendall e, também, famílias de cópulas paramétricas, para o ajuste da dependência existente entre as variáveis. Portanto, diferentemente do observado para os dados reais, não será necessário ajuste dos dados a alguma distribuição univariada.

Posteriormente, procederemos com o ajuste do modelo univariado para cada uma das variáveis em estudo e, após essa etapa, realizaremos o processo de discretização dessas variáveis ajustadas. Em seguida, ajustaremos uma função cópula que melhor se adapte aos dados em an´alise, para, assim, por meio da express˜ao (2.15) obtermos a função de distribuição para a soma das variáveis aleatórias em análise. Por fim, calcularemos o VaR para o vetor aleatório da soma das variáveis aleatórias não

necessariamente independentes.

## 4.1 Simulação

A fim de compreendermos e elucidarmos de forma mais clara o resultado que pode ser obtido a partir da expressão (2.15), utilizaremos uma distribuição discreta bastante utilizada em análises estatísticas, a distribuição Poisson  $(\lambda)$ .

A partir do ferramental observado pela expressão  $(2.15)$ , procederemos com uma aplicação para observação do resultado obtido para a função de distribuição para a soma de variáveis aleatórias. Como a expressão é definida para variáveis aleatórias discretas, utilizaremos duas amostras de tamanho 10.000. Então, obteremos amostras de variáveis aletatórias discretas,  $z$  e  $r$ , em que  $\frac{1}{\lambda_z} = 3$  e  $\frac{1}{\lambda_r} = 5$ , respectivamente, tais que a correlação existente seja igual a  $0,004$ , o que é um indicativo de independência linear entre as variáveis. A seguir, na figura 4.1 apresentamos graficamente a relação entre  $z \text{ e } r$ .

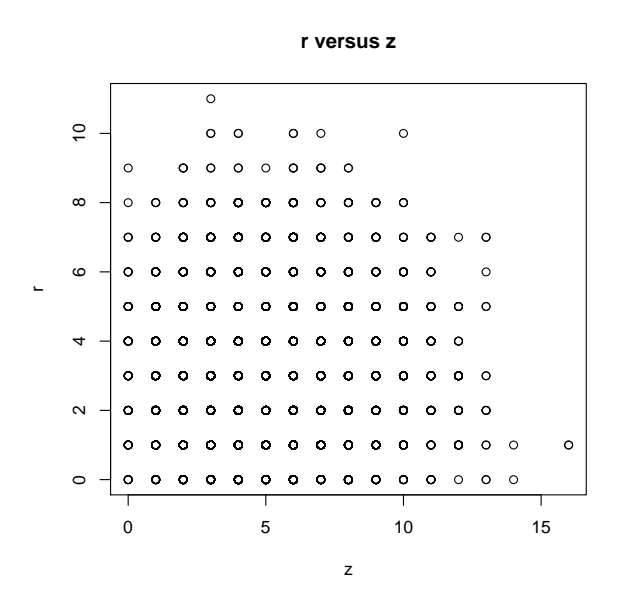

Figura 4.1: z versus r

Para tanto, procederemos com um teste não paramétrico de independência presente no *software* R, para podermos corroborar com a hipótese de independência entre as variáveis. O teste apresentou como resultado  $p - value = 0.73$ , portanto não existem evidências para rejeitarmos a hipótese de independência entre as variáveis aleatórias.

A partir dessa premissa, poderemos utilizar a função cópula independência para modelar a distribuição conjunta entre as variáveis, o que será possível com a utilização do ferramental presente na expressão  $(2.15)$ . Para compararmos o resultado obtido com a expressão  $(2.15)$ , utilizamos do fato de que a soma de variáveis aleatórias com distribuição Poisson independentes também tem distribuição Poisson em que  $\lambda_{r+s} = \lambda_r + \lambda_s$ . Dessa forma, observamos os seguintes resultados para a função de distribuição da soma:

|                |       | $F(T = R + S \le t)$ teórico   Obtido pela expressão (2.15) |
|----------------|-------|-------------------------------------------------------------|
| 3              | 0,042 | 0,038                                                       |
|                | 0,191 | 0,185                                                       |
| $\overline{ }$ | 0,453 | 0,446                                                       |
| 10             | 0,816 | 0,809                                                       |
| 12             | 0,936 | 0,929                                                       |

Tabela 4.1: Tabela Comparativa - Função Teórica - Utilizando Cópula

Portanto, após as informações obtidas na tabela acima, podemos observar que a expressão (2.15) nos fornece um ferramental útil para a descrição da função de distribuição da soma para variáveis aleatórias discretas.

Após termos verificado que a expressão fornecida em  $(2.15)$  é, de fato, útil, podemos utilizar esse ferramental no cálculo do VaR para variáveis aleatórias não necessariamente independentes contínuas que estejam relacionadas a perdas. Para tanto, precisamos ajustar os modelos univariados para cada uma das perdas em quest˜ao e, posteriormente, discretizar essas variáveis para utilizar o ferramental disponibilizado pela expressão  $(2.15)$ .

A seguir, realizaremos simulações para apresentar o comportamento da ferramenta proposta neste trabalho. Inicialmente, definiremos famílias de cópulas e as distribuições marginais, sendo, as cópulas de Frank e de Clayton, como apresentadas na Tabela 1.1, distribuições marginais univariadas com distribuição Weibull(1;1,5),X, e Weibull(1,5;1),Y; e o coeficiente de dependência  $\tau$  de Kendall = 1,5.

Primeiramente, retiramos uma amostra de tamanho 500 das variáveis aleatórias apresentadas acima, de acordo com a estrutura de dependência obtida com a cópula de Frank e com a cópula de Clayton com o coeficiente de dependência  $\tau$  de Kendall já definido.

As variáveis aleatórias em questão são contínuas, portanto, devemos proceder com o processo de discretização apresentado no apêndice A desse trabalho. Para obtermos um resultado mais preciso, realizaremos a discretização para os centésimos dos valores observados nas amostras.

A seguir, na figura 4.2, observamos o histograma referente `a amostra retirada para uma variável aleatória com distribuição Weibull $(1,5;1)$ , ao passo que, na figura 4.3 observamos o histograma referente à amostra retirada para uma variável aleatória com distribuição Weibull $(1;1,5)$ .

Na figura a seguir, observamos o histograma referente aos dados discretizados da

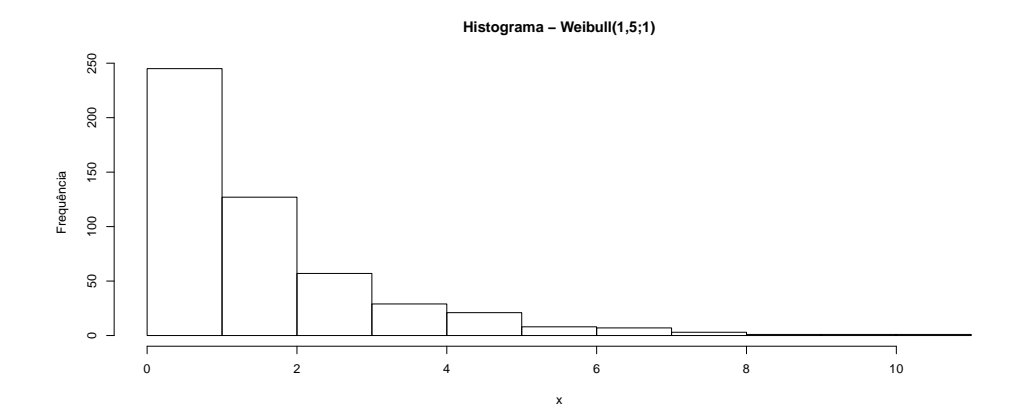

Figura 4.2: Histograma - Amostra - Weibull(1,5;1)

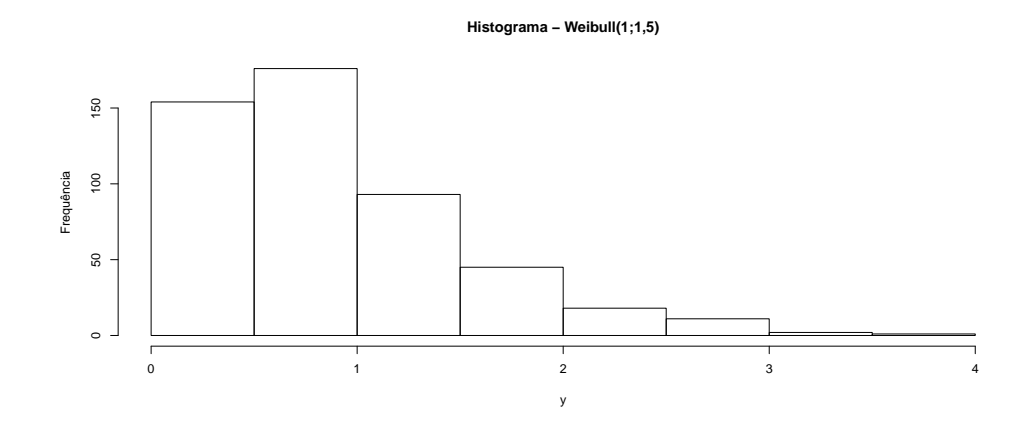

Figura 4.3: Histograma - Amostra - Weibull(1;1,5)

amostra retirada para uma variável aleatória com distribuição Weibull $(1;1,5)$ .

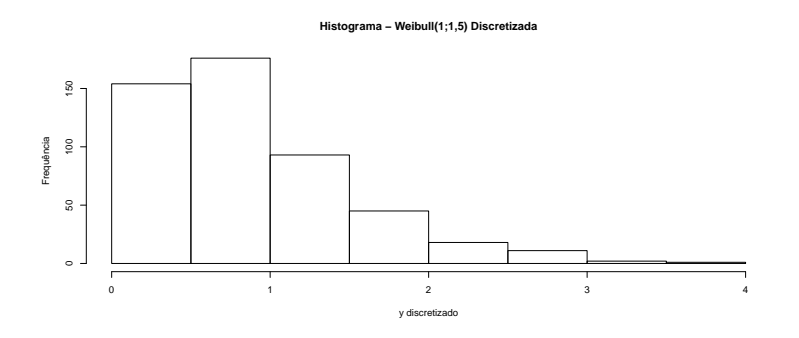

Figura 4.4: Histograma - Amostra Discretizada- Weibull(1;1,5)

Após o processo de discretização, faz-se necessário ordernar o vetor relacionado à variável aleatória discretizada de  $X$ , para utilizarmos a expressão (2.15).

Com os dados ordenados, podemos, então, utilizar a expressão (2.15) para obtermos a função de distribuição da variável aleatória  $X + Y$ .

Podemos também, para efeito comparativo, estimar a probabilidade acumulada, acima mencionada, de forma empírica.

Dessa maneira, repetimos o processo 100 vezes, a fim de buscar, como estimador, a m´edia das estimativas obtidas em cada uma das 100 vezes em que o processo apresentado foi executado.

Após a realização das 100 repetições, encontramos como média das estimativas, para  $t = 3, 5$  e o valor de 0,7849 e erro padrão igual a 0,0021. Para as estimativas empíricas, obtivemos como média o valor 0,7887, e com erro padrão igual a 0,0173.

Utilizando a cópula de Clayton, presente na Tabela 1.1. Obtivemos os seguintes resultados, após realização de processo semelhante ao utilizado com a cópula de Frank. O valor médio das estimativas obtidas por meio da utilização da expressão  $(2.15)$  foi igual a 0,7668, e o erro padrão foi de 0,0027. Para as estimativas empíricas nesse processo, observou-se média igual a 0,7704 e erro padrão igual a 0,0212.

Dessa forma, podemos produzir a tabela comparativa a seguir a partir da utilização das diferentes cópulas escolhidas para essas simulações.

| t.            | $(2.15)$ - Frank | Empírico | $(2.15)$ - Clayton | Empírico  |
|---------------|------------------|----------|--------------------|-----------|
| 1,0           | 0,1993           | 0,2017   | 0,2418             | 0,2486    |
| (Erro Padrão) | (0,0019)         | (0,0178) | (0,0025)           | (0,0191)  |
| 2,0           | 0,5003           | 0,5030   | 0,4950             | 0,4982    |
| (Erro Padrão) | (0,0021)         | (0,0235) | (0,0022)           | (0,0230)  |
| 3.5           | 0,7848           | 0,7887   | 0,7668             | 0,7704    |
| (Erro Padrão) | (0,0021)         | (0,0173) | (0,0027)           | (0,02118) |
| 6.0           | 0,9515           | 0,9576   | 0.9462             | 0,9510    |
| (Erro Padrão) | (0,0027)         | (0,0087) | (0,0028)           | (0,0102)  |
| 8,0           | 0.9825           | 0.9892   | 0.9813             | 0,9874    |
| (Erro Padrão) | (0,0032)         | (0,0044) | (0,0026)           | (0,0050)  |
| 10,0          | 0,9914           | 0,9971   | 0,9936             | 0,9990    |
| Erro Padrão)  | (0,0026)         | (0,0025) | (0,0036)           | (0,0014)  |

Tabela 4.2: Tabela Comparativa - C´opula Frank - C´opula Clayton

## 4.2 Aplicação com dados reais

A fim de proceder com uma aplicação das ferramentas até aqui apresentadas, necessitamos de uma base de dados que possa ser utilizada nessa abordagem. Para isso, obtivemos, por meio do servidor disponível no *software* R, dados referentes ao valor de fechamento diário de ações da empresa Toyota e de ações da empresa Gol, no período de 24/06/2004 a 25/04/2014.

A seguir, apresentamos na figura 4.5 a representação gráfica da variação do valor de fechamento das ações da empresa Toyota ao longo do périodo disponível para a análise.

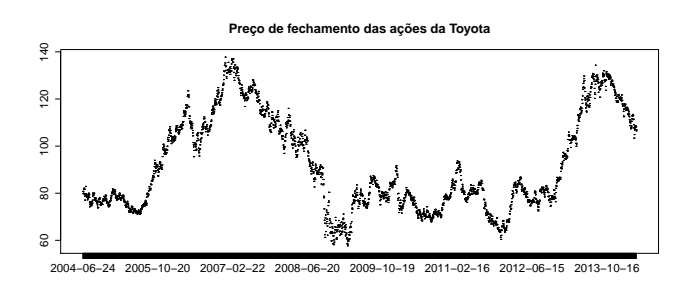

Figura 4.5: Variação temporal - Valor de fechamento Toyota

A seguir, na figura 4.6 apresentamos a representação gráfica da variação do valor de fechamento das ações da Gol ao longo do périodo disponível para a análise.

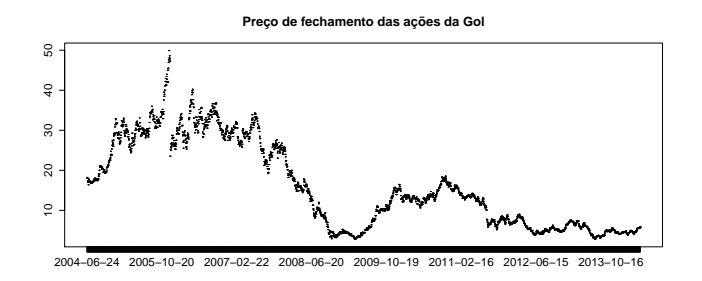

Figura 4.6: Variação temporal - Valor de fechamento Gol

Em seguida, procederemos com a definição de log retornos e o cálculo dessas quantidades para os dados em análise. A quantidade log retorno é definida da seguinte forma:

#### Definição 4.1 (Log Retorno)

O log retorno,  $log<sub>r</sub>$ , é definido como:

$$
\log_{r_i} = \log\left(\frac{p_i}{p_{i-1}}\right), i = 2, \dots, n. \tag{4.1}
$$

em que  $p_i$  corresponde ao valor de fechamento do valor da ação no *i*-ésimo dia.

Para os dados referentes à empresa Toyota, observamos na figura 4.7 a seguinte representação gráfica para os log retornos.

Os log retornos referentes à Gol estão representados na figura 4.8.

A fim de estudar o comportamento das distribuições em análise para, em seguida, ajustar as distribui¸c˜oes para o modelo que melhor se ajuste aos dados, observamos graficamente a relação entre o histograma dos log retornos e a distribuição normal, tendo como parâmetros a média e a variância dos dados observados e um ajuste

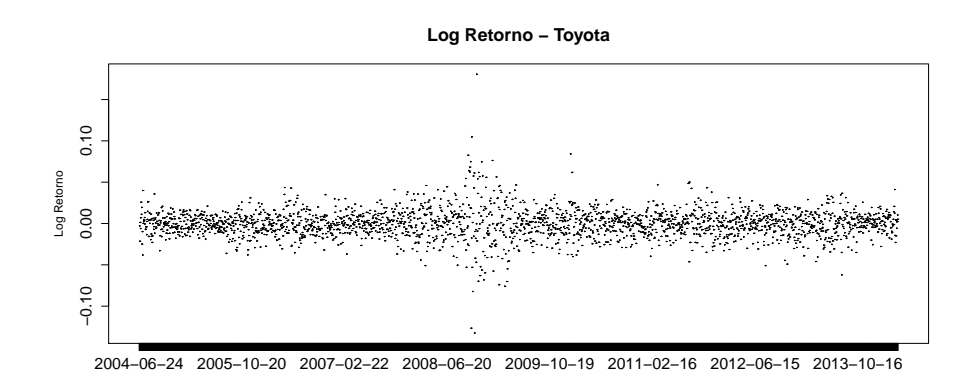

Figura 4.7: Log Retorno - Toyota

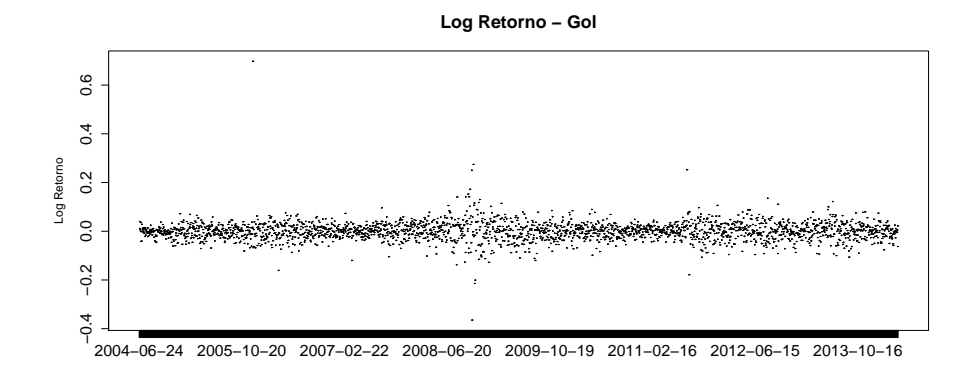

Figura 4.8: Log Retornos - Gol

não paramétrico para os dados. Na figura 4.9, apresentamos o histograma dos log retornos para Toyota e as distribuições ajustadas anteriormente citadas.

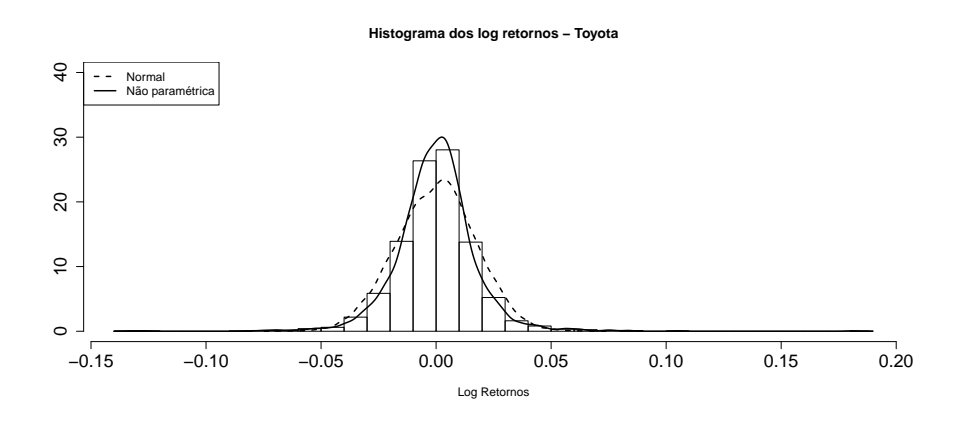

Figura 4.9: Histograma e curvas- Log Retornos - Toyota

Na Figura 4.10, apresentamos a representação gráfica dos ajustes paramétricos
e não paramétricos, análogo ao apresentado para a empresa Toyota, para os log retornos para a empresa Gol.

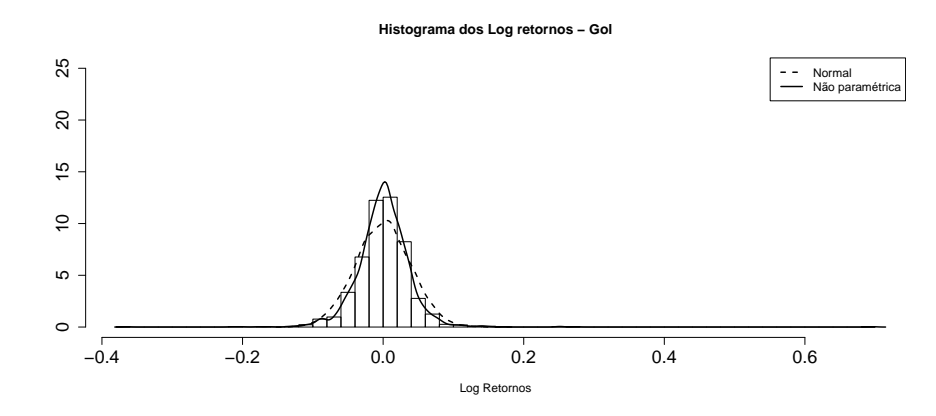

Figura 4.10: Histograma e curvas- Log Retornos - Gol

A partir da an´alise das figuras 4.9 e 4.10, percebemos que os conjuntos de dados univariados não devem se ajustar bem à distribuição normal e, também, apresentam certa massa de probabilidade nas caudas, indicando um poss´ıvel melhor ajuste com distribuições de cauda pesada.

Dada a indicação apresentada no parágrafo anterior, procederemos com o ajuste dos conjuntos univariados de dados com distribuições de cauda pesada por meio de blocos máximos, como apresentado na seção 1.3.4. Utilizando n igual a 28 observamos a seguinte representação gráfica para os blocos máximos referentes aos log retornos dos valores de fechamento das ações da empresa Toyota.

Na figura 4.12, observamos o histograma dos blocos máximos para os valores de fechamento para as ações da empresa Gol.

Observando um possível bom ajuste dos dados univariados com distribuições de cauda pesada, procederemos o ajuste dos dados com distribuições desse tipo. Utilizamos os métodos da máxima verossimilhança e o método dos momentos ponderados

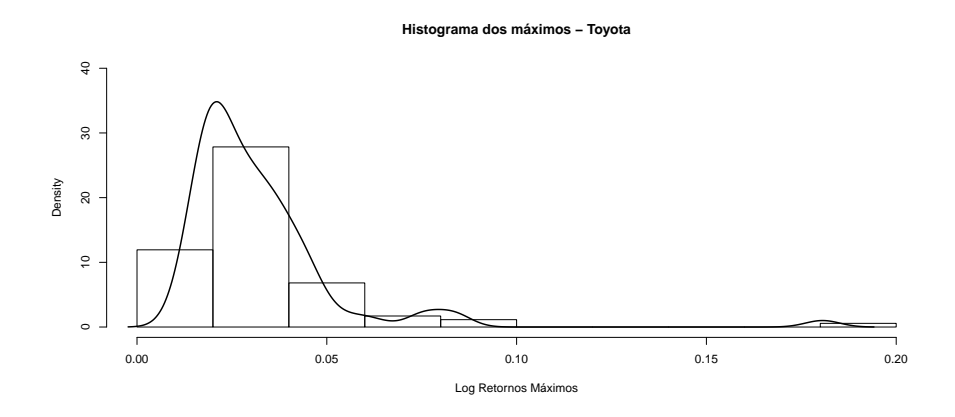

Figura 4.11: Histograma dos máximos - Toyota

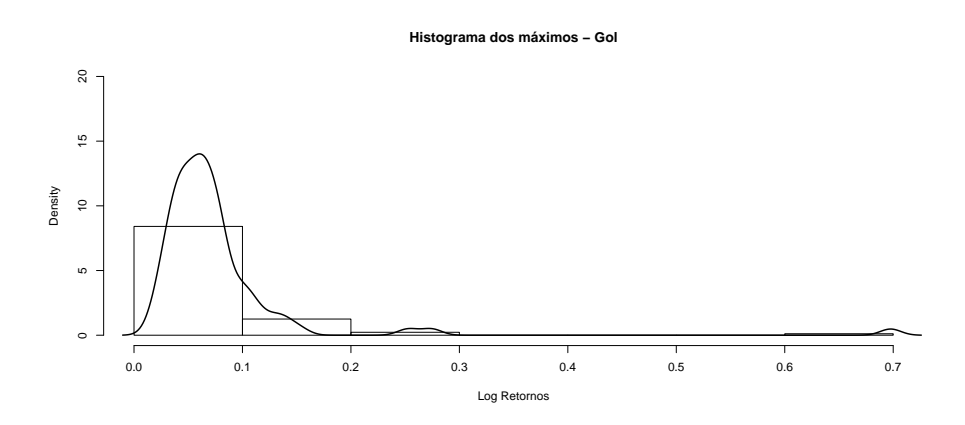

Figura 4.12: Histograma dos máximos - Gol

para estimar os parâmetros das distribuições.

A partir desses ajustes, obtivemos os seguintes diagnósticos gráficos, presentes nas figuras 4.13 e 4.14, para as distribuições de cauda pesada para a empresa Toyota: ajuste por máxima verossimilhança e momentos ponderados, respectivamente.

Nas Figuras 4.15 e 4.16, apresentamos os diagnósticos gráficos para o ajuste feito com os blocos máximos dos log retornos do valor de fechamento das ações da empresa Gol.

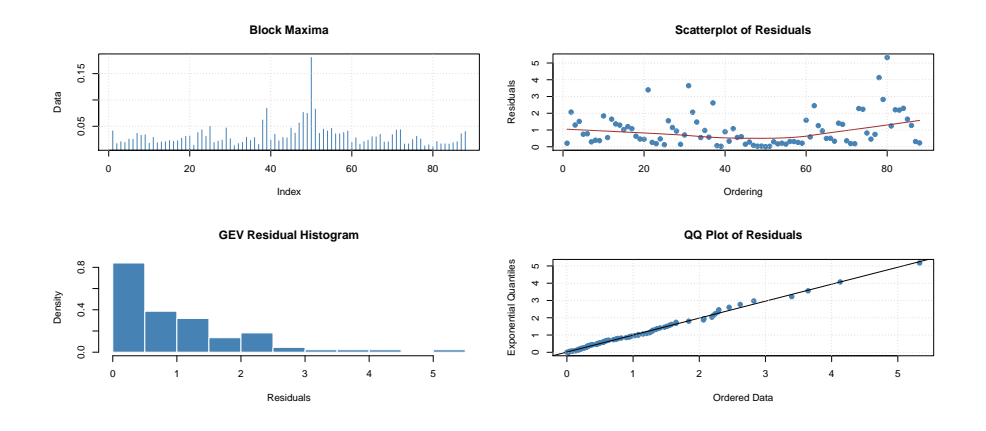

Figura 4.13: Diagnósticos gráficos - Máxima Verossimilhança - Toyota

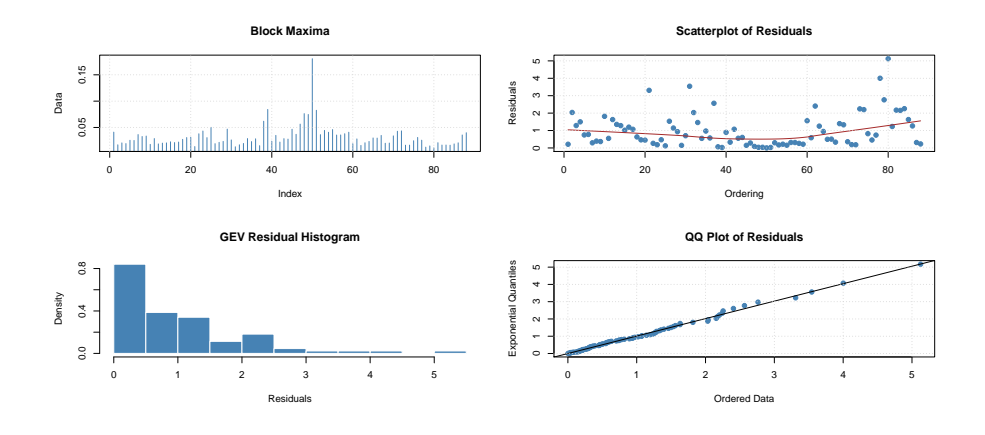

Figura 4.14: Diagnósticos gráficos - Momentos Ponderados - Toyota

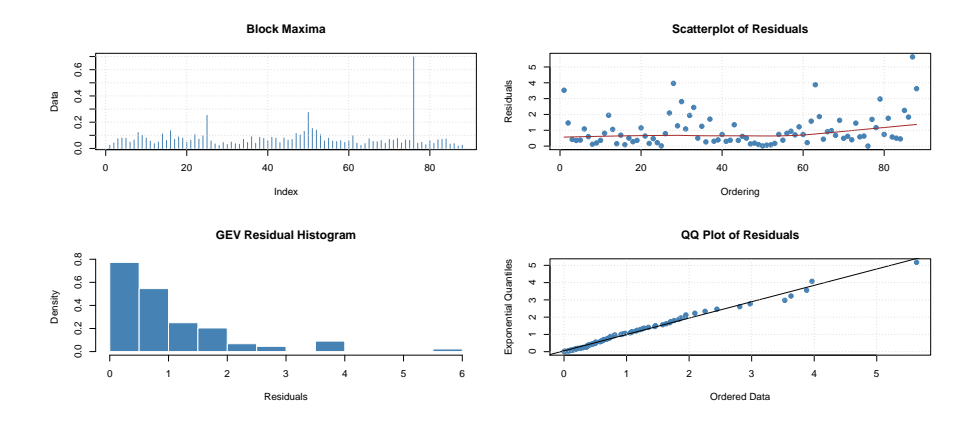

Figura 4.15: Diagnósticos gráficos - Máxima Verossimilhança - Gol

A partir da análise dos diagnósticos gráficos, percebemos um bom ajuste dos dados com distribuições de cauda pesada.

Para comparar os ajustes por cada método, apresentamos, na Figura 4.17, o his-

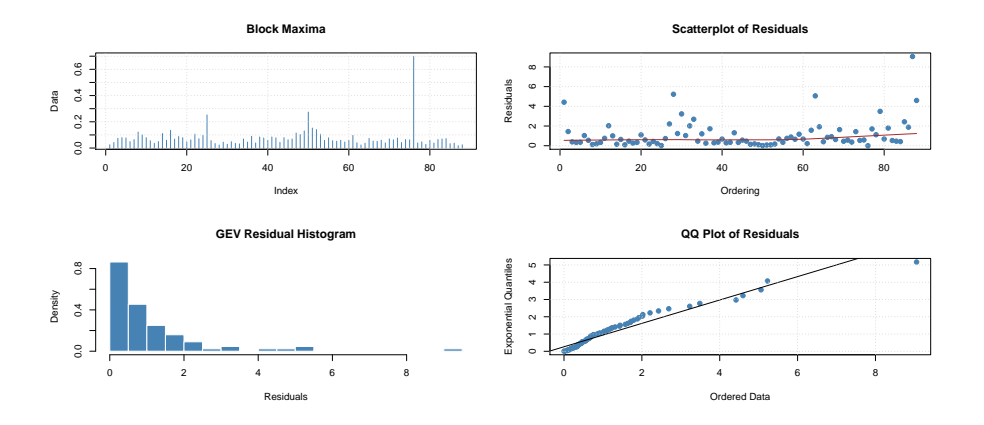

Figura 4.16: Diagnósticos gráficos - Momentos Ponderados - Gol

tograma dos blocos máximos para os dados referentes à Toyota e as curvas referentes aos ajustes realizados.

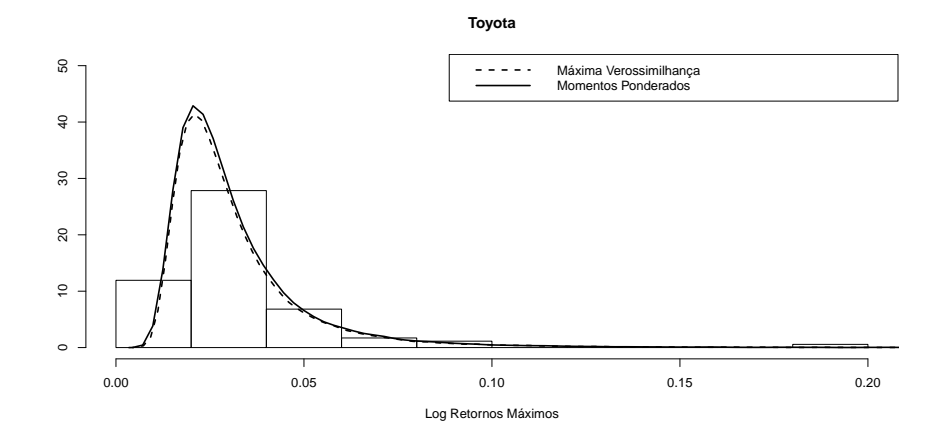

Figura 4.17: Ajustes - Dados Toyota - GEV(0,3157;0,0230;0,0091);  $GEV(0,3103;0,0230; 0,0092)$ , Máxima Verossimilhança e Momentos Ponderados, respectivamente.

Na Figura 4.18, apresentamos o histograma dos blocos máximos para os dados referentes à Gol e as curvas referentes aos ajustes realizados.

Novamente, observamos um bom ajuste dos dados à distribuções de cauda pesada com os valores estimados, por ambos os métodos.

A partir do resultado acima, passamos ao próximo passo, que consiste na análise bivariada dos conjuntos de dados. Para tal, faz-se necessário compreender e definir

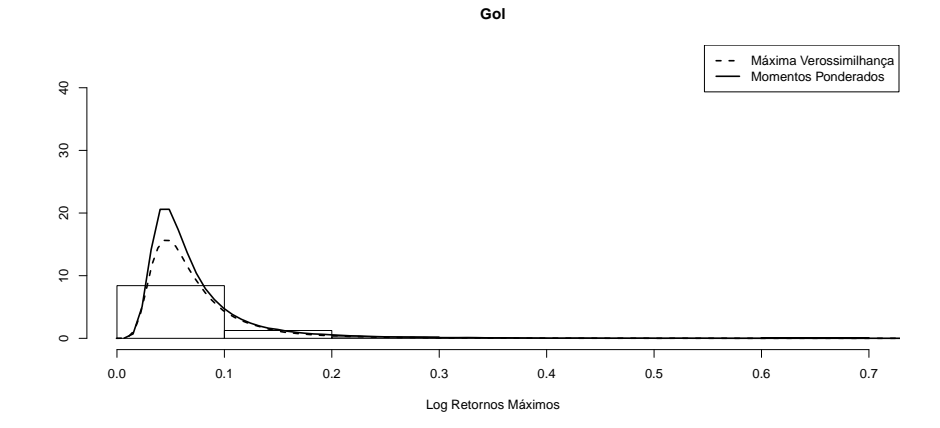

Figura 4.18: Ajustes - Dados Gol - GEV(0,2837;0,0508;0,0241) ;  $GEV(0,4074;0,0495;0,0217)$ , Máxima Verossimilhança e Momentos Ponderados, respectivamente.

os pares de observações que podem ser utilizados na análise. Em termos práticos, devemos levar em consideração apenas os dados referentes aos dias nos quais existem tanto observações para os valores de fechamento da Toyota quanto observações para os valores de fechamento da Gol.

Faz-se necessário apresentar algumas estatísticas descritivas referente aos log retornos dos dados que serão utilizados. Na Tabela 4.3 apresentamos algumas estatítiscas descritivas dos log retornos para os dados referentes à empresa Toyota.

Tabela 4.3: Estatísticas Descritivas - Log Retornos - Toyota

| Mínimo | 1 <sup>o</sup> Quartil   Mediana                                               | Média | $\frac{3^{\circ}}{2^{\circ}}$ Quartil $\frac{1}{2^{\circ}}$ Máximo |  |
|--------|--------------------------------------------------------------------------------|-------|--------------------------------------------------------------------|--|
|        | $-0.1325000$   $-0.0091710$   0.0001905   $-0.0001168$   0.0087500   0.1806000 |       |                                                                    |  |

Ao passo que na Tabela 4.4 apresentamos algumas estatísticas descritivas dos log retornos para os dados referentes à Gol.

Tabela 4.4: Estatísticas Descritivas - Log Retornos - Gol

| Mínimo       | 1 <sup>o</sup> Quartil   Mediana                                    | Média | 3 <sup>o</sup> Quartil   Máximo |  |
|--------------|---------------------------------------------------------------------|-------|---------------------------------|--|
| $-0.3646000$ | $-0.195200$   $0.0011360$   $0.0004569$   $0.0210600$   $0.6976000$ |       |                                 |  |

Inicialmente, observamos na Figura 4.19 a representação gráfica dos log retornos m´aximos de cada empresa.

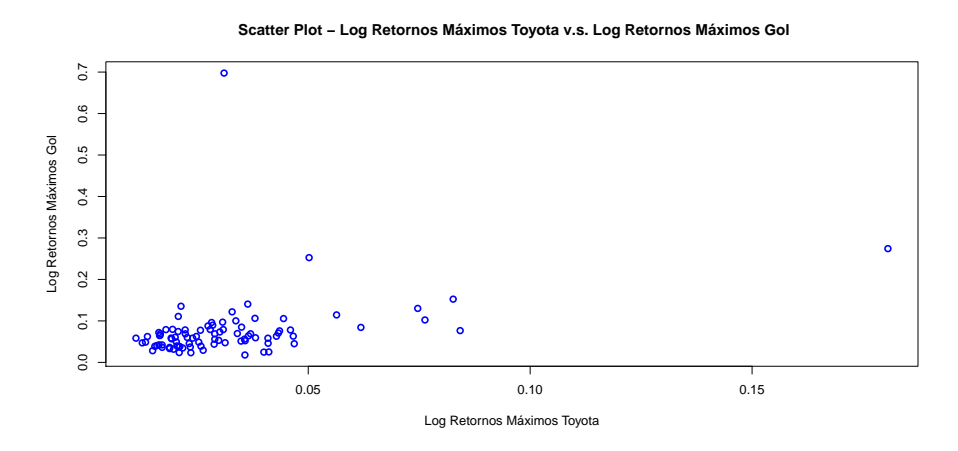

Figura 4.19: Scatter Plot - Log Retornos Máximos Toyota v.s. Log Retornos Máximos Gol

Observando a Figura 4.20, procederemos com o ajuste de c´opulas extremais para o vetor bivariado dos retornos m´aximos em an´alise, sejam elas C´opula de Gumbel, Cópula de Galambos e Cópula de Husler - Reiss. Para fins didáticos e comparativos, também ajustaremos a cópula Independência. Para as distribuições marginais, GEV, como observado na expressão  $(1.31)$ , atribuímos aos parâmetros os valores encontrados nos métodos de estimação acima apresentados, sejam  $\xi = 0,3157; \mu = 0,0230$  e  $\sigma=0,0091$ para os dados referentes à empresa Toyota, e $\xi=0,2832; \mu=0,0508$  e  $\sigma = 0,0241$  para os dados referentes à Gol.

Na Figura 4.20, apresentamos amostras de pares para as cópulas citadas no par´agrafo anterior com as distribui¸c˜oes marginais univariadas apresentadas.

Para as três famílias de cópulas ajustadas e apresentadas na figura 4.20, observamos os seguintes valores para os parâmetros de cada família:

1 Cópula de Gumbel,  $\theta = 1,3926;$ 

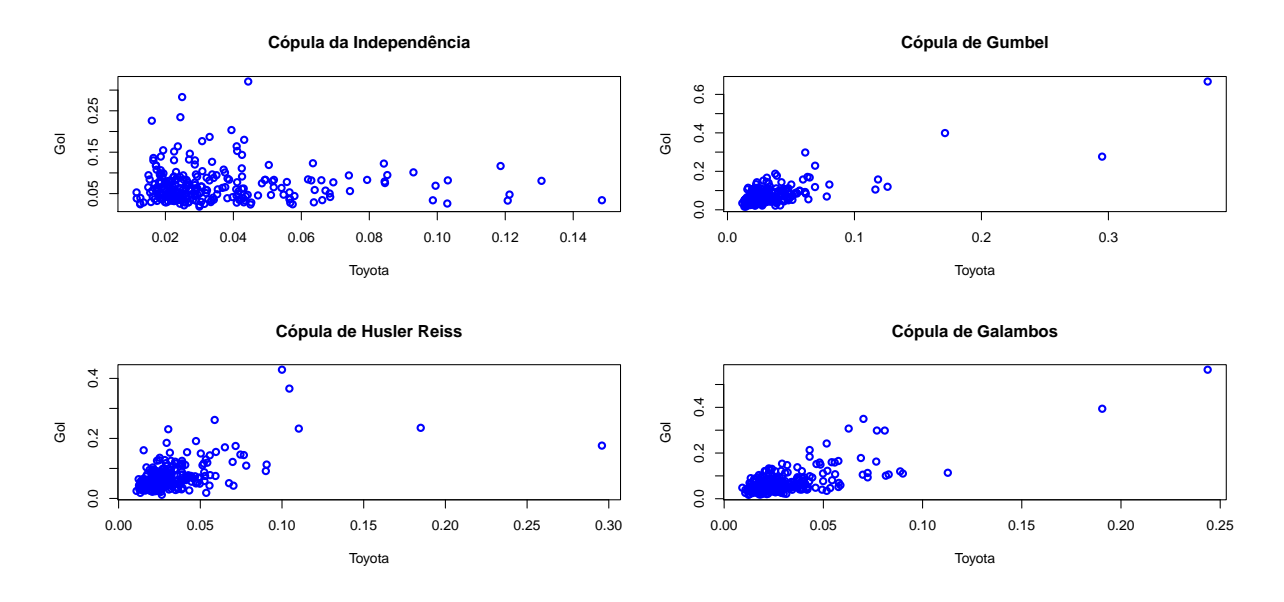

Figura 4.20: Amostras de Cópulas Ajustadas

- 2 Cópula de Husler Reiss,  $\theta = 1,0648;$
- 3 Cópula de Galambos,  $\theta = 0,6611$ .

Há indicativos gráficos de que as cópulas de Gumbel e de Galambos foram aquelas que melhor se ajustaram quando comparadas com a estrutura de depêndencia observada no Scatter Plot da Figura 4.19. Procederemos com um teste bootstrap paramétrico de qualidade de ajuste disponível no *software* R, denominado  $qofCopula()$ , que apresentou os resultados presentes na Tabela 4.5.

| Cópula         | Estatística do Teste | $p-value$ |
|----------------|----------------------|-----------|
| Gumbel         | 0.0175               | 0,6731    |
| Galambos       | 0,0217               | 0,2885    |
| Husler - Reiss | 0.0121               | 0,8654    |

Tabela 4.5: Teste de Qualidade de Ajuste - Cópulas Extremais

Observando os valores presentes na Tabela 4.5 observamos que as 3 cópulas ajustadas apresentam evidências que podem ajustar os dados em análise.

Com o objetivo de utilizar a expressão  $(2.15)$  para o cômputo do VaR, precisamos discretizar os dados em questão. Procederemos de forma análoga ao presente no Apêndice A e na seção de simulação presente neste capítulo.

Na Figura 4.21, apresentamos o histograma dos blocos máximos observados e o histograma dos blocos máximos discretizados para as ações referentes à empresa Toyota.

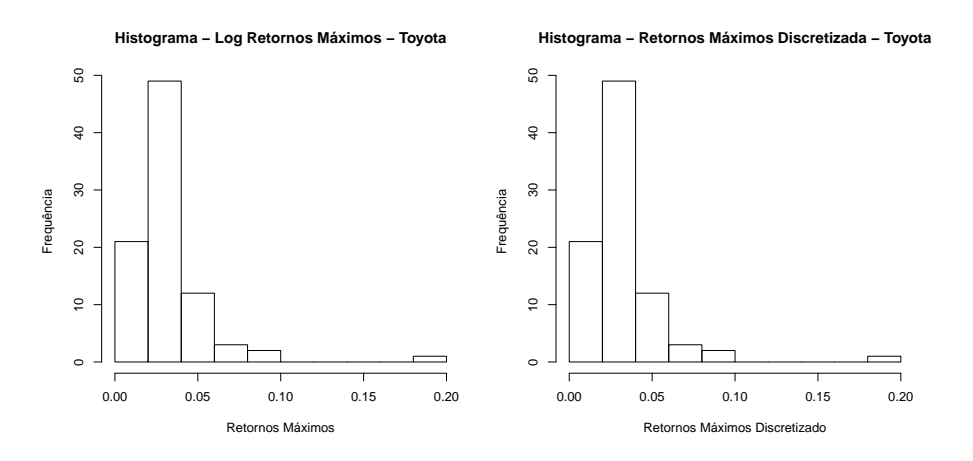

Figura 4.21: Histograma - Blocos M´aximos - Observados e Discretizados - Toyota

A representação gráfica definida acima para os dados referentes à Gol pode ser observada na Figura 4.22.

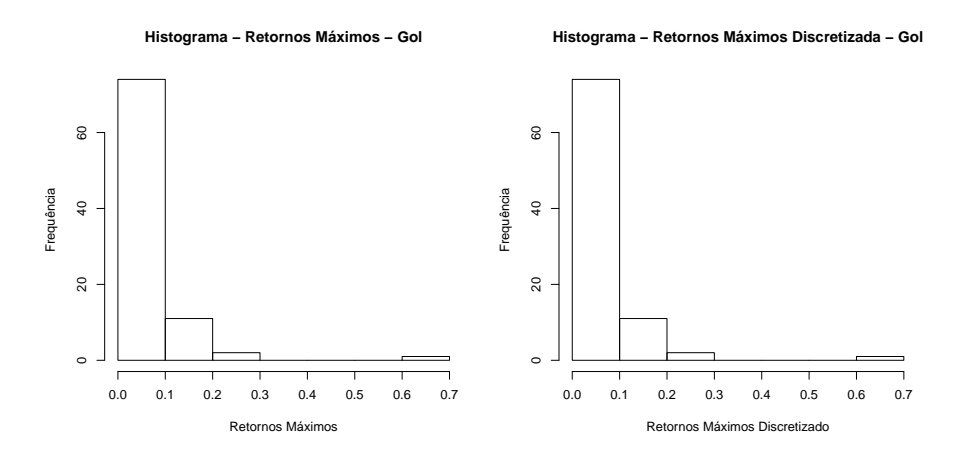

Figura 4.22: Histograma - Blocos Máximos - Observados e Discretizados - Gol

Após discretizar os dados, procederemos com a utilização da expressão  $(2.15)$  a fim de obter estimativas para a função de distribuição para a soma das variáveis aleatórias em questão. Utilizamos a cópula de Galambos e a cópula de Gumbel ajustadas para obter os resultados referentes aos dados reais observados na amostra em análise, sejam eles, a probabilidade estimada a partir da expressão (2.15), o estimador empírico da probablidade para o conjuntos dos dados e o erro absoluto referente à diferença entre essas duas quantidades. Os resultados são apresentados no Apêndice B ao final desse trabalho.

Na Figura 4.23 apresentamos, em uma espécie de  $QQ-Plot$ , a representação gráfica dos valores encontrados com a expressão  $(2.15)$  e os valores empíricos encontrados na amostra.

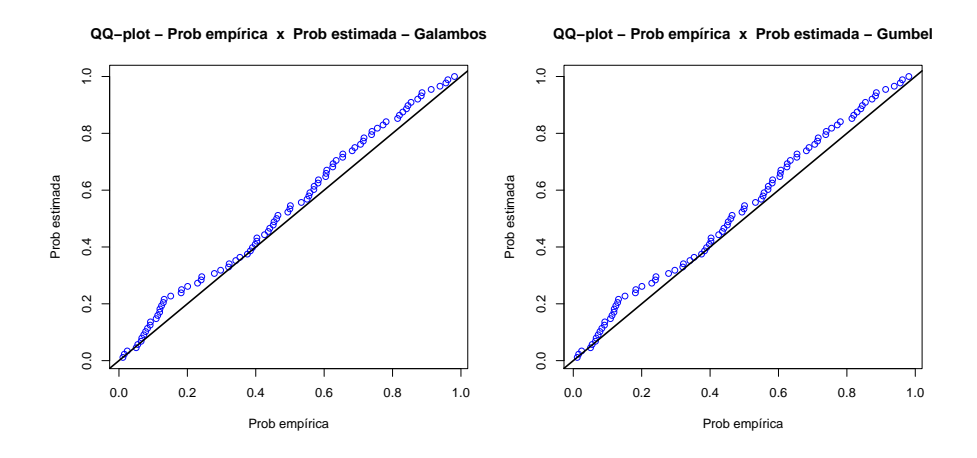

Figura 4.23:  $QQ-Plot$  - Resultados obtidos com a expressão  $(2.15)$  e resultados empíricos.

A partir das informações encontradas, foi possível gerar um grid de valores e, assim, encontrar o valor para o VaR para  $90\%$  e  $95\%$  para a soma dos dados em análise. Na tabela 4.6 encontramos os valores citados, utilizando a cópula de Galambos.

A fim de verificarmos a importância desse ferramental, apresentamos nas tabelas

4.6 e 4.7 uma coluna com os resultados que seriam encontrados caso fosse utilizada a abordagem de comonoticidade  $(VaR(X + Y) = VaR_X + VaR_Y)$ entre as variáveis aleatórias, conforme observado na página 9.

|            | Quantil Procurado   Quantil Encontrado   $VaR_{X+Y}$ |       | $VaR_X+VaR_Y$ |
|------------|------------------------------------------------------|-------|---------------|
| $\rm 0.9$  | 0,90044                                              | 0.191 | 0,76848       |
| $\rm 0.95$ | 0,95016                                              | 0.262 | 0.82431       |

Tabela 4.6: VaR - Cópula de Galambos

Na tabela 4.7, encontramos os valores para o VaR, utilizando a cópula de Gumbel como ajuste.

|            | Quantil Procurado   Quantil Encontrado   $VaR_{X+Y}$ |       | $VaR_X+VaR_Y$ |
|------------|------------------------------------------------------|-------|---------------|
| $0.9\,$    | 0,90033                                              | 0.191 | 0,76848       |
| $\rm 0.95$ | 0,95018                                              | 0.262 | 0,82431       |

Tabela 4.7: VaR - Cópula de Gumbel

A partir dessas informações podemos inferir que o VaR, para os log retornos referentes aos valores de fechamentos das ações em questão, ao nível de 95% de significância, é de aproximadamente de 0,262. Ou seja, o valor máximo de log retorno esperado para o horizonte de tempo em questão é de 0,262.

A partir das comparações entre as tabela 4.6 e 4.7 percebemos que o ajuste da dependência existente entre as variáveis é de extrema importância pois, não necessariamente, variáveis aleatórias dessa natureza são comonotônicas, e assumir a premissa de comonoticidade acarreta em um c´alculo n˜ao apropriado para o VaR.

A fim de observamos outro cenário para a depêndencia existente entre váriaveis em um vetor bidimensional, utilizaremos a mesma abordagem para outro par de empresas. Para isso, obtivemos, por meio do servidor disponível no *software* R, dados referentes ao valor de fechamento de ações da empresa Microsoft e de ações da empresa Coca-Cola, no período de  $01/07/2007$  a  $01/07/2010$ .

Na Figura 4.24, apresentamos graficamente a variação do valor de fechamento das ações da empresa Microsoft ao longo do périodo disponível para a análise.

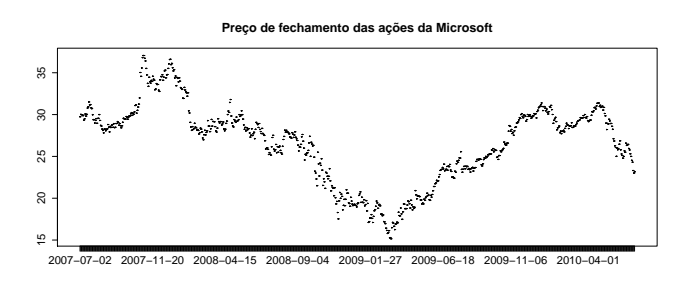

Figura 4.24: Variação temporal - Valor de fechamento Microsoft

A seguir, na Figura 4.25, apresentamos graficamente a variação do valor de fechamento das ações da Coca-Cola ao longo do périodo disponível para a análise.

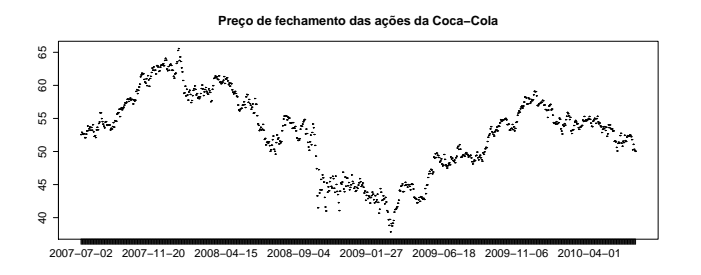

Figura 4.25: Variação temporal - Valor de fechamento Coca-Cola

Em seguida, procederemos com a definição de retornos simples e o cálculo dessas quantidades para os dados em análise. A quantidade retorno simples é definida da seguinte forma:

### Definição 4.2 (Retorno Simles)

O retorno simples,  $r$ , é definido como:

$$
r_i = v f_i - v f_{i-1}, i = 2, \dots, n.
$$
\n(4.2)

em que  $vf_i$  corresponde ao valor de fechamento do valor da ação no *i*-ésimo dia.

Para os dados referentes à empresa Microsoft, observamos, na Figura 4.26, a seguinte representação gráfica para os retornos simples.

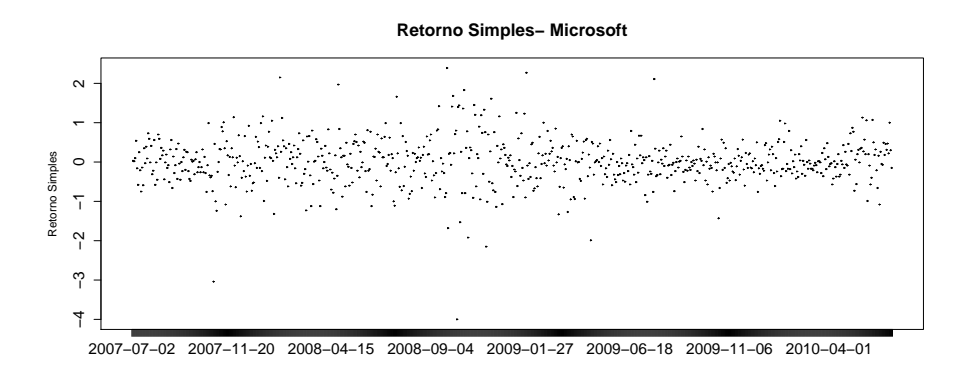

Figura 4.26: Retorno simples- Microsoft

Os retornos simples referentes à Coca-Cola estão representados na Figura 4.27.

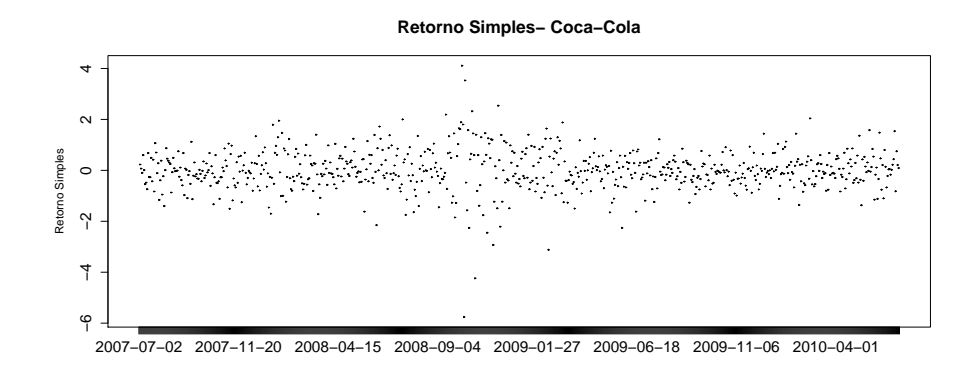

Figura 4.27: Retornos simples - Coca-Cola

A fim de estudar o comportamento das distribuições em análise para, em seguida, ajustar as distribuições para o modelo que melhor se ajuste aos dados, observamos graficamente a relação entre o histograma retornos simples e a distribuição normal, tendo como parâmetros a média e a variância dos dados observados e um ajuste não param´etrico para os dados. Na Figura 4.28, apresentamos o histograma dos retornos simples para a Mcrosoft e as distribuições ajustadas anteriormente citadas.

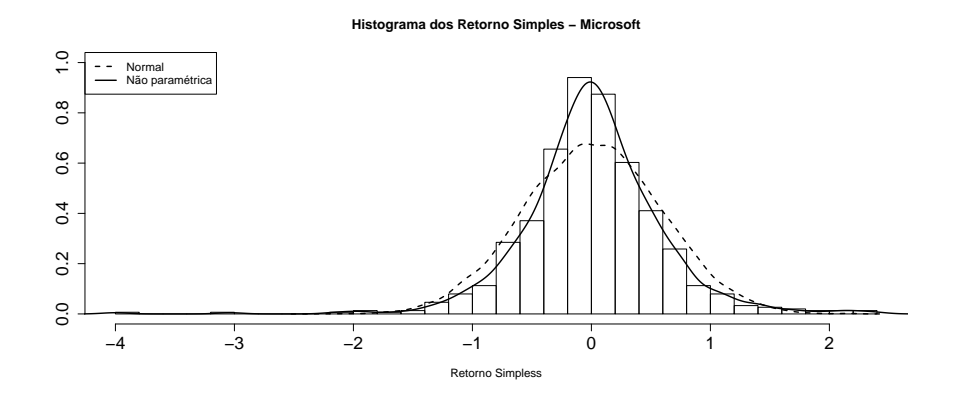

Figura 4.28: Histograma e curvas- Retornos simples - Microsoft

Na figura 4.29, apresentamos a representação gráfica dos ajustes paramétricos e n˜ao param´etricos, an´alogo ao apresentado para a empresa Microsoft, para os retornos simples para a empresa Coca-Cola.

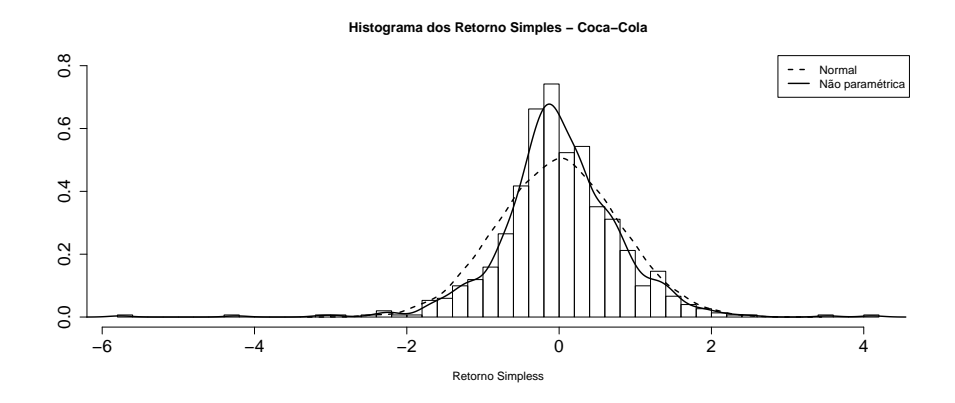

Figura 4.29: Histograma e curvas- Retornos simples - Coca-Cola

A partir da análise das figuras 4.28 e 4.29, percebemos que os conjuntos de dados univariados não devem se ajustar bem à distribuição normal e, também, apresentam certa massa de probabilidade nas caudas, nos indicando um possível melhor ajuste com distribuições de cauda pesada.

Dada a indicação apresentada no parágrafo anterior, procederemos com o ajuste

dos conjuntos univariados de dados com distribuições de cauda pesada por meio de blocos máximos, como apresentado na seção 1.3.4. Utilizando n igual a 5 observamos a seguinte representação gráfica para os blocos máximos referentes aos retornos simples dos valores de fechamento das ações da empresa Microsoft.

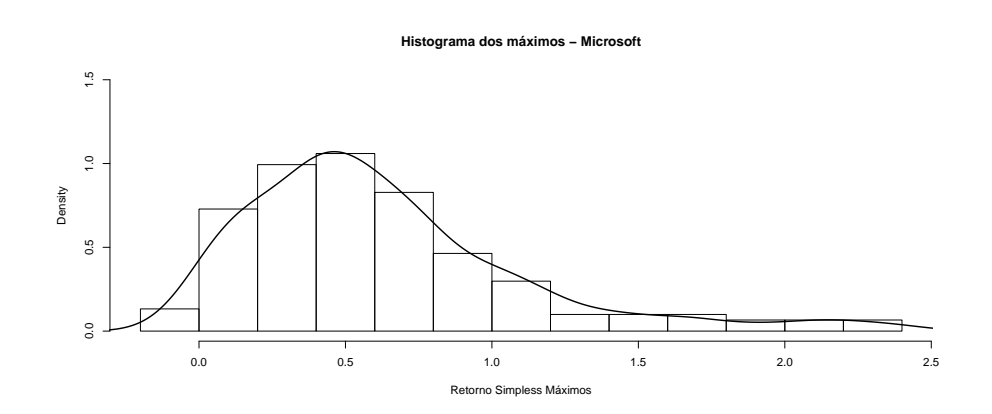

Figura 4.30: Histograma dos máximos - Microsoft

Na Figura 4.31, observamos o histograma dos blocos máximos para os valores de fechamento para as ações da empresa Coca-Cola.

Observando um possível bom ajuste dos dados univariados com distribuições de cauda pesada, procederemos o ajuste dos dados com distribuições desse tipo. Utilizamos os métodos da máxima verossimilhança e o método dos momentos ponderados para estimar os parâmetros das distribuições.

A partir desses ajustes, obtivemos os seguintes diagnósticos gráficos, presentes nas figuras 4.32 e 4.33, para as distribuições de cauda pesada para a empresa Microsoft: ajuste por máxima verossimilhança e momentos ponderados, respectivamente.

A seguir, nas figuras  $4.34$  e  $4.35$ , apresentamos os diagnósticos gráficos para o ajuste feito com os blocos m´aximos dos retornos simples do valor de fechamento das ações da empresa Coca-Cola.

### **Histograma dos máximos − Coca−Cola**

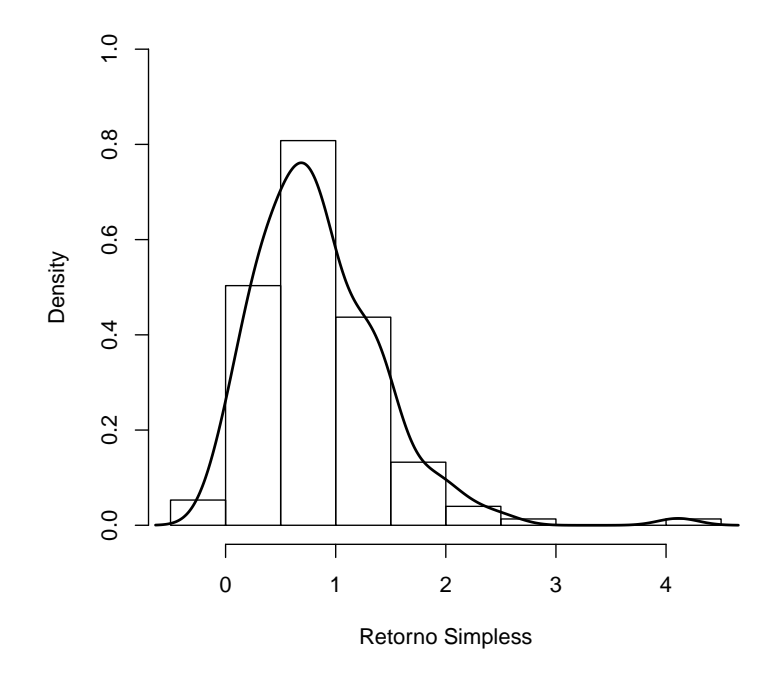

Figura 4.31: Histograma dos máximos - Coca-Cola

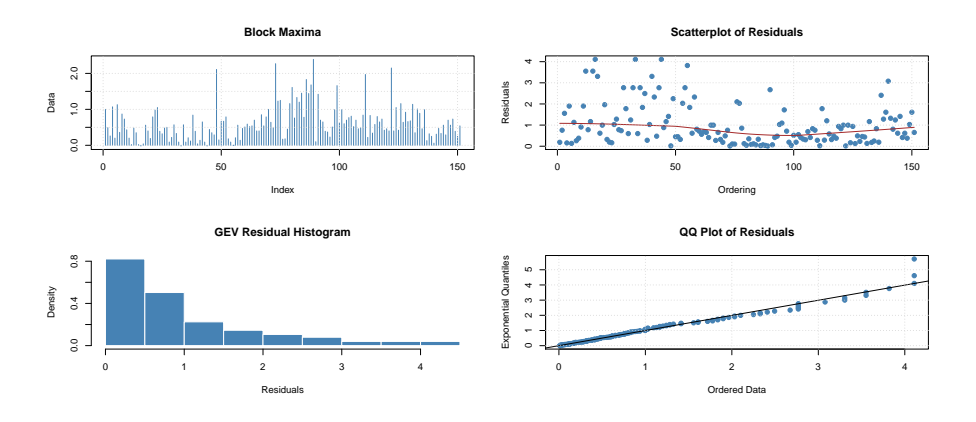

Figura 4.32: Diagnósticos gráficos - Máxima Verossimilhança - Microsoft

A partir da análise dos diagnósticos gráficos, percebemos um bom ajuste dos dados com distribuições de cauda pesada.

Para comparar os ajustes por cada método, apresentamos, a Figura 4.36, o histograma dos blocos máximos para os dados referentes à Microsoft e as curvas referentes aos ajustes realizados.

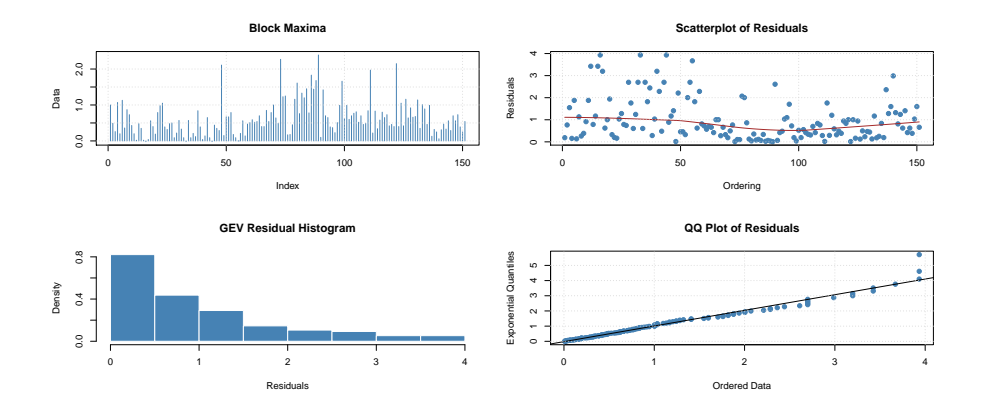

Figura 4.33: Diagnósticos gráficos - Momentos Ponderados - Microsoft

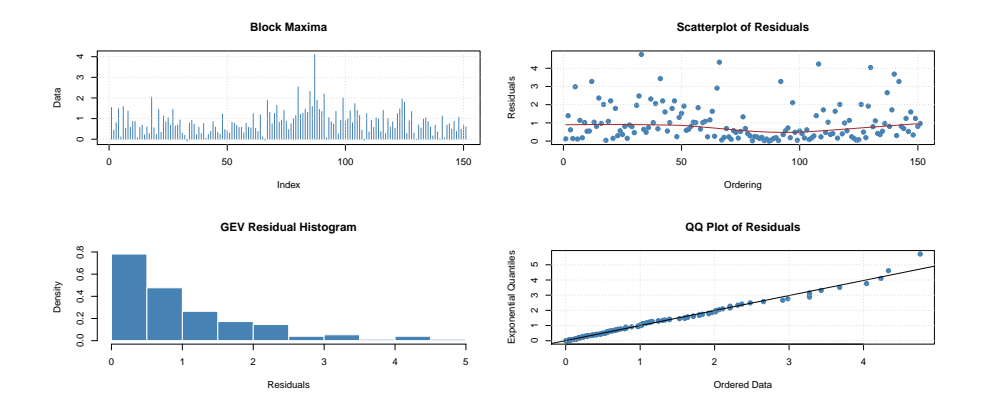

Figura 4.34: Diagnósticos gráficos - Máxima Verossimilhança - Coca-Cola

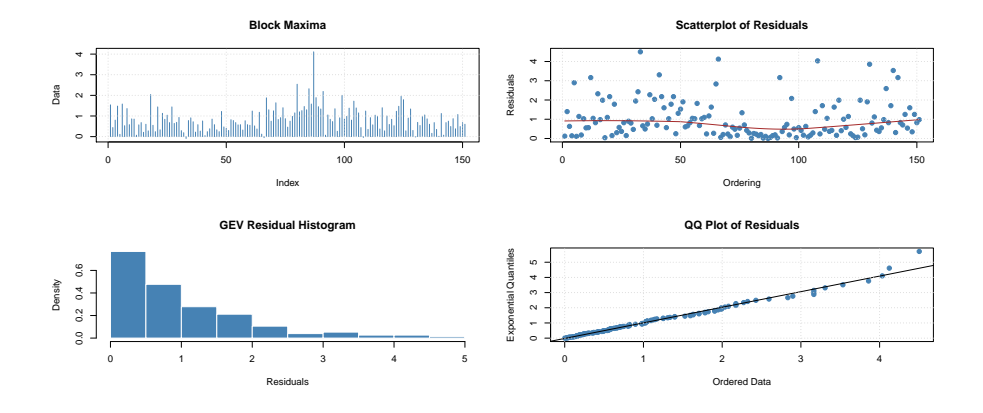

Figura 4.35: Diagnósticos gráficos - Momentos Ponderados - Coca-Cola

Na Figura 4.37, apresentamos o histograma dos blocos máximos para os dados referentes à Coca-Cola e as curvas referentes aos ajustes realizados.

A partir do resultado acima, passamos ao próximo passo, que consiste na análise

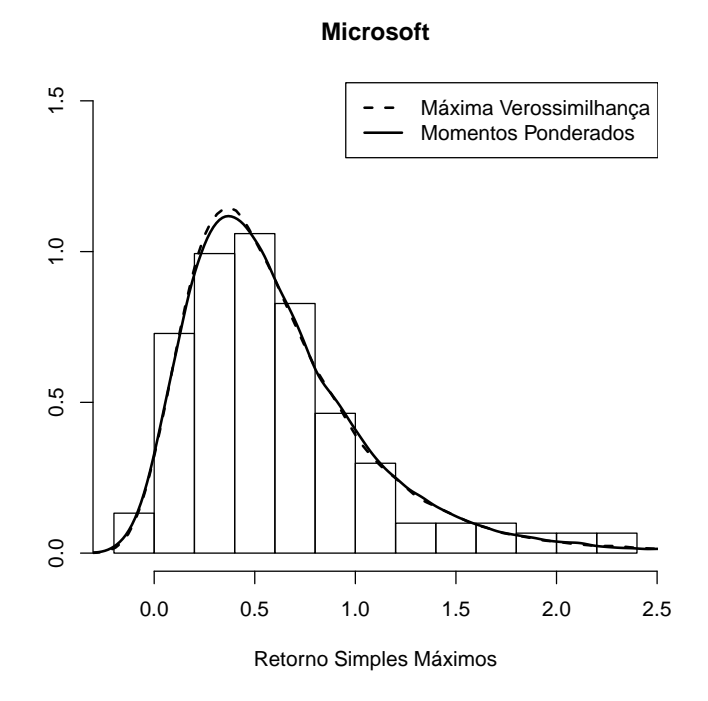

Figura 4.36: Ajustes - Dados Microsoft - GEV(0,1198; 0,3991; 0,3223); GEV(0,1010; 0,4009; 0,3290), Máxima Verossimilhança e Momentos Ponderados, respectivamente.

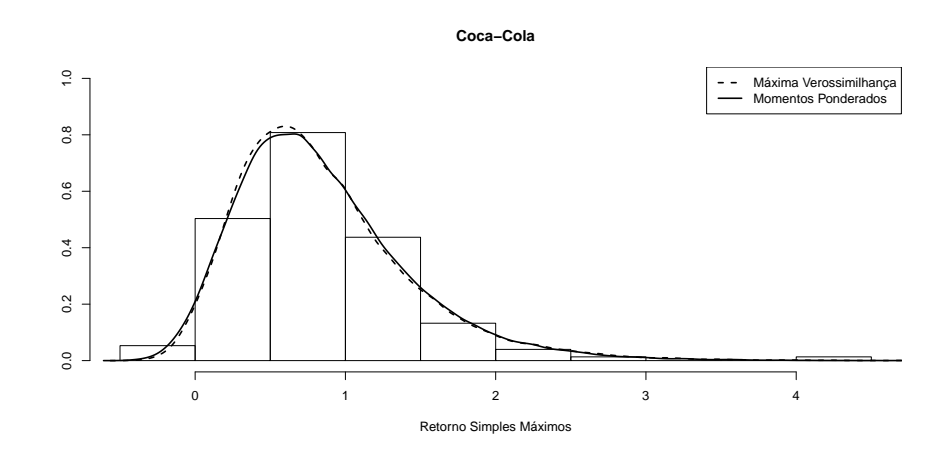

Figura 4.37: Ajustes - Dados Coca-Cola - GEV(0,0235; 0,5862; 0,4413) ; GEV(- 0,0033; 0,5912; 0,4517), Máxima Verossimilhança e Momentos Ponderados, respectivamente.

bivariada dos conjuntos de dados. Para tal, faz-se necessário compreender e definir os pares de observações que podem ser utilizados na análise. Em termos práticos, devemos levar em consideração apenas os dados referentes aos dias nos quais existem tanto observações para os valores de fechamento da Microsoft quanto observações para os valores de fechamento da Coca-Cola.

Faz-se necessário apresentar algumas estatísticas descritivas referente aos retornos simples dos dados que serão utilizados. Na Tabela 4.8 apresentamos algumas estatítiscas descritivas dos retornos simples para os dados referentes à empresa Microsoft.

Tabela 4.8: Estatísticas Descritivas - Retornos Simples - Microsoft

| Mínimo   1º Quartil   Mediana   Média |  | $\vert$ 3 <sup>o</sup> Quartil   Máximo                                       |  |
|---------------------------------------|--|-------------------------------------------------------------------------------|--|
|                                       |  | $-4.000000$   $-0.290000$   $0.000000$   $0.009086$   $0.320000$   $2.390000$ |  |

Ao passo que na Tabela 4.9 apresentamos algumas estatísticas descritivas dos retornos simples para os dados referentes à Coca-Cola.

Tabela 4.9: Estatísticas Descritivas - Retornos Simples - Coca-Cola

| Mínimo   1º Quartil   Mediana   Média   3º Quartil   Máximo                    |  |  |
|--------------------------------------------------------------------------------|--|--|
| $-5.760000$   $-0.390000$   $-0.030000$   $0.003801$   $0.435000$   $4.110000$ |  |  |

Inicialmente, observamos na figura 4.38 a representação gráfica dos retornos sim-

ples máximos de cada empresa.

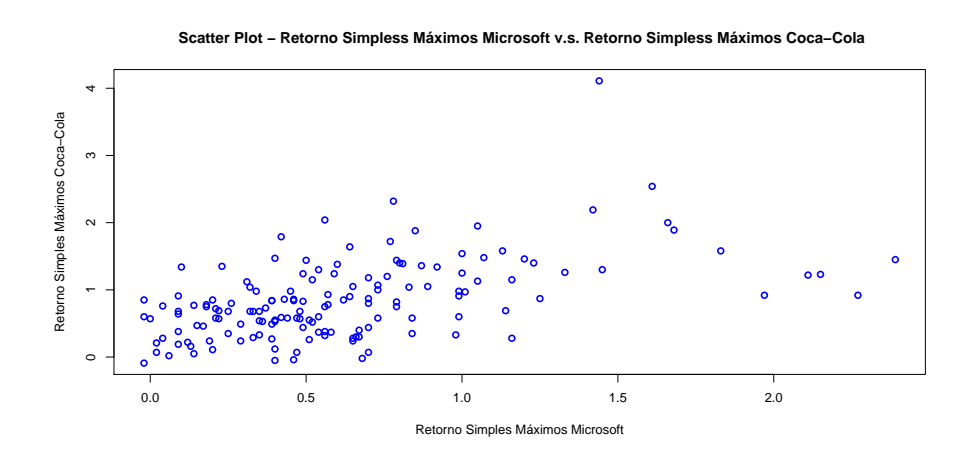

Figura 4.38: Scatter Plot - Retornos Simples Máximos Microsoft v.s. Retornos Simples Máximos Coca-Cola

Observando a figura 4.39, procederemos com o ajuste de cópulas extremais para o vetor bivariado dos retornos máximos em análise, sejam elas Cópula de Gumbel, Cópula de Galambos e Cópula de Husler - Reiss. Para fins didáticos e comparativos, também ajustaremos a cópula Independência. Para as distribuições marginais, GEV, como observado na expressão  $(1.31)$ , atribuímos aos parâmetros os valores encontrados nos métodos de estimação acima apresentados, sejam  $\xi = 0, 1198; \mu = 0, 3991$  e  $\sigma = 0,3223$  para os dados referentes à empresa Microsoft, e  $\xi = 0,0235; \mu = 0,5862$ e  $\sigma = 0,4413$  para os dados referentes à Coca-Cola.

Na Figura 4.39, apresentamos amostras de pares paras as cópulas citadas no parágrafo anterior com as distribuições marginais univariadas apresentadas.

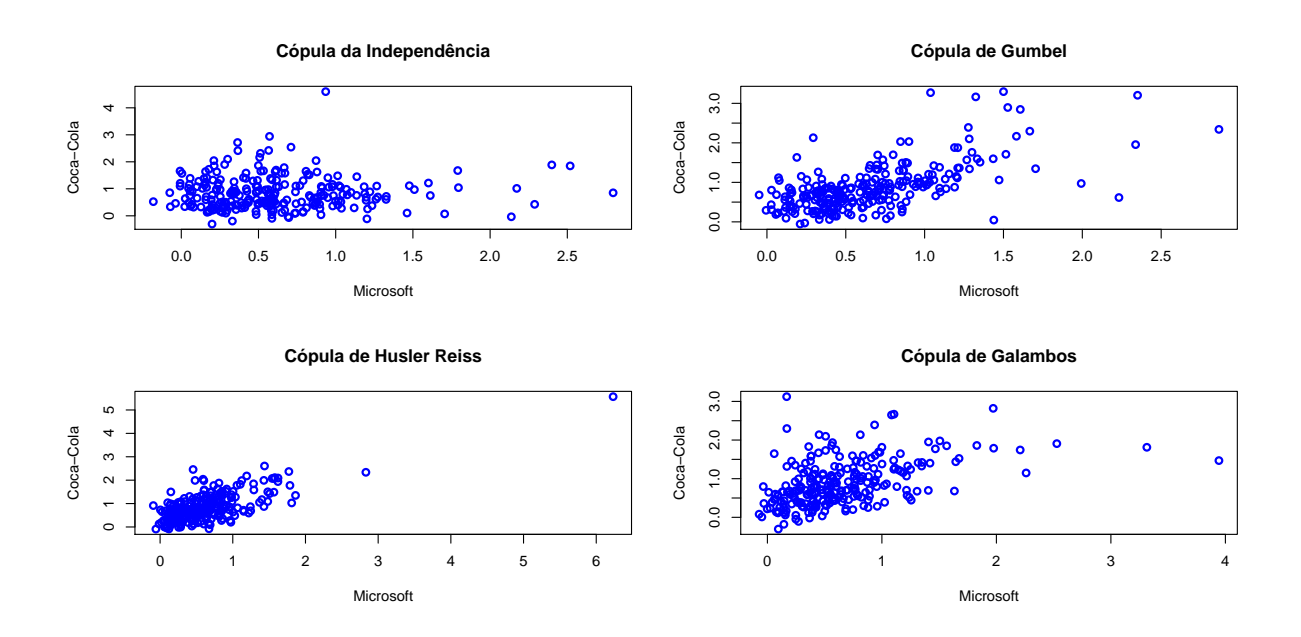

Figura 4.39: Amostras de Cópulas Ajustadas

Para as três famílias de cópulas ajustadas e apresentadas na figura 4.39, observamos os seguintes valores para os parâmetros de cada família:

1 Cópula de Gumbel,  $\theta = 1,5788;$ 

- 2 Cópula de Husler Reiss,  $\theta = 1,2992;$
- 3 Cópula de Galambos,  $\theta = 0,8558$ .

Há indicativos de que as cópulas de Galambos e Gumbel foram as que que melhor ajustaram quando comparadas com a estrutura de depêndencia observada no Scatter  $Plot$  da Figura 4.39. Procederemos com um teste *bootstrap* paramétrico de qualidade de ajuste disponível no *software* R, denominado  $\frac{qofCopula}{l}$ , que apresentou os resultados presentes na Tabela 4.10.

| Cópula         | Estatística do Teste | $p-value$ |
|----------------|----------------------|-----------|
| Gumbel         | 0,0073               | 0,9808    |
| Galambos       | 0,0051               | 0,9808    |
| Husler - Reiss | 0.0162               | 0.4808    |

Tabela 4.10: Teste de Qualidade de Ajuste - Cópulas Extremais

Observando os valores presentes na Tabela 4.10 temos evidências de que as 3 cópulas ajustadas podem ser utilizadas para ajustar a dependência existente entre as variáveis em análise.

Com o objetivo de utilizar a expressão  $(2.15)$  para o computo do VaR, precisamos discretizar os dados em questão. Procederemos de forma análoga ao presente no Apêndice A e na seção de simulação presente neste capítulo.

Na figura 4.40, apresentamos o histograma dos blocos máximos observados e o histograma dos blocos máximos discretizados para as ações referentes à empresa Microsoft.

Após discretizar os dados, procederemos com a utilização da expressão (2.15) a fim de obter estimativas para a função de distribuição para a soma das variáveis

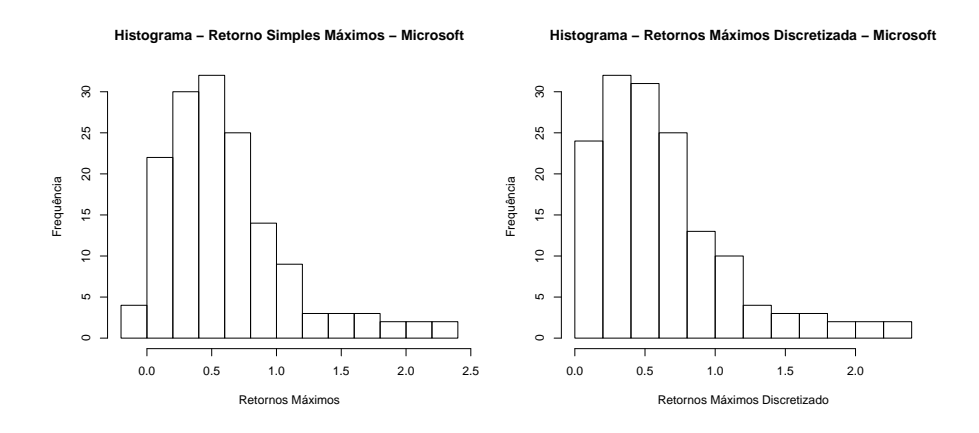

Figura 4.40: Histograma - Blocos M´aximos - Observados e Discretizados - Microsoft aleatórias em questão. Utilizamos a cópula de Galambos, de Gumbel e de Husler - Reiss ajustadas para obter os resultados referentes aos dados reais observados na amostra em análise, sejam eles, a probabilidade estimada a partir da expressão  $(2.15)$ , o estimador empírico da probablidade para o conjuntos dos dados e o erro absoluto referente à diferença entre essas duas quantidades. Os resultados são apresentados no Apêndice B ao final desse trabalho.

Na Figura 4.41 apresentamos, em uma espécie de  $QQ-Plot$ , a representação gráfica dos valores encontrados com a expressão  $(2.15)$  e os valores empíricos encontrados na amostra.

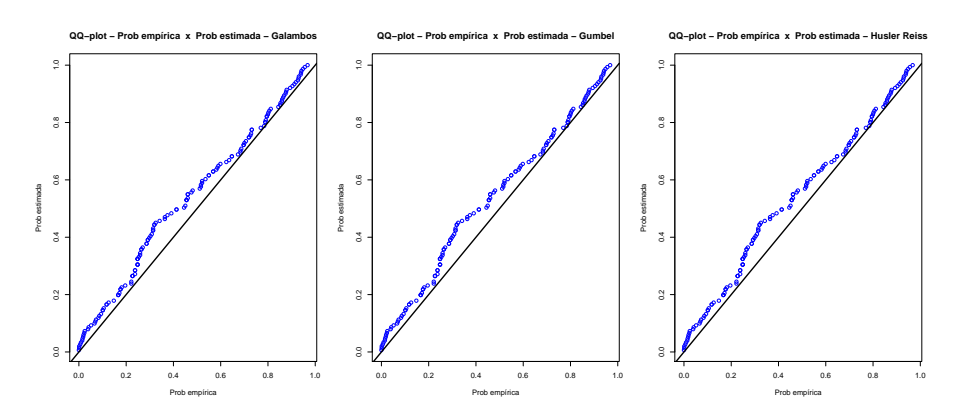

Figura 4.41:  $QQ-Plot$  - Resultados obtidos com a expressão  $(2.15)$  e resultados empíricos.

A partir das informações encontradas, foi possível gerar um grid de valores e, as- $\sin$ , encontrar o valor para o VaR para  $90\%$  e  $95\%$  para a soma dos dados em análise. Na tabela 4.11 encontramos os valores citados, utilizando a cópula de Galambos.

A fim de verificarmos a importância desse ferramental, acrescentamos uma coluna com os resultados que seriam encontrados caso fosse utilizada a abordagem de comonoticidade entre as variáveis aleatórias( $VaR_{X+Y} = VaR_X + VaR_Y$ ), conforme observado na página 9.

Quantil Procurado | Quantil Encontrado |  $VaR_{X+Y}$  |  $VaR_X + VaR_Y$ 0,9 0,9036297 3 2,83775 0,95 0,9524432 4 3,49285

Tabela 4.11: VaR - Cópula de Galambos

Na tabela 4.12, encontramos os valores para o VaR, utilizando a cópula de Gumbel como ajuste.

|      | Quantil Procurado   Quantil Encontrado   $VaR_{X+Y}$   $VaR_X + VaR_Y$ |         |
|------|------------------------------------------------------------------------|---------|
| 0.9  | 0.9039674                                                              | 2,83775 |
| 0.95 | 0.9524787                                                              | 3,49285 |

Tabela 4.12: VaR - Cópula de Gumbel

Na tabela 4.13, encontramos os valores para o VaR, utilizando a cópula de Husler

- Reiss como ajuste.

Tabela 4.13: VaR - Cópula de Husler - Reiss

| Quantil Procurado | Quantil Encontrado   $VaR_{X+Y}$ | $VaR_X+VaR_Y$ |
|-------------------|----------------------------------|---------------|
| 0.9               | 0.9033063                        | 2,83775       |
| $\rm 0.95$        | 0.9524198                        | 3,49285       |

A partir dessas informações podemos inferir que o VaR, para os log retornos referentes aos valores de fechamentos das ações em questão, ao nível de 95% de significância, é de aproximadamente de 4 dólares. Ou seja, a pior perda esperada, em termos dos retornos simples, para o horizonte de tempo em questão é de 4 dólares.

A partir das comparações entre as tabelas 4.11, 4.12 e 4.13 percebemos que o ajuste da dependência existente entre as variáveis é de extrema importância pois, não necessariamente, variáveis aleatórias dessa natureza são comonotônicas, e assumir a premissa de comonoticidade acarreta em um c´alculo n˜ao apropriado para o VaR.

Os dois pares de variáveis aleatórias apresentam dois cenários distintos que revelam a importância do ajuste da dependência entre variáveis aleatórias. Para o caso dos dados referentes ao vetor formado pelos dados referentes `a Toyota e a Gol observamos que o valor encontrado com a utilização do  $VaR$  por meio da função de distribui¸c˜ao da soma foi inferior ao valor encontrado caso fosse utilizada a abordagem de  $VaR_X + VaR_Y$ , característica denominada subaditividade. Já no caso do vetor aleatório formado pelas dados referentes às ações da Microsoft e da Coca-Cola o valor encontrado para o  $VaR$  por meio da função de distribuição da soma foi inferior ao valor encontrado caso fosse utilziada a abordagem de  $VaR_X+VaR_Y$ , característica denominada superaditividade. Assim, é de grande importância o ajuste da dependência entre variáveis aleatórias referentes a um certo portifólio, pois, ao assumirmos a comonoticidade entre as variáveis formadoras de um certo portifólio essa premissa pode levar a valores de  $VaR$  que não correspondem à realidade observada no comportamento das variáveis aleatórias em análise.

Portanto, a partir desses resultados, constatamos que podemos, por meio do ferramental apresentado, calcular os valores para a função de distribuição da soma de variáveis aleatórias não necessariamente independentes  $(P(X + Y \leq t)),$  apresentados no Apêndice B e, a partir desses valores, é possível determinar quaisquer quantis desejados, ou seja, calcular o VaR para essa soma.

# Conclusão

Para concluirmos o presente estudo, apresentaremos um detalhamento dos resultados encontrados para os objetivos, bem como as recomendações para futuras pesquisas sobre o tema.

Para o cômputo do VaR, foram estudadas a teoria acerca do conceito de cópulas, a teoria relacionada a distribuições de valores extremos, a relação da cópula com a função de distribuição para a soma de variáveis aleatórias não necessariamente independentes e a ferramenta de discretização de variáveis aleatórias contínuas.

Utilizando todos os aspectos teóricos apresentados neste trabalho, conseguimos obter avanços relevantes para o cômputo da função de distribuição para a soma de variáveis aleatórias não necessariamente independentes. Devido ao fato de termos unido diferentes vertentes de análise para que obtivéssemos êxito nos objetivos propostos para este trabalho, fez-se necessário analisar e verificar a importância e o comportamento de cada ferramenta proposta para que pudéssemos alcançar os objetivos deste trabalho.

Inicialmente, nos dedicamos à análise da teoria de cópula para que conseguíssemos ajustar e captar a depêndencia existente entre variáveis aleatórias, a fim de avançarmos na análise multivariada de variáveis aleatótias não necessariamente independentes, essa já bastante estudada e aceita em análises para estudos de dimensões superiores a 1.

Já possuindo o ferramental necessário para a análise multivariada, apresentamos um arcabouço téorico que a conjuga, por meio de cópulas, com a função de distribuição para a soma de variáveis aleatórias. Nesse ponto, observamos certa dificuldade para o cômputo dessa função de distribuição, assim, procedemos com alguns casos específicos que ajudaram a compreender a força e a importância dessa ferramenta. Como observado, não é trivial o cálculo para o caso geral de variáveis aleatórias contínuas. Contudo, apresentamos que, para o caso discreto, é possível obter a função de distribuição almejada a partir de algumas transformações (discretizações) relativamente simples de serem realizadas.

Tendo em vista esse potencial resultado, apresentamos o processo de discretização para uma variável aleatória contínua. A partir desses resultados, conseguimos construir um processo para o cômputo da função de distribuição para a soma de variáveis aleatórias não necessariamente independentes.

A fim de corroborarmos os resultados encontrados, apresentamos alguns resulta- $\alpha$ dos teóricos e simulados. Dessa forma, utilizamos a expressão  $(2.15)$  para o cômputo da função de distribuição para variáveis aleatórias discretas e independentes, o qual apresentou resultado aceitável e, assim, prosseguimos com a análise do ferramental proposto.

Realizamos simulações com variáveis aleatórias contínuas e não necessariamente independentes, com o objetivo de corroborar o resultado obtido com dados reais.

Essa simulação apresentou resultado satisfatório, o que nos permitiu proceder com a utilização do processo proposto para dados reais.

Por fim, utilizamos dados reais referentes a valores de fechamento de ações de empresas. Realizamos todo o processo de análise para um cenário bidimensional, desde o ajuste univariado para os valores de fechamento de cada empresa, encontrando distribuições de valores extremos como as que melhor se ajustaram aos dados; ajuste de cópulas paramétricas para a dependência entre as variáveis em estudo, no qual as cópulas extremais apresentaram melhor resultado; a discretização das variáveis, tendo em vista os pressupostos necessários para a utilização da expressão  $(2.15)$ ; e, por fim, o cômputo do VaR, com diferentes níveis para os retornos simples relacionados ao vetor aleatório em estudo.

O resultado encontrado para o VaR apresenta avanço para o cálculo dessa quantidade quando do cenário de variáveis aleatórias não necessariamente independentes. Verificamos resultados bidimensionais e com algumas restrições teóricas, porém, essa análise não está circunstanciada a duas empresas (análise bidimensional), então an´alises futuras para dimens˜oes superiores a 2 podem gerar resultados ainda mais úteis no cálculo do VaR em cenários reais e aplicados a outros tipos de riscos.

## Referências Bibliográficas

- [1] Bianchi, M. (2008). Dissertação. Campinas
- [2] Cherubini, U., Mulinacci, S., Romagnoli, S.(2012). On the distribution of the (un)bounded sum of random variables. Bologna, Itália.
- [3] Capéraà, P., Fougères A.L., Genest, C.(1997). A nonparametric estimation procedure for bivariate extreme value copulas. Biometrika, 84, 567-577.
- [4] Deheuvels, P. (1978). Caractérisation complète des lois extrêmes multivariées et de la convergence des types extrêmes, Publications de l'Institut de Statistique de  $l'Université de Paris, 23, 1-36$
- [5] Deheuvels, P. (1979a). Propriétes d'existence et propriétes topologiques des fonctions de dependance avec applications à la convergence des types pour des lois multivariées, Comptes-Rendus de l'Académie des Sciences de Paris, Série 1, 288, 145-148
- $[6]$  Deheuvels, P. (1979b). La fonction de dépendance empirique et ses propriétés -Un test non paramétrique d'indépendance, Académie Royale de Belgique - Bulletin de la Classe des Sciences - 5e Série, 65, 274-292
- [7] Deheuvels, P. (1991). On the limiting behavior of the Pickands estimator for bivariate extreme-value distri- butions. Statist. Prob. Lett. 12, 429-39.
- [8] Embrechts, P., Lindskog, F., McNeil, A.(2001). Modelling Dependence with Copulas and Applications to Risk Management. Zurique, Suiça.
- [9] Embrechts, P., Puccetti, G., Ruschendorf, L.(2013). Model uncertainty and VaR aggregation.
- [10] Genest, C., Rivest, L.P. (1993). Statistical inference procedures for bivariate Archimedean copulas. J. Amer. Statist. Assoc. 88, 1034?1043.
- [11] Genest, C., Segers, J. (2009). Rank-Based inference for bivariate extreme-value copulas.The Annals of Statistics, 37, 2990 - 3022.
- [12] Genest, C., Segers, J. (2009). Rank-Based inference for bivariate extreme-value copulas.The Annals of Statistics, 37, 2990 - 3022.
- [13] Jenkinson, A.F. (1955). The frequency distribution of the annual maximum (or minimum) values of meteorological elements, Quart. J. Roy. Meteo. Soc., 81, 158-171.
- [14] Joe, H.(1997). Multivariate Models and Dependence Concepts, Monographs on Statistics and Applied Probability, 73, Chapmann & Hall, London.
- [15] Nakagawa, T., Osaki, S. (1975). The discrete Weibull distribution. IEEE Transactions on Reliability, 24(5), 300-301.
- [16] Nelsen B. Roger. (2006). An Introduction to Copula. Second Edition

# Apêndice A

Na equação (2.15) do Capítulo 2, apresentamos uma expressão relativamente simples para a distribuição da soma de variáveis aleatórias, não necessariamente independentes. Porém, em muitos casos, os modelos contínuos ajustam de maneira mais adequada dados relativos a perdas, reseguros, entre outras variáveis que se enquandram na abordagem do cálculo do VaR.

Dado (2.15) e da melhor adequação dos modelos contínuos para o foco deste trabalho, podemos utilizar uma ferramenta de discretização de alguns modelos contínuos para a sua posterior utilização no cálculo mais preciso da distribuição da soma de variáveis aleatórias não necessariamente independentes.

O processo de discretização é simples e pode ser compreendido da seguinte forma. Seja  $X \sim F_X$  com  $F_X$  contínua. A partir disso, podemos escolher a magnitude da discretização, ou seja, a amplitude da diferença entre dois valores subsequentes observados na amostra, sejam elas: unitária, em passos decimais, em passos centesimais, dentre outros. Consideremos  $T$  a variável aleatória discretizada de  $X$ . Assim, temos:

$$
P(T = x_i) = F_X(x_i) - F_X(x_i - 1), x_i = \min\{x_i\}, \dots
$$
\n(3)

para o caso de discretização unitária. Já para o caso da discretização decimal, temos:

$$
P(T = x_i) = F_X(x_i) - F_X(x_i - 0.1), x_i = \min\{x_i\}, \dots
$$
 (4)

Em termos práticos, quando possuímos uma amostra de certa população, primeiro construímos um *grid* de valores discretos esperados,  $(\min\{x_i\}, \min\{x_i\})$  + 1, min ${x_i} + 2... = (t_{11}, t_{21}, ...)$  para a discretização unitária. Para a discretização decimal, utilizamos (min $\{x_i\}$ , min $\{x_i\}$ +0.1, min $\{x_i\}$ +0.2...) = ( $t_{[1]}, t_{[2]}, \ldots$ ). Então, o segundo passo é o cálculo da função de distribuição acumulada para esses valores,  $(F_x(t_{[1]}), F_x(t_{[2]}), \ldots)$ . Assim, para determinarmos os valores discretizados de uma amostra observamos a seguinte regra:

$$
t_i = \begin{cases} 0, & \text{se, } F_X(x_i) \le F_X(t_{[1]}) \\ t_{[1]}, & \text{se } F_X(t_{[1]}) \le F_X(x_i) < F_X(t_{[2]}), \\ t_{[2]}, & \text{se } F_X(t_{[2]}) \le F_X(x_i) < F_X(t_{[3]}), \\ t_{[3]}, & \text{se } F_X(t_{[3]}) \le F_X(x_i) < F_X(t_{[4]}), \\ \vdots \end{cases}
$$

Utilizando o fato de que  $T \sim F_T$ ,  $F_T(T) = U \Leftrightarrow T = F_T^{-1}$  $T^{-1}(U)$ , podemos usar o algoritmo abaixo para determinar uma amostra aleatória para a variável em questão.

- 1. Gerar  $U_1 \sim U(0, 1)$ ;
- 2.
- $U_1 \in [F_T(i), F_T(i+1)) \Rightarrow T_1 = F_T(U_1) = i, i = 1, 2, \ldots;$
- $U_1 \in [0, F_T(1)) \Rightarrow T_1 = 0.$

Para a utilização prática desse algoritmo é importante observar que

$$
F_X(T) = F_T(t) \Rightarrow F_T^{-1}(t) = F_X^{-1}(x)
$$
\n(5)

A partir dos passos apresentados, realizaremos discretizações unitárias para alguns modelos de variáveis aleatórias contínuas.

### Modelo Weibull

Com o objetivo de utilizar a abordagem especificada na introdução deste apêndice, procederemos com a determinação de alguns modelos discretizados para determinados modelos cont´ınuos que s˜ao amplamente utilizados no escopo deste trabalho.

Inicialmente, observamos no trabalho de T. Nakagawa e S. Osaki(1975) a discretização da distribuição contínua Weibull. Esse procedimento pode ser reapresentado da seguinte maneira.

Seja  $X \sim Weibull(\alpha, \beta)$  em que

$$
P(X \le x) = F_X(x) = 1 - e^{-\beta x^{\alpha}}.
$$
 (6)

Então, um modelo discreto gerado por X é dado por  $T = [X],$ 

$$
P(T = t) = P(X > t - 1) - P(X > t)
$$
  
=  $e^{-\beta(t-1)^{\alpha}} - e^{-\beta(t)^{\alpha}}$ . (7)

Dessa maneira, a função de distribuição acumulada de T é dada por

$$
F_T(t) = \begin{cases} 0 & , t < 1; \\ 1 - e^{-\beta} & , 1 \le t < 2; \\ 1 - e^{-\beta 2^{\alpha}} & , 2 \le t < 3; \\ \vdots & \\ 1 - e^{-\beta 100^{\alpha}} & , 100 \le t < 101; \\ \vdots & \end{cases}
$$

Assim,

$$
F_T(t) = \begin{cases} 0 & , t < 1; \\ 1 - e^{-\beta t^{\alpha}} & , t = 1, 2, 3, ... \end{cases}
$$

A partir da obtenção da expressão relacionada à função de distribuição acumulada para a variável aleatória discretizada Weibull, podemos gerar amostras aleatórias dessa nova variável aleatória apresentada.

Na figura 43, observamos a representação gráfica da função densidade de probabilidade para quatro possíveis conjuntos de parâmetros.

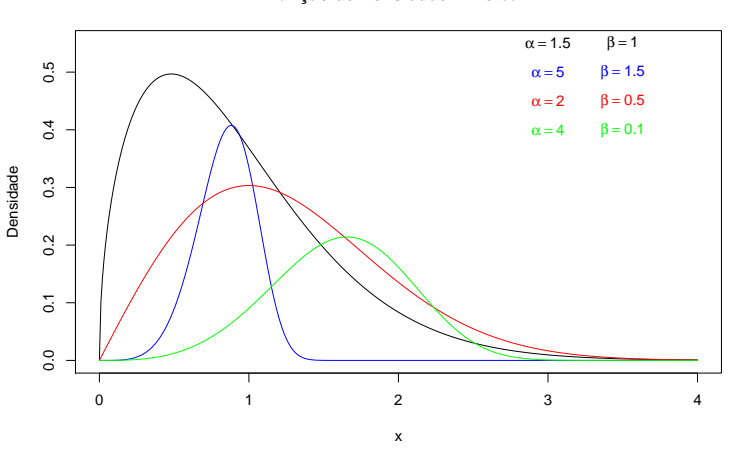

**Função de Densidade − Weibull**

Figura 42: Função densidade de probabilidade - Weibull

Já na figura 44, observamos a representação gráfica da função de probabilidade para os mesmos conjuntos de possíveis parâmetros para a variável aleatória discretizada obtida.

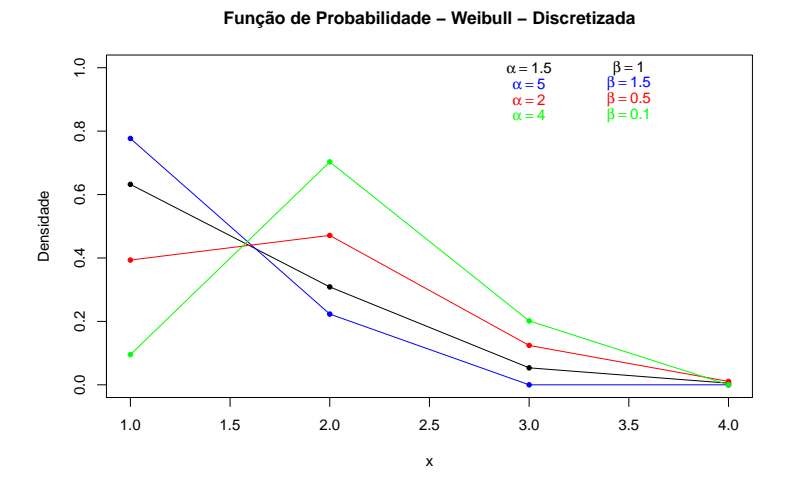

Figura 43: Função de probabilidade - Weibull Discretizada

Podemos utilizar um ferramental que permita a estimação dos parâmetros da distribuição discretizada por meio da máxima verossimilhança.

Para uma amostra  $X_1, \ldots, X_n$  de  $X \sim \lceil Weight(\alpha, \beta) \rceil$ , temos a seguinte verossimilhança:

$$
L(\alpha, \beta) = P(X = x_1) \cdots P(X = X_n)
$$
  
= 
$$
[e^{-\beta(x_1-1)^{\alpha}} - e^{-\beta(x_1)^{\alpha}}] \cdots [e^{-\beta(x_n-1)^{\alpha}} - e^{-\beta(x_n)^{\alpha}}].
$$

O logaritmo da verossimilhança é expresso por :

$$
log(\alpha, \beta) = \sum_{i=1}^{N} log[e^{-\beta(x_i-1)^{\alpha}} - e^{-\beta(x_i)^{\alpha}}]
$$

em que  $\theta$  é o vetor de parâmetros a serem estimados,  $\theta = (\alpha, \beta)$  e  $\hat{\theta}$  =  $argmax_{\alpha,\beta}L(\alpha,\beta).$ 

Após a utilização da abordagem da máxima verossimilhança para a estimação dos parâmetros em questão, podemos, gerar um grande número de amostras e utilizar como estimadores para esses parâmetros a média dos valores obtidos das estimativas em cada amostra utilizada.

Na Tabela 14, são apresentados os conjuntos de possíveis parâmetros, as estimativas para os parˆametros, utilizando a metodologia apresentada acima, e os seus respectivos erros padrão.

| $\alpha$ |           | Estimativa $\alpha$ | Estimativa $\beta$ | Erro Padrão $\alpha$ | Erro Padrão $\beta$ |
|----------|-----------|---------------------|--------------------|----------------------|---------------------|
| $1.5\,$  |           | 1,5009              | 1,0184             | 0,2077               | 0,1442              |
|          | 1.5       | 3,7297              | 1,5073             | 0,2467               | 0,1822              |
|          | $\rm 0.5$ | 2,0394              | 0,5013             | 0,1906               | 0,0722              |
|          |           | 4,0933              | 0,1012             | 0,5286               | 0,0341              |

Tabela 14: Parâmetros, Estimativas e Erros Padrão - Weibull

Nas figuras 45, 46, 47 e 48, podem-se observar as representações gráficas dos ajustes obtidos com as estimativas acima apresentadas e o histograma de uma das

100 amostras encontradas a partir do algoritmo de geração de variáveis aleatórias mencionado no início desse apêndice.

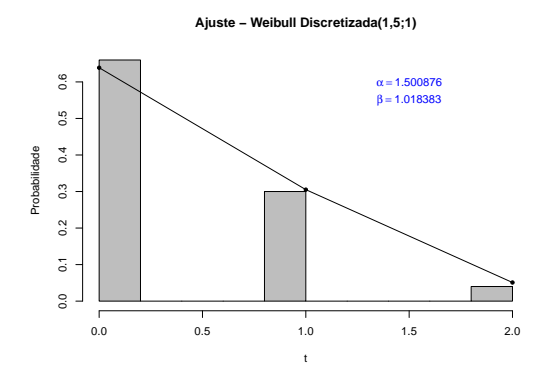

Figura 44: Ajuste e Weibull Discretizada (1,5;1)

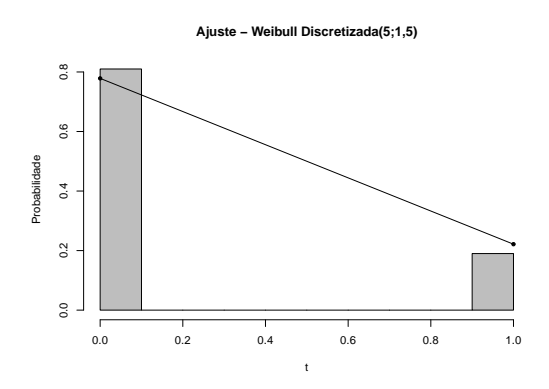

Figura 45: Ajuste e Weibull Discretizada (5;1,5)

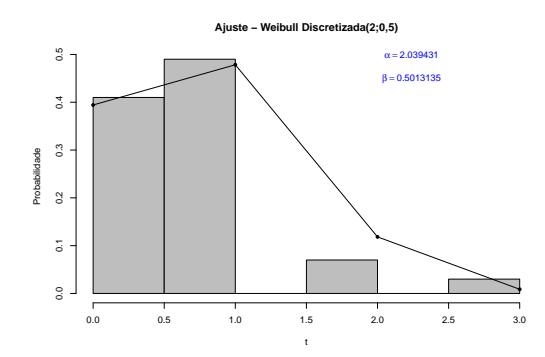

Figura 46: Ajuste e Weibull Discretizada (2;0,5)

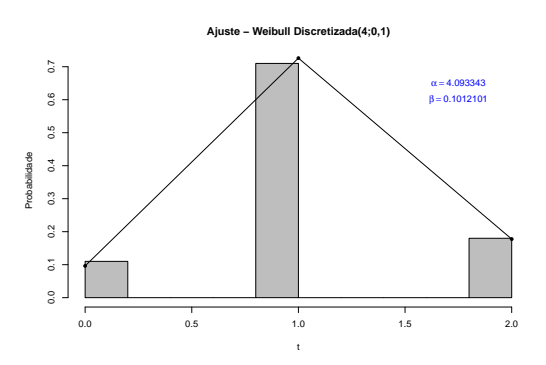

Figura 47: Ajuste e Weibull Discretizada (4;0,1)
#### Modelo Pareto

De forma análoga à apresentada para o modelo Weibull, podemos, também, realizar o mesmo processo para outras importantes distribuições.

Seja  $X \sim Pareto(\alpha, \beta)$ , em que  $P(X \leq x) = F_X(x) = 1 - \left(\frac{\beta}{\beta + x}\right)$  $\frac{\beta}{\beta + x}$ <sup>a</sup>. Então, um modelo discreto gerado por X é dado por  $T = \lceil X \rfloor,$  com

$$
P(T = t) = P(X > t - 1) - P(X > t)
$$
\n
$$
= \left(\frac{\beta}{\beta + t - 1}\right)^{\alpha} - \left(\frac{\beta}{\beta + x}\right)^{\alpha}.
$$
\n(8)

Dessa maneira, a função de distribuição acumulada de T é dada por

$$
F_T(t) = \begin{cases} 0 & , t < 1; \\ 1 - \left(\frac{\beta}{\beta + 1}\right)^\alpha & , 1 \le t < 2; \\ 1 - \left(\frac{\beta}{\beta + 2}\right)^\alpha & , 2 \le t < 3; \\ \vdots & \\ 1 - \left(\frac{\beta}{\beta + 100}\right)^\alpha & , 100 \le t < 101; \\ \vdots & \end{cases}
$$

Assim,

$$
F_T(t) = \begin{cases} 0 & , t < 1; \\ 1 - e^{-\beta t^{\alpha}} & , t = 1, 2, 3, ... \end{cases}
$$

Isto posto, também é possível gerar amostras aleatórias de um modelo Pareto discretizado com parâmetros  $\alpha$  e  $\beta$ .

Na figura 49, observamos a representação gráfica da função densidade de probabilidade para quatro possíveis conjuntos de parâmetros.

Já na figura 50, observamos a representação gráfica da função de probabilidade para os mesmos conjuntos de possíveis parâmetros para a variável aleatória discretizada obtida.

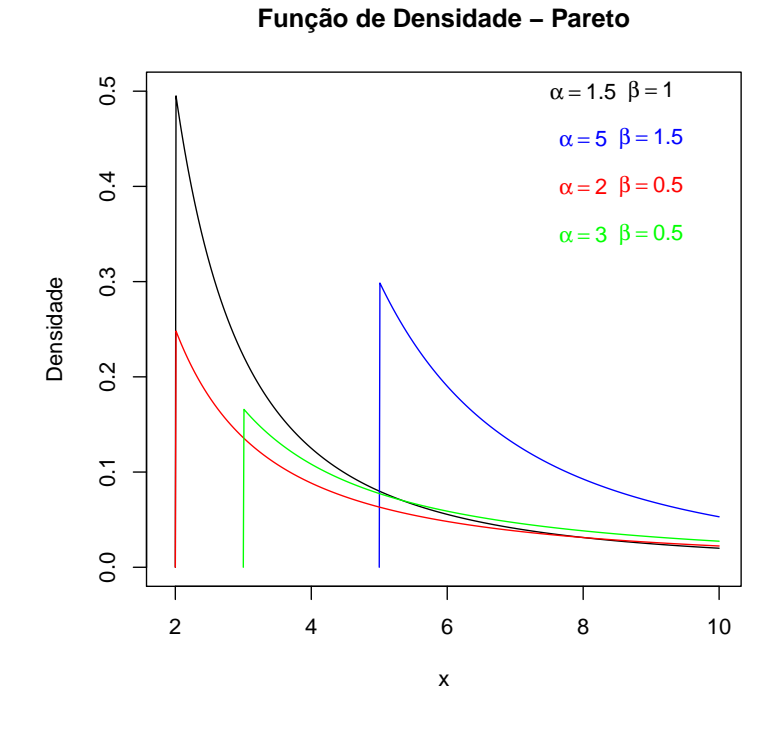

Figura 48: Função densidade de probabilidade - Pareto

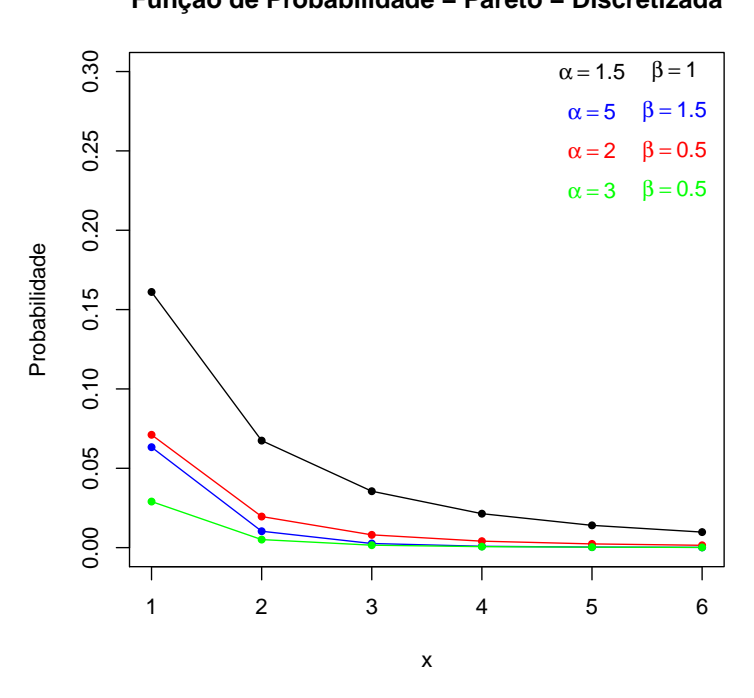

Figura 49: Função de probabilidade - Pareto Discretizada

## **Função de Probabilidade − Pareto − Discretizada**

Para uma amostra  $X_1, \ldots, X_n$  de  $X \sim \lceil Pareto(\alpha, \beta) \rceil$ , temos a seguinte verossimilhança:

$$
L(\alpha, \beta) = P(X = x_1) \cdots P(X = X_n)
$$
  
= 
$$
\left[ \left( \frac{\beta}{\beta + x_1 - 1} \right)^{\alpha} - \left( \frac{\beta}{\beta + x_1} \right)^{\alpha} \right] \cdots \left[ \left( \frac{\beta}{\beta + x_n - 1} \right)^{\alpha} - \left( \frac{\beta}{\beta + x_n} \right)^{\alpha} \right]
$$

O logaritmo da verossimilhança é expresso por :

$$
log(\alpha, \beta) = \sum_{i=1}^{N} log \left[ \left( \frac{\beta}{\beta + x_i - 1} \right)^{\alpha} - \left( \frac{\beta}{\beta + x_i} \right)^{\alpha} \right].
$$

em que  $\theta$  é o vetor de parâmetros a serem estimados,  $\theta = (\alpha, \beta)$  e  $\hat{\theta}$  =  $argmax_{\alpha,\beta}L(\alpha,\beta).$ 

Após a utilização da abordagem da máxima verossimilhança para a estimação dos parâmetros em questão, podemos, gerar um grande número de amostras e utilizar como estimadores para esses parâmetros a média dos valores obtidos das estimativas em cada amostra utilizada.

Na Tabela 15, são apresentados os conjuntos de possíveis parâmetros, as estimativas para os parˆametros, utilizando a metodologia apresentada acima, e os seus respectivos erros padrão.

| $\alpha$ |           | Estimativa $\alpha$ | Estimativa $\beta$ | Erro Padrão $\alpha$ | Erro Padrão $\beta$ |
|----------|-----------|---------------------|--------------------|----------------------|---------------------|
| $1.5\,$  |           | 1,6302              | 1,1730             | 0,5942               | 0,6613              |
|          | 1.5       | 4,6005              | 1,3425             | 2,1962               | 0,8771              |
|          | 0.5       | 2,3234              | 0,6611             | 1,1922               | 0,5402              |
|          | $\rm 0.5$ | 3,7420              | 0.1119             | 1,0615               | 0,3863              |

Tabela 15: Parâmetros, Estimativas e Erros Padrão - Pareto

Nas figuras 51, 52, 53 e 54, podem-se observar as representações gráficas dos ajustes obtidos com as estimativas acima apresentadas e o histograma de uma das

100 amostras encontradas a partir do algoritmo de geração de variáveis aleatórias mencionado no início deste apêndice.

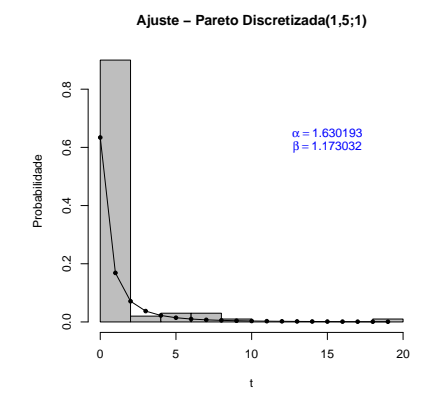

Figura 50: Ajuste e Pareto Discretizada (1,5;1)

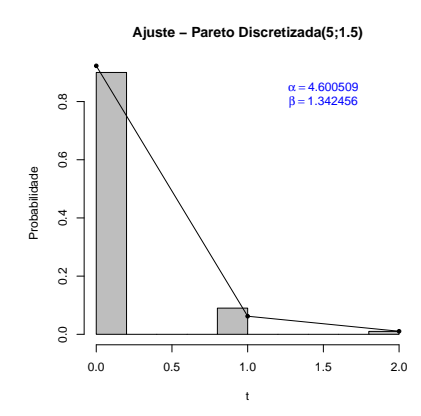

Figura 51: Ajuste e Pareto Discretizada (5;1,5)

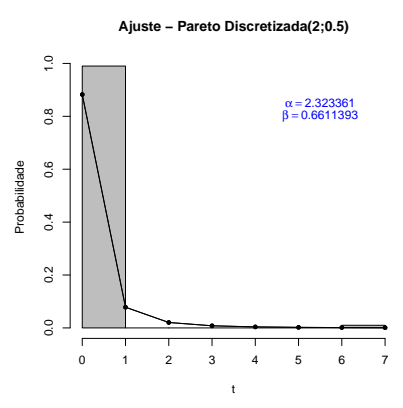

Figura 52: Ajuste e Pareto Discretizada (2;0,5)

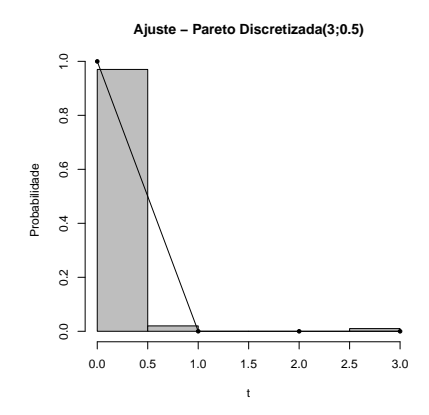

Figura 53: Ajuste e Pareto Discretizada (3;0,5)

### Modelo Pareto Generalizada

Um dos aspectos importantes neste trabalho consiste na utilização de distribuições de cauda pesada para ajustes de dados, pois estas, na maioria das categorias de dados observados para o cálculo do VaR, apresentam resultados mais precisos que outros tipos de distribuições.

Seja  $X \sim$  Pareto Generalizada $(\gamma, \mu, \sigma)$  com

$$
F_{(\gamma,\mu,\sigma)}(t) = \begin{cases} 1 - e^{-\frac{x-\mu}{\sigma}} & , \gamma = 0; \\ 1 - [1 + \frac{\gamma}{\sigma}(x-\mu)]^{-\frac{1}{\gamma}} & , \gamma \neq 0. \end{cases}
$$

Se  $\gamma > 0$ , então a função  $F_X(x)$  está definida apenas em  $\left[\mu - \frac{\sigma}{\gamma}\right]$  $(\frac{\sigma}{\gamma}, +\infty)$  e se  $\gamma < 0$ , a função  $F_X(x)$  está definida apenas em  $(-\infty, \mu - \frac{\sigma}{\gamma})$  $\frac{\sigma}{\gamma}$ .

Então, um modelo discreto gerado por X é dado por  $T = \lceil X \rfloor,$ onde $P(T = t) =$  $P(X > t - 1) - P(X > t) =$  $\int e^{-\frac{(t-1)-\mu}{\sigma}} - e^{-\frac{t-\mu}{\sigma}}$ 

$$
\begin{cases}\ne^{-\frac{\gamma}{\sigma}} e^{-\frac{\gamma-\mu}{\sigma}} - e^{-\frac{\gamma-\mu}{\sigma}} & , \gamma = 0; \\
\{1 + \frac{\gamma}{\sigma}(t - 1 - \mu)\}^{-\frac{1}{\gamma}} - \{1 + \frac{\gamma}{\sigma}(t - \mu)\}^{-\frac{1}{\gamma}} & , \gamma \neq 0.\n\end{cases}
$$

Na figura 55, observamos a representação gráfica da função densidade de probabilidade para quatro possíveis conjuntos de parâmetros.

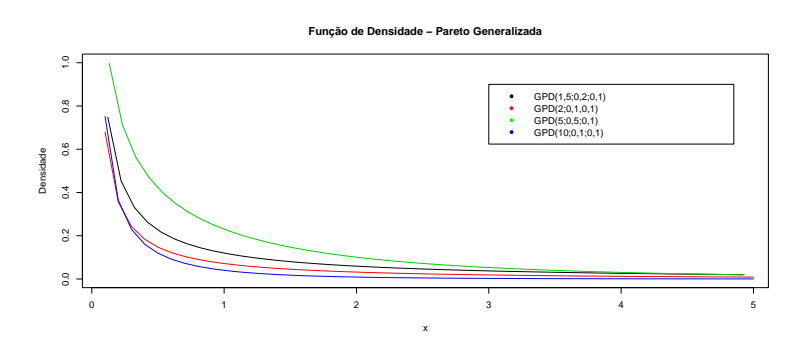

Figura 54: Função densidade de probabilidade - Pareto Generalizada

Já na figura 56, observamos a representação gráfica da função de probabilidade para alguns conjuntos de possíveis parâmetros para a variável aleatória discretizada obtida.

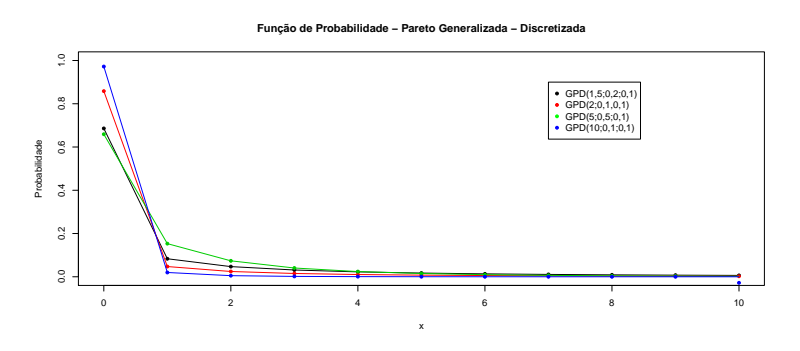

Figura 55: Função de probabilidade - Pareto Generalizada Discretizada

#### Modelo GEV

Outro tipo de distribuição que apresenta cauda pesada e que é amplamente utilizada na teoria de valores extremos é a distribuição GEV, que também pode ser discretizada.

Seja  $X \sim \text{GEV}(\gamma, \mu, \sigma)$  onde

$$
F_{(\gamma,\mu,\sigma)}(t) = \begin{cases} e - e^{-\frac{x-\mu}{\sigma}} & , \gamma = 0; \\ e^{-\left[1 + \frac{\gamma}{\sigma}(x-\mu)\right]^{-\frac{1}{\gamma}}} & , \gamma \neq 0. \end{cases}
$$

Se  $\gamma > 0$ , então a função  $F_X(x)$  está definida apenas em  $\left[\mu - \frac{\sigma}{\gamma}\right]$  $(\frac{\sigma}{\gamma}, +\infty)$  e se  $\gamma < 0$ , a função  $F_X(x)$  está definida apenas em  $(-\infty, \mu - \frac{\sigma}{\gamma})$  $\frac{\sigma}{\gamma}$ .

Então, um modelo discreto gerado por X é dado por  $T = \lceil X \rfloor,$  com  $P(T = t) =$  $P(X > t - 1) - P(X > t) =$  $t-\mu$  $t-1-\mu$ 

$$
\begin{cases} e^{-e^{-\frac{t-\mu}{\sigma}}} - e^{-e^{-\frac{t-1-\mu}{\sigma}}}, \gamma = 0; \\ e^{-\{1+\frac{\gamma}{\sigma}(t-\mu)\}^{-\frac{1}{\gamma}}} - e^{-\{1+\frac{\gamma}{\sigma}(t-1-\mu)\}^{-\frac{1}{\gamma}}}, \gamma \neq 0. \end{cases}
$$

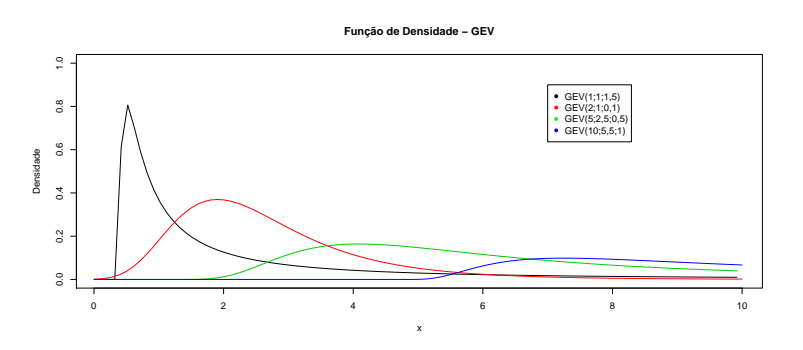

Figura 56: Função densidade de probabilidade - GEV

Na figura 57, observamos a representação gráfica da função densidade de probabilidade para quatro possíveis conjuntos de parâmetros.

Já na figura 58, observamos a representação gráfica da função de probabilidade para os mesmos conjuntos de possíveis parâmetros para a variável aleatória discretizada obtida.

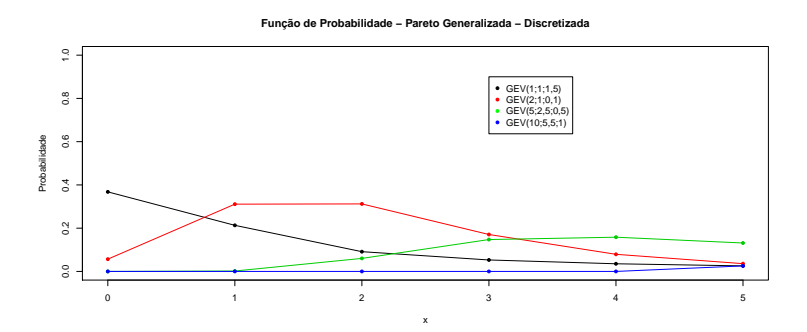

Figura 57: Função de probabilidade - GEV Discretizada

# Apêndice B

Tabela 16: Resultados  $F_{X+Y}(t)$  - Cópula Galambos -Toyota e Gol

| t       | $F_{X+Y}(t)$         | $F_{X+Y}(t)$         | Erro Absoluto        |
|---------|----------------------|----------------------|----------------------|
| 0,04311 | 0,01157              | 0,01136              | 0,00021              |
| 0,04459 | 0,01565              | 0,02273              | 0,00708              |
| 0,04685 | 0,02426              | 0,03409              | 0,00983              |
| 0,05139 | 0,05033              | 0,04545              | 0,00488              |
| 0,05204 | 0,05498              | 0,05682              | 0,00184              |
| 0,05332 | $\overline{0,}06478$ | 0,06818              | 0,00341              |
| 0,05358 | 0,06686              | 0,07955              | 0,01269              |
| 0,05428 | 0,07267              | 0,09091              | 0,01824              |
| 0,05489 | 0,07793              | 0,10227              | 0,02434              |
| 0,05552 | 0,08349              | 0,11364              | 0,03014              |
| 0,05635 | 0,09113              | 0,125                | 0,03387              |
| 0,05645 | 0,09208              | 0,13636              | 0,04429              |
| 0,05817 | 0,10875              | 0,14773              | 0,03897              |
| 0,05861 | 0,11329              | $\overline{0,}15909$ | 0,0458               |
| 0,05916 | 0,11894              | 0,17045              | $\overline{0},05152$ |
| 0,05924 | 0,1198               | 0,18182              | 0,06202              |
| 0,05969 | 0,12451              | 0,19318              | 0,06868              |
| 0,06018 | 0,12974              | 0,20455              | 0,0748               |
| 0,06041 | 0,13222              | 0,21591              | 0,08369              |
| 0,06213 | 0,1513               | 0,22727              | 0,07597              |
| 0,06476 | 0,18179              | 0,23864              | $\overline{0},05685$ |
| 0,06486 | 0,18301              | 0,25                 | 0,06699              |
| 0,06635 | 0,20082              | 0,26136              | 0,06054              |
| 0,06871 | 0,22979              | 0,27273              | 0,04294              |
| 0,06957 | 0,24039              | 0,28409              | 0,0437               |
| 0,0697  | 0,24209              | 0,29545              | 0,05336              |
| 0,07266 | 0,27896              | 0,30682              | 0,02786              |
| 0,07413 | 0,29733              | 0,31818              | 0,02085              |
| 0,076   | 0,32052              | 0,32955              | 0,00902              |
| 0,07615 | 0,32235              | 0,34091              | 0,01856              |
| 0,07771 | 0,34156              | 0,35227              | 0,01071              |

| t       | $F_{X+Y}(t)$  | $F_{X+Y}(t)$         | Erro Absoluto       |
|---------|---------------|----------------------|---------------------|
| 0,07871 | 0,3537        | 0,36364              | 0,00994             |
| 0,08052 | 0,37552       | 0,375                | 0,00052             |
| 0,08125 | 0,38424       | 0,38636              | 0,00212             |
| 0,08175 | 0,39016       | 0,39773              | 0,00757             |
| 0,08245 | 0,39837       | 0,40909              | 0,01072             |
| 0,08285 | 0,40299       | 0,42045              | 0,01746             |
| 0,08288 | 0,40333       | 0,43182              | 0,02848             |
| 0,08483 | 0,42568       | $\overline{0,}44318$ | $\overline{0,}0175$ |
| 0,08579 | 0,43653       | 0,45455              | 0,01801             |
| 0,08619 | 0,44096       | ${0,46591}$          | 0,02495             |
| 0,08711 | 0,45106       | 0,47727              | 0,02622             |
| 0,08733 | 0,45349       | 0,48864              | 0,03514             |
| 0,08803 | 0,46108       | 0,5                  | 0,03892             |
| 0,08838 | 0,46491       | 0,51136              | 0,04645             |
| 0,09114 | 0,49383       | 0,52273              | 0,0289              |
| 0,09172 | 0,49971       | 0,53409              | 0,03438             |
| 0,09187 | 0,50125       | 0,54545              | 0,04421             |
| 0,09512 | 0,5332        | ${0,\!55682}$        | 0,02362             |
| 0,09694 | ${0,}55021$   | ${0,}56818$          | 0,01797             |
| 0,09749 | 0,55527       | ${0,\!57955}$        | 0,02428             |
| 0,09783 | 0,55836       | ${0,}59091$          | 0,03255             |
| 0,09913 | ${0,\!56986}$ | 0,60227              | 0,03241             |
| 0,09922 | ${0,\!57072}$ | 0,61364              | 0,04291             |
| 0,10053 | 0,582         | 0,625                | 0,043               |
| 0,10069 | 0,58335       | 0,63636              | 0,05301             |
| 0,10324 | ${0,}60451$   | 0,64773              | 0,04322             |
| 0,1034  | 0,60582       | 0,65909              | 0,05327             |
| 0,10363 | ${0,}60761$   | 0,67045              | 0,06284             |
| 0,10587 | 0,62511       | 0,68182              | 0,05671             |
| 0,10601 | 0,62612       | 0,69318              | 0,06706             |
| 0,1072  | 0,63503       | 0,70455              | 0,06951             |
| 0,10986 | 0,6541        | 0,71591              | 0,06181             |
| 0,10994 | 0,65466       | $\overline{0,}72727$ | 0,07261             |
| 0,11406 | 0,68199       | 0,73864              | 0,05665             |
| 0,11531 | 0,68971       | 0,75                 | 0,06029             |
| 0,11811 | 0,70637       | 0,76136              | 0,05499             |
| 0,11954 | 0,71444       | 0,77273              | 0,05828             |
| 0,11992 | 0,71652       | 0,78409              | 0,06757             |
| 0,12412 | 0,73857       | 0,79545              | 0,05688             |
| 0,1244  | 0,73994       | 0,80682              | 0,06688             |
| 0,12769 | 0,75559       | 0,81818              | 0,0626              |

Tabela 16: Resultados $F_{X+Y}(\boldsymbol{t})$  - Cópula Galambos

| t.      | $F_{X+Y}(t)$ | $F_{X+Y}(t)$ | Erro Absoluto |
|---------|--------------|--------------|---------------|
| 0,13158 | 0,77228      | 0,82955      | 0,05726       |
| 0,13388 | 0,78118      | 0,84091      | 0,05973       |
| 0,14423 | 0,8148       | 0,85227      | 0,03747       |
| 0,14618 | 0,82016      | 0,86364      | 0,04347       |
| 0,15006 | 0,82995      | 0,875        | 0,04505       |
| 0,15474 | 0,84075      | 0,88636      | 0,04562       |
| 0,1567  | 0,84515      | 0,89773      | 0,05258       |
| 0,16084 | 0,85409      | 0,90909      | 0,055         |
| 0,17086 | 0,87362      | 0,92045      | 0,04683       |
| 0,17691 | 0,88373      | 0,93182      | 0,04809       |
| 0,17861 | 0,88625      | 0,94318      | 0,05693       |
| 0,2048  | 0.91294      | 0,95455      | 0,0416        |
| 0,23512 | 0,93868      | 0,96591      | 0,02723       |
| 0,3028  | 0,95601      | 0,97727      | 0,02126       |
| 0,45493 | 0,96175      | 0,98864      | 0,02689       |
| 0,72864 | 0,98114      |              | 0,01886       |

Tabela 16: Resultados $F_{X+Y} (t)$  - Cópula Galambos

Na Figura 58 apresentamos a representação gráfica dos dados presentes na tabela 16 com as informações acerca da função de distribuição para a soma referentes aos dados da Toyota e da Gol, utilizando a cópula de Galambos.

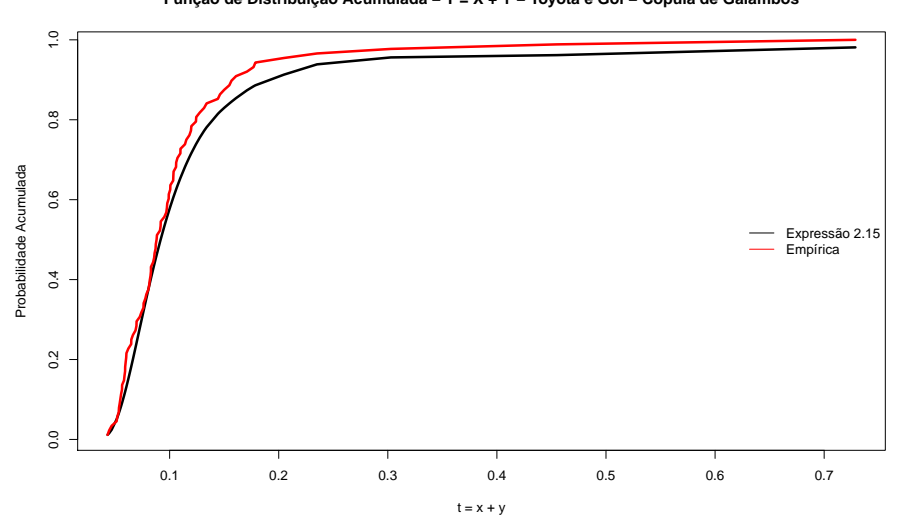

**Função de Distribuição Acumulada − T = X + Y − Toyota e Gol − Cópula de Galambos**

Figura 58: Função de Distribuição Acumulada - T = X + Y - Toyota e Gol - Cópula de Galambos

| t                    | $F_{X+Y}(t)$          | $F_{X+Y}(t)$  | Erro Absoluto        |
|----------------------|-----------------------|---------------|----------------------|
| 0,04311              | 0,01164               | 0,01136       | 0,00027              |
| 0,04459              | $\overline{0,01}574$  | 0,02273       | $\overline{0,00699}$ |
| 0,04685              | 0,02439               | 0,03409       | 0,0097               |
| 0,05139              | 0,05046               | 0,04545       | 0,00501              |
| 0,05204              | 0,0551                | 0,05682       | 0,00171              |
| 0,05332              | $\overline{0}$ ,06489 | 0,06818       | 0,0033               |
| 0,05358              | 0,06696               | 0,07955       | 0,01258              |
| 0,05428              | 0,07276               | 0,09091       | $\overline{0,}01815$ |
| 0,05489              | 0,07802               | 0,10227       | 0,02426              |
| 0,05552              | 0,08357               | 0,11364       | 0,03007              |
| 0,05635              | 0,09119               | 0,125         | 0,03381              |
| 0,05645              | 0,09213               | 0,13636       | 0,04423              |
| 0,05817              | 0,10877               | 0,14773       | 0,03896              |
| 0,05861              | 0,1133                | 0,15909       | 0,04579              |
| 0,05916              | 0,11893               | 0,17045       | 0,05152              |
| 0,05924              | 0,11979               | 0,18182       | 0,06203              |
| 0,05969              | 0,12449               | 0,19318       | 0,0687               |
| $\overline{0,}06018$ | 0,12971               | 0,20455       | 0,07483              |
| 0,06041              | 0,13219               | 0,21591       | 0,08372              |
| 0,06213              | 0,15122               | 0,22727       | 0,07605              |
| 0,06476              | 0,18164               | 0,23864       | 0,057                |
| 0,06486              | 0,18286               | 0,25          | $\overline{0,06714}$ |
| 0,06635              | 0,20063               | 0,26136       | 0,06073              |
| 0,06871              | 0,22955               | 0,27273       | 0,04318              |
| 0,06957              | 0,24013               | 0,28409       | 0,04396              |
| 0,0697               | 0,24183               | 0,29545       | 0,05363              |
| 0,07266              | 0,27862               | 0,30682       | 0,02819              |
| 0,07413              | 0,29697               | 0,31818       | 0,02121              |
| 0,076                | $\overline{0,}32013$  | 0,32955       | 0,00942              |
| 0,07615              | ${0,}32195$           | ${0,\!34091}$ | 0,01895              |
| 0,07771              | 0,34114               | 0,35227       | 0,01113              |
| 0,07871              | 0,35326               | 0,36364       | 0,01037              |
| 0,08052              | 0,37507               | 0,375         | 0,00007              |
| 0,08125              | 0,38378               | 0,38636       | 0,00258              |
| 0,08175              | 0,38969               | 0,39773       | 0,00804              |
| 0,08245              | 0,39789               | 0,40909       | 0,0112               |
| 0,08285              | 0,40251               | 0,42045       | 0,01794              |
| 0,08288              | 0,40285               | 0,43182       | 0,02897              |
| 0,08483              | 0,42518               | 0,44318       | $0,\!018$            |
| 0,08579              | 0,43603               | 0,45455       | 0,01852              |
| 0,08619              | 0,44046               | ${0,46591}$   | 0,02545              |

Tabela 17: Resultados  $F_{X+Y}(t)$  - Cópula Gumbel - Toytota e Gol

| t                    | $F_{X+Y}(t)$         | $F_{X+Y}(t)$         | Erro Absoluto        |
|----------------------|----------------------|----------------------|----------------------|
| 0,08711              | 0,45054              | 0,47727              | 0,02673              |
| 0,08733              | $\overline{0,}45298$ | 0,48864              | $\overline{0,}03566$ |
| 0,08803              | 0,46056              | 0,5                  | 0,03944              |
| 0,08838              | 0,46439              | 0,51136              | 0,04697              |
| 0,09114              | 0,4933               | 0,52273              | 0,02942              |
| $\overline{0,09172}$ | 0,49918              | 0,53409              | 0,03491              |
| 0,09187              | 0,50072              | 0,54545              | 0,04473              |
| 0,09512              | 0,53267              | 0,55682              | $\overline{0,}02414$ |
| 0,09694              | 0,54969              | 0,56818              | 0,0185               |
| $\overline{0,09}749$ | 0,55475              | 0,57955              | 0,0248               |
| 0,09783              | 0,55784              | 0,59091              | 0,03307              |
| 0,09913              | 0,56935              | 0,60227              | $\overline{0,}03293$ |
| 0,09922              | 0,57021              | 0,61364              | 0,04343              |
| 0,10053              | 0,5815               | 0,625                | 0,0435               |
| 0,10069              | 0,58284              | 0,63636              | 0,05352              |
| 0,10324              | 0,60401              | 0,64773              | 0,04372              |
| 0,1034               | 0,60533              | 0,65909              | 0,05376              |
| $\overline{0,}10363$ | 0,60712              | 0,67045              | 0,06333              |
| 0,10587              | 0,62463              | 0,68182              | 0,05718              |
| 0,10601              | 0,62564              | 0,69318              | 0,06754              |
| 0,1072               | 0,63457              | 0,70455              | 0,06998              |
| 0,10986              | 0,65365              | $\overline{0,}71591$ | 0,06226              |
| 0,10994              | 0,65421              | 0,72727              | $\overline{0,}07306$ |
| 0,11406              | 0,68157              | 0,73864              | 0,05706              |
| $\overline{0,}11531$ | 0,6893               | 0,75                 | 0,0607               |
| 0,11811              | 0,70599              | 0,76136              | 0,05537              |
| $\overline{0,}11954$ | 0,71408              | 0,77273              | 0,05865              |
| 0,11992              | 0,71616              | 0,78409              | 0,06793              |
| $\overline{0,}12412$ | 0,73825              | 0,79545              | $\overline{0,}05721$ |
| 0,1244               | 0,73962              | 0,80682              | 0,0672               |
| 0,12769              | 0,75529              | 0,81818              | 0,0629               |
| 0,13158              | 0,77199              | 0,82955              | 0,05755              |
| 0,13388              | 0,7809               | 0,84091              | 0,06001              |
| 0,14423              | 0,81472              | 0,85227              | 0,03756              |
| 0,14618              | 0,82008              | 0,86364              | 0,04356              |
| 0,15006              | 0,82986              | 0,875                | 0,04514              |
| 0,15474              | 0,84075              | 0,88636              | 0,04561              |
| 0,1567               | 0,84519              | 0,89773              | 0,05254              |
| 0,16084              | 0,85412              | 0,90909              | 0,05497              |
| 0,17086              | 0,87359              | ${0,\!92045}$        | 0,04686              |
| 0,17691              | ${0,}88361$          | 0,93182              | 0,0482               |

Tabela 17: Resultados $F_{X+Y}(\boldsymbol{t})$  - Cópula Gumbel

| t.      | $F_{X+Y}(t)$ | $F_{X+Y}(t)$ | Erro Absoluto |
|---------|--------------|--------------|---------------|
| 0,17861 | 0,88612      | 0,94318      | 0,05706       |
| 0,2048  | 0,91336      | 0,95455      | 0,04119       |
| 0,23512 | 0,93858      | 0,96591      | 0,02733       |
| 0,3028  | 0,95614      | 0,97727      | 0,02113       |
| 0,45493 | 0,96233      | 0,98864      | 0,0263        |
| 0,72864 | 0,98116      |              | 0,01884       |

Tabela 17: Resultados $F_{X+Y}(t)$  - Cópula Gumbel

Na Figura 59 apresentamos a representação gráfica dos dados presentes na tabela 17 com as informações acerca da função de distribuição para a soma referentes aos dados da Toyota e da Gol, utilizando a cópula de Gumbel.

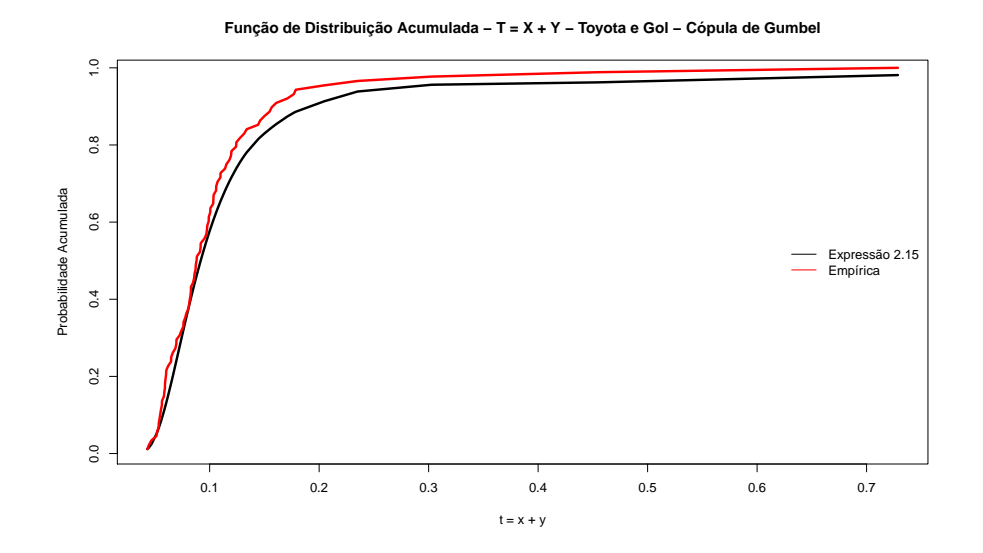

Figura 59: Função de Distribuição Acumulada - T = X + Y - Toyota e Gol - Cópula de Gumbel

Tabela 18: Resultados  $F_{X+Y}(t)$  - Cópula Galambos - Microsoft e Coca-Cola

| t.      | $F_{X+Y}(t)$ | $F_{X+Y}(t)$ | Erro Absoluto |
|---------|--------------|--------------|---------------|
| $-0,11$ |              | 0,00662      | 0,00662       |
| 0,08    | 0,00113      | 0,01325      | 0,01212       |
| 0,09    | 0,00135      | 0,01987      | 0,01852       |
| 0.19    | 0,00568      | 0,02649      | 0,02081       |
| 0.23    | 0,00882      | 0,03311      | 0,02429       |
| 0.28    | 0,01418      | 0,03974      | 0,02556       |

| t            | $F_{X+Y}(t)$         | $F_{X+Y}(t)$          | Erro Absoluto        |
|--------------|----------------------|-----------------------|----------------------|
| $_{0,29}$    | 0,01545              | 0,04636               | 0,03091              |
| 0,31         | 0,01822              | 0,05298               | 0,03476              |
| $\bar{0,}32$ | $\overline{0,}01972$ | 0,0596                | 0,03989              |
| 0,34         | $\overline{0,}02293$ | 0,06623               | 0,04329              |
| 0,35         | 0,02466              | 0,07285               | 0,04819              |
| 0,42         | 0,03893              | 0,07947               | 0,04054              |
| 0,43         | 0,04129              | 0,08609               | 0,0448               |
| 0,47         | $\overline{0,05}154$ | 0,09272               | 0,04117              |
| 0,52         | 0,06616              | 0,09934               | 0,03318              |
| 0,53         | 0,06932              | $\overline{0,}10596$  | 0,03664              |
| 0,54         | 0,07256              | 0,11258               | 0,04002              |
| 0,57         | 0,08274              | $\overline{0},$ 11921 | 0,03646              |
| 0,58         | 0,08629              | $\overline{0},$ 12583 | 0,03954              |
| $\bar{0}, 6$ | 0,0936               | 0,13245               | $\overline{0},03885$ |
| 0,62         | 0,1012               | 0,1457                | 0,04449              |
| 0,62         | 0,1012               | $\bar{0}, 1457$       | 0,04449              |
| 0,63         | 0,10511              | 0,15232               | 0,04721              |
| 0,66         | 0,11724              | 0,16556               | 0,04832              |
| 0,66         | 0,11724              | 0,16556               | 0,04832              |
| 0,68         | 0,12566              | 0,17219               | 0,04652              |
| 0,73         | 0,14779              | 0,17881               | 0,03102              |
| 0,77         | $\overline{0,}1665$  | 0,19868               | 0,03217              |
| 0,77         | 0,1665               | 0,19868               | 0,03217              |
| 0,77         | 0,1665               | 0,19868               | 0,03217              |
| 0,78         | 0,17131              | 0,2053                | $\overline{0,0}3399$ |
| 0,79         | $\overline{0,}17617$ | 0,21854               | 0,04238              |
| 0,79         | 0,17617              | 0,21854               | $\overline{0,}04238$ |
| 0,8          | 0,18107              | 0,22517               | 0,0441               |
| 0,83         | 0,19604              | 0,23179               | $\overline{0,}03575$ |
| 0,88         | 0,22176              | 0,23841               | 0,01665              |
| 0,88         | 0,22176              | 0,24503               | 0,02327              |
| 0,89         | 0,22701              | 0,2649                | 0,03789              |
| 0,89         | 0,22701              | 0,2649                | 0,03789              |
| 0,89         | 0,22701              | 0,2649                | 0,03789              |
| 0,91         | 0,23759              | 0,27152               | 0,03393              |
| 0,91         | 0,23759              | 0,28477               | 0,04717              |
| 0,91         | 0,23759              | 0,28477               | 0,04717              |
| 0,93         | 0,24828              | 0,30464               | 0,05635              |
| 0,93         | 0,24828              | 0,30464               | 0,05635              |
| 0,93         | 0,24828              | 0,30464               | 0,05635              |
| 0,93         | 0,24828              | 0,3245                | 0,07622              |

Tabela 18: Resultados ${\cal F}_{X+Y}(t)$  - Cópula Galambos

| t    | $F_{X+Y}(t)$         | $F_{X+Y}(t)$  | Erro Absoluto        |
|------|----------------------|---------------|----------------------|
| 0,93 | 0,24828              | 0,3245        | 0,07622              |
| 0,93 | 0,24828              | 0,3245        | 0,07622              |
| 0,94 | 0,25366              | 0,33113       | 0,07746              |
| 0,95 | 0,25906              | 0,33775       | 0,07868              |
| 0,95 | 0,25906              | 0,34437       | 0,08531              |
| 0,96 | 0,26449              | 0,35762       | 0,09313              |
| 0,96 | 0,26449              | 0,35762       | 0,09313              |
| 0,97 | 0,26993              | 0,36424       | 0,09431              |
| 1    | 0,28634              | 0,37748       | 0,09114              |
| 1    | $\overline{0,}28634$ | 0,37748       | 0,09114              |
| 1,01 | 0,29184              | 0,39073       | 0,09889              |
| 1,01 | 0,29184              | 0,39073       | 0,09889              |
| 1,02 | 0,29735              | 0,39735       | $_{0,1}$             |
| 1,03 | 0,30286              | 0,40397       | $\overline{0},10111$ |
| 1,04 | 0,30839              | 0,4106        | 0,10221              |
| 1,05 | 0,31392              | 0,42384       | 0,10992              |
| 1,05 | 0,31392              | 0,42384       | 0,10992              |
| 1,05 | 0,31392              | 0,43046       | 0,11654              |
| 1,06 | 0,31945              | 0,44371       | 0,12425              |
| 1,06 | 0,31945              | 0,44371       | 0,12425              |
| 1,07 | 0,32499              | 0,45033       | 0,12534              |
| 1,1  | 0,34161              | 0,45695       | 0,11534              |
| 1,14 | 0,36373              | 0,46358       | 0,09984              |
| 1,14 | 0,36373              | 0,4702        | 0,10647              |
| 1,16 | 0,37475              | 0,47682       | 0,10207              |
| 1,19 | 0,3912               | 0,48344       | 0,09224              |
| 1,23 | 0,41294              | 0,49669       | 0,08375              |
| 1,23 | 0,41294              | 0,49669       | 0,08375              |
| 1,29 | 0,445                | 0,50331       | 0,05831              |
| 1,3  | 0,45027              | 0,50993       | 0,05966              |
| 1,31 | 0,45551              | 0,5298        | 0,07429              |
| 1,31 | 0,45551              | 0,5298        | 0,07429              |
| 1,31 | 0,45551              | 0,5298        | 0,07429              |
| 1,32 | 0,46073              | 0,53642       | 0,07569              |
| 1,32 | 0,46073              | ${0,\!54967}$ | 0,08893              |
| 1,32 | 0,46073              | 0,54967       | 0,08893              |
| 1,35 | 0,47624              | 0,55629       | 0,08005              |
| 1,36 | 0,48135              | $0,\!56291$   | 0,08156              |
| 1,42 | 0,51142              | ${0,56954}$   | 0,05812              |
| 1,43 | 0,51633              | 0,57616       | 0,05983              |
| 1,43 | 0,51633              | 0,58278       | 0,06646              |

Tabela 18: Resultados $F_{X+Y}(\boldsymbol{t})$  - Cópula Galambos

| t                | $F_{X+Y}(t)$         | $F_{X+Y}(t)$ | Erro Absoluto        |
|------------------|----------------------|--------------|----------------------|
| 1,44             | 0,5212               | 0,5894       | 0,06821              |
| 1,44             | 0,5212               | 0,59603      | 0,07483              |
| 1,47             | 0,53562              | 0,60265      | 0,06703              |
| 1,5              | 0,54974              | 0,61589      | 0,06615              |
| 1,5              | 0,54974              | 0,61589      | 0,06615              |
| 1,54             | 0,56808              | 0,62914      | 0,06106              |
| 1,54             | 0,56808              | 0,62914      | $\overline{0,}06106$ |
| 1,57             | 0,58147              | 0,63576      | $\overline{0},0543$  |
| 1,58             | 0,58586              | 0,64238      | 0,05653              |
| 1,59             | 0,59021              | 0,64901      | $\overline{0,}0588$  |
| 1,61             | 0,5988               | 0,65563      | 0,05683              |
| 1,67             | 0,62371              | 0,66225      | 0,03854              |
| 1,7              | 0,63566              | 0,66887      | 0,03321              |
| 1,73             | 0,64728              | 0,68212      | 0,03484              |
| 1,73             | 0,64728              | 0,68212      | 0,03484              |
| 1,8              | 0,67311              | 0,68874      | 0,01564              |
| 1,83             | 0,68363              | 0,69536      | 0,01173              |
| 1,83             | 0,68363              | 0,70199      | 0,01836              |
| 1,84             | 0,68707              | 0,70861      | 0,02154              |
| 1,87             | 0,69716              | 0,72185      | 0,02469              |
| 1,87             | 0,69716              | 0,72185      | 0,02469              |
| 1,88             | 0,70045              | 0,72848      | 0,02802              |
| 1,9              | 0,70694              | 0,7351       | 0,02816              |
| 1,94             | 0,71949              | 0,74834      | 0,02885              |
| 1,94             | 0,71949              | 0,74834      | 0,02885              |
| 1,96             | 0,72557              | $0{,}75497$  | 0,0294               |
| 1,97             | 0,72855              | 0,76159      | 0,03304              |
| 1,98             | $\overline{0,7}3151$ | 0,77483      | 0,04333              |
| 1,98             | 0,73151              | 0,77483      | 0,04333              |
| 2,12             | 0,7695               | 0,78146      | 0,01196              |
| 2,18             | 0,78396              | 0,78808      | 0,00412              |
| 2,2              | 0,78856              | 0,80132      | 0,01277              |
| $\overline{2,2}$ | 0,78856              | 0,80132      | 0,01277              |
| 2,21             | 0,79081              | 0,80795      | 0,01713              |
| 2,23             | 0,79525              | 0,82119      | 0,02595              |
| 2,23             | 0,79525              | 0,82119      | 0,02595              |
| 2,25             | 0,79957              | 0,82781      | 0,02825              |
| 2,26             | 0,80169              | 0,83444      | 0,03274              |
| 2,28             | 0,80586              | 0,84106      | 0,0352               |
| 2,31             | 0,81192              | 0,84768      | 0,03576              |
| 2,49             | 0,84391              | 0,8543       | 0,01039              |

Tabela 18: Resultados $F_{X+Y}(\boldsymbol{t})$  - Cópula Galambos

| t        | $F_{X+Y}(t)$ | $F_{X+Y}(t)$ | Erro Absoluto |
|----------|--------------|--------------|---------------|
| 2,54     | 0,85159      | 0,86093      | 0,00934       |
| 2,55     | 0,85307      | 0,86755      | 0,01448       |
| $2{,}59$ | 0,8588       | 0,87417      | 0,01537       |
| 2,6      | 0,86019      | 0,88079      | 0,0206        |
| 2,63     | 0,86425      | 0,88742      | 0,02316       |
| $2{,}66$ | 0,86817      | 0,89404      | 0,02587       |
| 2,71     | 0,87437      | 0,90066      | 0,02629       |
| 2,73     | 0,87674      | 0,90728      | 0,03054       |
| 2,75     | 0,87906      | 0,91391      | 0,03485       |
| 2,89     | 0,89375      | 0,92053      | 0,02678       |
| 3        | 0,90363      | 0,92715      | 0,02352       |
| 3,1      | 0,91153      | 0,93377      | 0,02225       |
| 3,19     | 0,91787      | 0,9404       | 0,02253       |
| 3,33     | 0,92646      | 0,94702      | 0,02056       |
| 3,38     | 0,92919      | 0,95364      | 0,02445       |
| 3,41     | 0,93076      | 0,96026      | $0{,}02951$   |
| 3,57     | 0,93823      | 0,96689      | 0,02866       |
| 3,61     | 0,93989      | 0,97351      | 0,03362       |
| 3,66     | 0,94185      | 0,98013      | 0,03828       |
| 3,84     | 0,94801      | 0,98675      | 0,03875       |
| 4,15     | 0,95585      | 0,99338      | 0,03752       |
| 5,55     | 0,96767      | 1            | 0,03233       |

Tabela 18: Resultados $F_{X+Y}(\boldsymbol{t})$  - Cópula Galambos

Na Figura 60 apresentamos a representação gráfica dos dados presentes na tabela 18 com as informações acerca da função de distribuição para a soma referentes aos dados da Microsoft e da Coca - Cola, utilizando a cópula de Galambos.

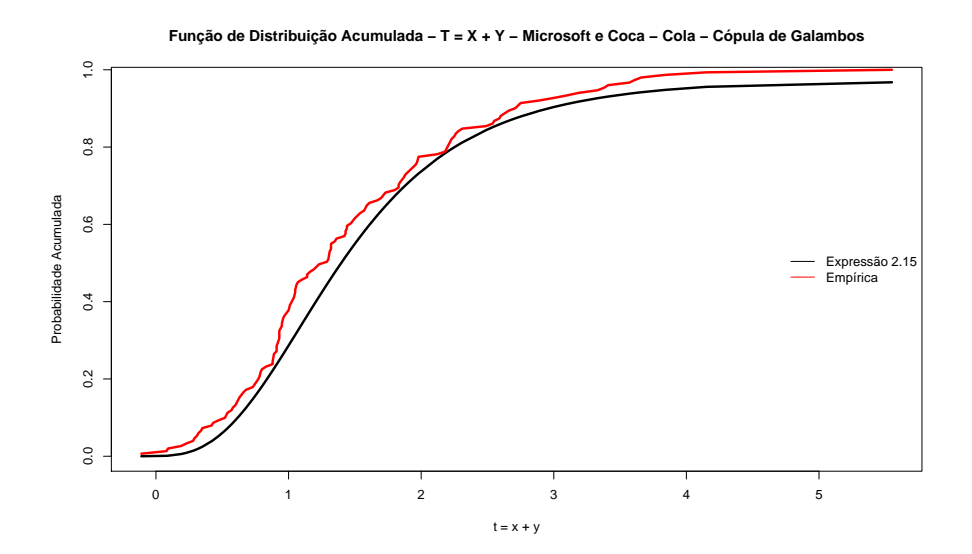

Figura 60: Função de Distribuição Acumulada - T = X + Y - Microsoft e Coca-Cola - C´opula de Galambos

Tabela 19: Resultados $F_{X+Y} (t)$  - Cópula Gumbel - Microsoft e Coca-Cola

| t       | $F_{X+Y}(t)$          | $F_{X+Y}(t)$ | Erro Absoluto |
|---------|-----------------------|--------------|---------------|
| $-0,11$ | $\overline{0}$        | 0,00662      | 0,00662       |
| 0,08    | 0,00112               | 0,01325      | 0,01212       |
| 0,09    | 0,00134               | 0,01987      | 0,01853       |
| 0,19    | $\overline{0}$ ,00571 | 0,02649      | 0,02078       |
| 0,23    | 0,00887               | 0,03311      | 0,02424       |
| 0,28    | 0,01426               | 0,03974      | 0,02548       |
| 0,29    | 0,01554               | 0,04636      | 0,03082       |
| 0,31    | 0,01832               | 0,05298      | 0,03466       |
| 0,32    | 0,01982               | 0,0596       | 0,03978       |
| 0,34    | 0,02305               | 0,06623      | 0,04318       |
| 0,35    | 0,02478               | 0,07285      | 0,04807       |
| 0,42    | 0,03907               | 0,07947      | 0,0404        |
| 0,43    | 0,04143               | 0,08609      | 0,04466       |
| 0,47    | 0,05167               | 0,09272      | 0,04104       |
| 0,52    | 0,06627               | 0,09934      | 0,03307       |
| 0,53    | 0,06943               | 0,10596      | 0,03653       |
| 0,54    | 0,07266               | 0,11258      | 0,03992       |
| 0,57    | 0,08282               | 0,11921      | 0,03638       |
| 0,58    | 0,08636               | 0,12583      | 0,03947       |
| 0,6     | 0,09365               | 0,13245      | 0,0388        |
| 0,62    | 0,10124               | 0,1457       | 0,04446       |
| 0,62    | 0,10124               | 0,1457       | 0,04446       |
| 0,63    | 0,10513               | 0,15232      | 0,04718       |

| t             | $F_{X+Y}(t)$          | $F_{X+Y}(t)$        | Erro Absoluto |
|---------------|-----------------------|---------------------|---------------|
| 0,66          | 0,11724               | 0,16556             | 0,04833       |
| 0,66          | 0,11724               | 0,16556             | 0,04833       |
| 0,68          | 0,12563               | 0,17219             | 0,04655       |
| 0,73          | 0,1477                | 0,17881             | 0,03111       |
| 0,77          | $\overline{0}$ ,16637 | $\bar{0}, 19868$    | 0,03231       |
| 0,77          | $\overline{0,}16637$  | 0,19868             | 0,03231       |
| 0,77          | 0,16637               | 0,19868             | 0,03231       |
| 0,78          | 0,17116               | $\overline{0,}2053$ | 0,03414       |
| 0,79          | 0,176                 | 0,21854             | 0,04254       |
| 0,79          | $\overline{0,}176$    | 0,21854             | 0,04254       |
| $_{0,8}$      | 0,18089               | 0,22517             | 0,04427       |
| 0,83          | 0,19582               | 0,23179             | 0,03597       |
| $_{0,88}$     | 0,22149               | 0,23841             | 0,01693       |
| 0,88          | 0,22149               | 0,24503             | 0,02355       |
| 0,89          | 0,22672               | 0,2649              | 0,03818       |
| 0,89          | 0,22672               | 0,2649              | 0,03818       |
| 0,89          | 0,22672               | 0,2649              | 0,03818       |
| 0,91          | 0,23728               | 0,27152             | 0,03425       |
| 0,91          | 0,23728               | 0,28477             | 0,04749       |
| 0,91          | 0,23728               | 0,28477             | 0,04749       |
| 0,93          | 0,24794               | 0,30464             | 0,05669       |
| 0,93          | 0,24794               | 0,30464             | 0,05669       |
| $_{0,93}$     | 0,24794               | 0,30464             | 0,05669       |
| $_{\rm 0,93}$ | 0,24794               | 0,3245              | 0,07656       |
| 0,93          | 0,24794               | 0,3245              | 0,07656       |
| 0,93          | 0,24794               | 0,3245              | 0,07656       |
| 0,94          | 0,25331               | 0,33113             | 0,07782       |
| 0,95          | 0,2587                | 0,33775             | 0,07905       |
| 0,95          | $\overline{0,}2587$   | 0,34437             | 0,08567       |
| 0,96          | 0,26411               | 0,35762             | 0,0935        |
| 0,96          | 0,26411               | 0,35762             | 0,0935        |
| 0,97          | 0,26954               | 0,36424             | 0,0947        |
| 1             | 0,28592               | 0,37748             | 0,09156       |
| 1             | 0,28592               | 0,37748             | 0,09156       |
| 1,01          | 0,29141               | 0,39073             | 0,09932       |
| 1,01          | 0,29141               | 0,39073             | 0,09932       |
| 1,02          | 0,29691               | 0,39735             | 0,10044       |
| 1,03          | 0,30242               | 0,40397             | 0,10156       |
| 1,04          | 0,30793               | 0,4106              | 0,10266       |
| 1,05          | 0,31345               | 0,42384             | 0,11039       |
| 1,05          | 0,31345               | 0,42384             | 0,11039       |

Tabela 19: Resultados $F_{X+Y}(\boldsymbol{t})$  - Cópula Gumbel

| t    | $F_{X+Y}(t)$         | $F_{X+Y}(t)$  | Erro Absoluto         |
|------|----------------------|---------------|-----------------------|
| 1,05 | 0,31345              | 0,43046       | 0,11701               |
| 1,06 | 0,31898              | 0,44371       | 0,12473               |
| 1,06 | 0,31898              | 0,44371       | 0,12473               |
| 1,07 | 0,32451              | 0,45033       | 0,12582               |
| 1,1  | 0,34111              | ${0,45695}$   | 0,11585               |
| 1,14 | 0,3632               | 0,46358       | 0,10038               |
| 1,14 | 0,3632               | 0,4702        | 0,107                 |
| 1,16 | 0,37421              | 0,47682       | 0,10262               |
| 1,19 | 0,39064              | 0,48344       | 0,0928                |
| 1,23 | 0,41236              | 0,49669       | $\overline{0}$ ,08433 |
| 1,23 | 0,41236              | 0,49669       | 0,08433               |
| 1,29 | $\overline{0,}44441$ | 0,50331       | 0,0589                |
| 1,3  | 0,44968              | ${0,50993}$   | 0,06026               |
| 1,31 | 0,45492              | 0,5298        | 0,07488               |
| 1,31 | 0,45492              | 0,5298        | 0,07488               |
| 1,31 | 0,45492              | 0,5298        | 0,07488               |
| 1,32 | 0,46014              | 0,53642       | 0,07628               |
| 1,32 | 0,46014              | 0,54967       | 0,08953               |
| 1,32 | 0,46014              | 0,54967       | 0,08953               |
| 1,35 | 0,47564              | 0,55629       | 0,08065               |
| 1,36 | 0,48076              | ${0,\!56291}$ | 0,08216               |
| 1,42 | 0,51084              | ${0,\!56954}$ | 0,0587                |
| 1,43 | 0,51574              | 0,57616       | 0,06042               |
| 1,43 | 0,51574              | 0,58278       | 0,06704               |
| 1,44 | 0,52062              | 0,5894        | 0,06879               |
| 1,44 | 0,52062              | 0,59603       | $0,\!07541$           |
| 1,47 | 0,53505              | 0,60265       | 0,0676                |
| 1,5  | 0,54918              | 0,61589       | 0,06671               |
| 1,5  | 0,54918              | 0,61589       | 0,06671               |
| 1,54 | 0,56754              | 0,62914       | 0,0616                |
| 1,54 | 0,56754              | 0,62914       | 0,0616                |
| 1,57 | 0,58094              | 0,63576       | 0,05482               |
| 1,58 | 0,58534              | 0,64238       | 0,05705               |
| 1,59 | 0,58969              | 0,64901       | 0,05931               |
| 1,61 | 0,5983               | 0,65563       | 0,05733               |
| 1,67 | 0,62325              | 0,66225       | 0,039                 |
| 1,7  | 0,63522              | 0,66887       | 0,03365               |
| 1,73 | 0,64687              | 0,68212       | 0,03525               |
| 1,73 | 0,64687              | 0,68212       | 0,03525               |
| 1,8  | 0,67275              | 0,68874       | 0,01599               |
| 1,83 | 0,6833               | 0,69536       | 0,01207               |

Tabela 19: Resultados $F_{X+Y}(\boldsymbol{t})$  - Cópula Gumbel

| t        | $F_{X+Y}(t)$ | $F_{X+Y}(t)$  | Erro Absoluto |
|----------|--------------|---------------|---------------|
| 1,83     | 0,6833       | 0,70199       | 0,01869       |
| 1,84     | 0,68674      | 0,70861       | 0,02187       |
| 1,87     | 0,69686      | 0,72185       | 0,02499       |
| 1,87     | 0,69686      | 0,72185       | 0,02499       |
| 1,88     | 0,70016      | 0,72848       | 0,02831       |
| 1,9      | 0,70666      | 0,7351        | 0,02844       |
| 1,94     | 0,71925      | 0,74834       | 0,02909       |
| 1,94     | 0,71925      | 0,74834       | 0,02909       |
| 1,96     | 0,72534      | 0,75497       | 0,02963       |
| 1,97     | 0,72834      | $0,\!76159$   | 0,03325       |
| 1,98     | 0,7313       | 0,77483       | 0,04354       |
| 1,98     | 0,7313       | 0,77483       | 0,04354       |
| 2,12     | 0,76939      | 0,78146       | 0,01207       |
| 2,18     | 0,78389      | 0,78808       | 0,00419       |
| 2,2      | 0,7885       | 0,80132       | 0,01282       |
| 2,2      | 0,7885       | 0,80132       | 0,01282       |
| 2,21     | 0,79076      | 0,80795       | 0,01719       |
| 2,23     | 0,7952       | 0,82119       | 0,02599       |
| 2,23     | 0,7952       | 0,82119       | 0,02599       |
| 2,25     | 0,79954      | 0,82781       | 0,02827       |
| 2,26     | 0,80167      | 0,83444       | 0,03277       |
| 2,28     | 0,80585      | 0,84106       | 0,03521       |
| 2,31     | 0,81193      | 0,84768       | 0,03575       |
| 2,49     | 0,84403      | 0,8543        | 0,01028       |
| 2,54     | 0,85174      | 0,86093       | 0,00919       |
| 2,55     | 0,85322      | 0,86755       | 0,01433       |
| 2,59     | 0,85898      | 0,87417       | 0,01519       |
| 2,6      | 0,86038      | 0,88079       | 0,02042       |
| 2,63     | 0,86446      | 0,88742       | 0,02296       |
| 2,66     | 0,86839      | 0,89404       | 0,02565       |
| 2,71     | 0,87462      | 0,90066       | 0,02604       |
| 2,73     | 0,877        | 0,90728       | 0,03028       |
| $2,\!75$ | 0,87933      | ${0,\!91391}$ | 0,03458       |
| 2,89     | 0,89407      | 0,92053       | 0,02646       |
| 3        | 0,90397      | 0,92715       | 0,02318       |
| 3,1      | 0,91186      | 0,93377       | 0,02192       |
| 3,19     | 0,91817      | 0,9404        | 0,02222       |
| 3,33     | 0,92671      | 0,94702       | 0,02031       |
| 3,38     | 0,92942      | 0,95364       | 0,02422       |
| 3,41     | 0,93098      | 0,96026       | 0,02929       |
| 3,57     | 0,93838      | 0,96689       | 0,02851       |

Tabela 19: Resultados $F_{X+Y}(\boldsymbol{t})$  - Cópula Gumbel

| t.   | $F_{X+Y}(t)$ | $F_{X+Y}(t)$ | Erro Absoluto |
|------|--------------|--------------|---------------|
| 3,61 | 0,94002      | 0,97351      | 0.03349       |
| 3,66 | 0,94196      | 0,98013      | 0,03817       |
| 3,84 | 0,94807      | 0,98675      | 0,03868       |
| 4,15 | 0,95588      | 0,99338      | 0,0375        |
| 5,55 | 0,96772      |              | 0.03228       |

Tabela 19: Resultados  $F_{X+Y}(t)$  - Cópula Gumbel

Na Figura 61 apresentamos a representação gráfica dos dados presentes na tabela 19 com as informações acerca da função de distribuição para a soma referentes aos dados da Microsoft e da Coca - Cola, utilizando a cópula de Gumbel.

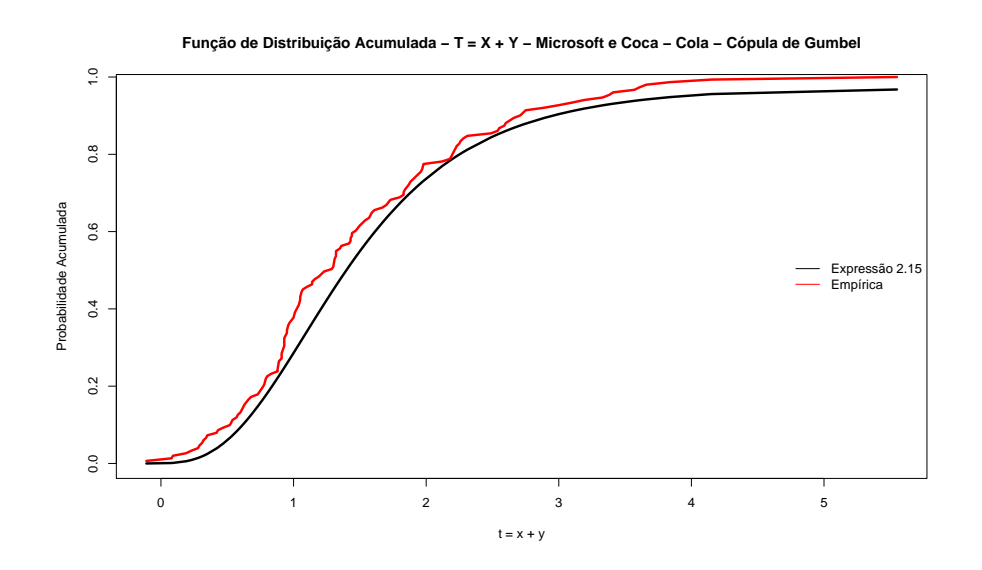

Figura 61: Função de Distribuição Acumulada - T = X + Y - Microsoft e Coca-Cola - C´opula de Gumbel

Tabela 20: Resultados $F_{X+Y}(\boldsymbol{t})$  - Cópula Husler-Reiss -Microsoft e Coca-Cola

| t.      | $F_{X+Y}(t)$         | $F_{X+Y}(t)$ | Erro Absoluto |
|---------|----------------------|--------------|---------------|
| $-0,11$ |                      | 0,00662      | 0,00662       |
| 0,08    | 0,00113              | 0,01325      | 0,01211       |
| 0,09    | 0,00135              | 0,01987      | 0,01851       |
| 0,19    | $0,\overline{00566}$ | 0,02649      | 0,02083       |
| 0,23    | 0,00878              | 0,03311      | 0,02433       |
| 0,28    | 0,0141               | 0,03974      | 0,02563       |
| 0,29    | 0,01538              | 0,04636      | 0,03098       |

| t         | $F_{X+Y}(t)$          | $F_{X+Y}(t)$          | Erro Absoluto         |
|-----------|-----------------------|-----------------------|-----------------------|
| 0,31      | 0,01813               | 0,05298               | 0,03485               |
| 0,32      | 0,01962               | 0,0596                | 0,03998               |
| 0,34      | 0,02283               | 0,06623               | 0,04339               |
| 0,35      | 0,02455               | 0,07285               | 0,0483                |
| 0,42      | 0,03881               | 0,07947               | 0,04066               |
| 0,43      | 0,04116               | 0,08609               | 0,04493               |
| 0,47      | 0,05141               | 0,09272               | 0,0413                |
| 0,52      | 0,06604               | $\overline{0,09934}$  | 0,03329               |
| $_{0,53}$ | 0,06921               | $\overline{0}, 10596$ | 0,03675               |
| 0,54      | 0,07245               | 0,11258               | $\overline{0,0}4013$  |
| 0,57      | 0,08265               | 0,11921               | 0,03655               |
| 0,58      | 0,0862                | 0,12583               | 0,03962               |
| 0,6       | 0,09353               | $\overline{0},$ 13245 | 0,03892               |
| 0,62      | 0,10115               | $\bar{0}, 1457$       | $\overline{0,}04455$  |
| 0,62      | 0,10115               | 0,1457                | 0,04455               |
| 0,63      | 0,10507               | 0,15232               | 0,04725               |
| 0,66      | $\overline{0},11723$  | 0,16556               | 0,04834               |
| 0,66      | 0,11723               | 0,16556               | $\overline{0,}04834$  |
| 0,68      | $\overline{0,}12567$  | 0,17219               | 0,04652               |
| 0,73      | $\overline{0}$ ,14785 | 0,17881               | 0,03096               |
| 0,77      | $\overline{0,}16661$  | 0,19868               | 0,03207               |
| 0,77      | $\overline{0,}16661$  | 0,19868               | 0,03207               |
| 0,77      | 0,16661               | 0,19868               | 0,03207               |
| 0,78      | 0,17143               | 0,2053                | 0,03387               |
| 0,79      | $\overline{0,}1763$   | 0,21854               | $\overline{0,}04225$  |
| 0,79      | 0,1763                | 0,21854               | 0,04225               |
| 0,8       | $\bar{0}, 18121$      | 0,22517               | $\overline{0}$ ,04396 |
| 0,83      | $\overline{0,}19622$  | 0,23179               | 0,03557               |
| 0,88      | 0,222                 | 0,23841               | $\overline{0,}01641$  |
| 0,88      | 0,222                 | 0,24503               | 0,02303               |
| 0,89      | 0,22726               | 0,2649                | 0,03764               |
| 0,89      | 0,22726               | 0,2649                | 0,03764               |
| 0,89      | 0,22726               | 0,2649                | 0,03764               |
| 0,91      | 0,23787               | 0,27152               | 0,03365               |
| 0,91      | 0,23787               | 0,28477               | 0,0469                |
| 0,91      | 0,23787               | 0,28477               | 0,0469                |
| 0,93      | 0,24858               | 0,30464               | 0,05605               |
| 0,93      | 0,24858               | 0,30464               | 0,05605               |
| 0,93      | 0,24858               | 0,30464               | 0,05605               |
| 0,93      | 0,24858               | 0,3245                | 0,07592               |
| 0,93      | 0,24858               | 0,3245                | 0,07592               |

Tabela 20: Resultados $F_{X+Y}(\boldsymbol{t})$  - Cópula Husler-Reiss

| t         | $F_{X+Y}(t)$         | $F_{X+Y}(t)$    | Erro Absoluto |
|-----------|----------------------|-----------------|---------------|
| 0,93      | 0,24858              | 0,3245          | 0,07592       |
| 0,94      | 0,25397              | 0,33113         | 0,07715       |
| 0,95      | 0,25939              | 0,33775         | 0,07836       |
| 0,95      | 0,25939              | 0,34437         | 0,08499       |
| 0,96      | 0,26482              | ${0,35762}$     | 0,0928        |
| 0,96      | 0,26482              | 0,35762         | 0,0928        |
| $_{0,97}$ | 0,27027              | 0,36424         | 0,09397       |
| 1         | $\overline{0,}28672$ | 0,37748         | 0,09077       |
| 1         | 0,28672              | 0,37748         | 0,09077       |
| 1,01      | 0,29222              | 0,39073         | 0,0985        |
| 1,01      | 0,29222              | 0,39073         | 0,0985        |
| 1,02      | 0,29774              | 0,39735         | 0,09961       |
| 1,03      | 0,30327              | 0,40397         | 0,1007        |
| 1,04      | 0,3088               | 0,4106          | 0,10179       |
| 1,05      | 0,31435              | 0,42384         | 0,1095        |
| 1,05      | 0,31435              | 0,42384         | 0,1095        |
| 1,05      | 0,31435              | 0,43046         | 0,11612       |
| 1,06      | 0,31989              | 0,44371         | 0,12382       |
| 1,06      | 0,31989              | 0,44371         | 0,12382       |
| 1,07      | 0,32544              | 0,45033         | 0,12489       |
| 1,1       | 0,34208              | 0,45695         | 0,11487       |
| 1,14      | 0,36423              | 0,46358         | 0,09935       |
| 1,14      | 0,36423              | 0,4702          | 0,10597       |
| 1,16      | 0,37526              | 0,47682         | 0,10156       |
| 1,19      | 0,39173              | 0,48344         | 0,09172       |
| 1,23      | 0,41349              | 0,49669         | 0,0832        |
| 1,23      | 0,41349              | 0,49669         | 0,0832        |
| 1,29      | 0,44557              | 0,50331         | 0,05774       |
| 1,3       | 0,45084              | 0,50993         | 0,0591        |
| 1,31      | 0,45608              | 0,5298          | 0,07372       |
| 1,31      | 0,45608              | 0,5298          | 0,07372       |
| 1,31      | 0,45608              | 0,5298          | 0,07372       |
| 1,32      | 0,4613               | 0,53642         | 0,07512       |
| 1,32      | 0,4613               | $\; 0.54967 \;$ | 0,08836       |
| 1,32      | 0,4613               | ${0,\!54967}$   | 0,08836       |
| 1,35      | 0,47681              | 0,55629         | 0,07948       |
| 1,36      | 0,48192              | 0,56291         | 0,08099       |
| 1,42      | 0,51199              | 0,56954         | 0,05755       |
| 1,43      | 0,51689              | 0,57616         | 0,05927       |
| 1,43      | 0,51689              | 0,58278         | 0,06589       |
| 1,44      | 0,52176              | 0,5894          | 0,06764       |

Tabela 20: Resultados $F_{X+Y}(\boldsymbol{t})$ - Cópula Husler-Reiss

| t                 | $F_{X+Y}(t)$         | $F_{X+Y}(t)$         | Erro Absoluto         |
|-------------------|----------------------|----------------------|-----------------------|
| 1,44              | 0,52176              | 0,59603              | 0,07426               |
| 1,47              | 0,53618              | 0,60265              | 0,06647               |
| 1,5               | 0,55029              | 0,61589              | 0,06561               |
| 1,5               | 0,55029              | 0,61589              | 0,06561               |
| 1,54              | 0,56861              | 0,62914              | 0,06053               |
| 1,54              | 0,56861              | 0,62914              | 0,06053               |
| 1,57              | 0,58198              | 0,63576              | 0,05378               |
| 1,58              | 0,58637              | $\overline{0,}64238$ | $\overline{0}$ ,05602 |
| 1,59              | $\overline{0,}59071$ | 0,64901              | 0,05829               |
| 1,61              | 0,5993               | 0,65563              | 0,05633               |
| 1,67              | 0,62416              | 0,66225              | 0,03809               |
| 1,7               | 0,6361               | 0,66887              | $\overline{0,}03278$  |
| 1,73              | 0,64769              | 0,68212              | 0,03443               |
| 1,73              | 0,64769              | 0,68212              | $\overline{0,}03443$  |
| 1,8               | 0,67347              | 0,68874              | 0,01528               |
| 1,83              | 0,68396              | 0,69536              | 0,0114                |
| 1,83              | 0,68396              | 0,70199              | 0,01802               |
| 1,84              | 0,68739              | 0,70861              | 0,02122               |
| 1,87              | 0,69746              | 0,72185              | 0,02439               |
| 1,87              | $\overline{0,}69746$ | 0,72185              | 0,02439               |
| 1,88              | 0,70075              | 0,72848              | 0,02773               |
| 1,9               | $\overline{0,70}722$ | 0,7351               | $\overline{0,}02788$  |
| 1,94              | $\overline{0,71}974$ | 0,74834              | 0,02861               |
| 1,94              | $\overline{0,71974}$ | 0,74834              | 0,02861               |
| 1,96              | $\overline{0,7}258$  | $\overline{0,75}497$ | 0,02917               |
| 1,97              | 0,72878              | 0,76159              | 0,03281               |
| 1,98              | 0,73172              | 0,77483              | 0,04311               |
| 1,98              | 0,73172              | 0,77483              | 0,04311               |
| 2,12              | 0,76962              | 0,78146              | 0,01184               |
| 2,18              | 0,78405              | 0,78808              | 0,00403               |
| $^{2,2}$          | 0,78863              | 0,80132              | 0,0127                |
| 2,2               | 0,78863              | 0,80132              | 0,0127                |
| 2,21              | 0,79088              | $\overline{0,}80795$ | $\overline{0,}01707$  |
| 2,23              | 0,7953               | 0,82119              | 0,02589               |
| $\overline{2,23}$ | 0,7953               | 0,82119              | 0,02589               |
| 2,25              | 0,79961              | 0,82781              | 0,0282                |
| 2,26              | 0,80173              | 0,83444              | 0,03271               |
| 2,28              | 0,80588              | 0,84106              | 0,03518               |
| 2,31              | 0,81193              | 0,84768              | 0,03576               |
| 2,49              | 0,8438               | 0,8543               | 0,01051               |
| 2,54              | 0,85144              | 0,86093              | 0,00948               |

Tabela 20: Resultados $F_{X+Y}(\boldsymbol{t})$  - Cópula Husler-Reiss

| 2,55<br>0,85291<br>0,86755<br>0,01464<br>0,85862<br>0,87417<br>0,01555<br>2,59<br>0,02079<br>2,6<br>0,88079<br>0,86<br>0,88742<br>0,02337<br>0,86405<br>2,63<br>2,66<br>0,86794<br>0,89404<br>0,0261 |  |
|----------------------------------------------------------------------------------------------------|--|
|                                                                                                    |  |
|                                                                                                    |  |
|                                                                                                    |  |
|                                                                                                    |  |
|                                                                                                    |  |
| 2,71<br>0,87412<br>0,90066<br>0,02654                                                                                                    |  |
| 0,87648<br>0,90728<br>2,73<br>0,0308                                                                                                    |  |
| 2,75<br>0,87879<br>0,91391<br>0,03512                                                                                                    |  |
| 0,89343<br>0,0271<br>2,89<br>0,92053                                                                                                    |  |
| 0,90331<br>3<br>0,92715<br>0,02385                                                                                                    |  |
| 3,1<br>0,91122<br>0,93377<br>0,02256                                                                                                    |  |
| 0,91757<br>3,19<br>0,9404<br>0,02282                                                                                                    |  |
| 3,33<br>0,92621<br>0,94702<br>0,02081                                                                                                    |  |
| 3,38<br>0,92897<br>0,95364<br>0,02467                                                                                                    |  |
| 3,41<br>0,93055<br>0,02972<br>0,96026                                                                                                    |  |
| 0,0288<br>3,57<br>0,93809<br>0,96689                                                                                                    |  |
| 3,61<br>0,93976<br>${0,}97351$<br>0,03375                                                                                                    |  |
| 0,94174<br>3,66<br>0,03839<br>0,98013                                                                                                    |  |
| 0,94795<br>3,84<br>0,0388<br>0,98675                                                                                                    |  |
| 4,15<br>0,95584<br>0,03753<br>0,99338                                                                                                    |  |
| 5,55<br>0,96763<br>0,03237                                                                                                    |  |

Tabela 20: Resultados $F_{X+Y}(\boldsymbol{t})$  - Cópula Husler-Reiss

Na Figura 62 apresentamos a representação gráfica dos dados presentes na tabela 20 com as informações acerca da função de distribuição para a soma referentes aos dados da Microsoft e da Coca - Cola, utilizando a cópula de Husler - Reiss.

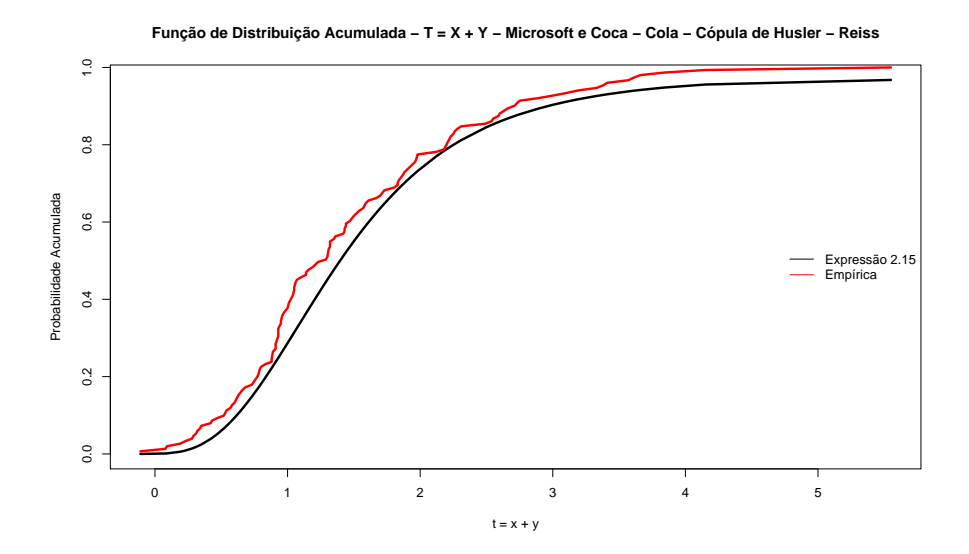

Figura 62: Função de Distribuição Acumulada - T = X + Y - Microsoft e Coca-Cola - Cópula de Husler - Reiss

## Apêndice C

Ao tratarmos de variáveis aleatórias dependentes, a teoria de cópulas traz ferramentas robustas para a análise e simulação de dados multivariados. Para prosseguirmos com essa abordagem, devemos nos remeter ao conceito de função inversa generalizada, como apresentada na Definição 1.11.

Neste trabalho trataremos o caso bidimensional. Um algoritmo geral para gerarmos observações  $(x, y)$  para um par de variáveis aleatórias  $(X, Y)$  com marginais  $F_X, F_Y$ , função de distribuição conjunta  $F_{XY}$  e cópula  $C$  é apresentado a seguir. Utilizando o teorema de Sklar (Teorema 1.1), precisamos gerar pares de observação  $(u, v)$  das variáveis aletórias  $(U, V)$ , uniformes em [0, 1] e determinar a função cópula,  $C$ , a ela designada. Então, utilizando a transformada integral, transformaremos  $(u, v)$  em  $(x, y)$ , isto é

$$
\begin{cases}\nx = F_X^{[-1]}(u), \\
y = F_Y^{[-1]}(v).\n\end{cases}
$$

Para gerarmos o par  $(u, v)$ , devemos considerar a distribuição condicional de V dado o evento  $\{U = u\}$ :

$$
c_u(v) = P(V \le v | U = u) = \frac{\partial}{\partial u} C(u, v).
$$
\n(9)

Um possível agoritmo pode ser apresentado como

- 1. Gerar variáveis aleatórias independentes  $u, t$  com distribuição uniforme [0,1];
- 2. Determinar  $v = c_u^{[-1]}(t)$ .
- O par de observações desejado é, então,  $(u, v)$ .